МИНИСТЕРСТВО ОБРАЗОВАНИЯ И НАУКИ РОССИЙСКОЙ ФЕДЕРАЦИИ Федеральное государственное бюджетное образовательное учреждение высшего профессионального образования

# **«**НАЦИОНАЛЬНЫЙ ИССЛЕДОВАТЕЛЬСКИЙ ТОМСКИЙ ПОЛИТЕХНИЧЕСКИЙ УНИВЕРСИТЕТ**»**

Е**.**А**.** Гладков

# ГЕОЛОГИЧЕСКОЕ И ГИДРОДИНАМИЧЕСКОЕ МОДЕЛИРОВАНИЕ МЕСТОРОЖДЕНИЙ НЕФТИ И ГАЗА

Рекомендовано в качестве учебного пособия Редакционно-издательским советом Томского политехнического университета

Издательство Томского политехнического университета 2012

УДК 550.8, 553.98 ББК 26 К565

Гладков Е**..**А**.**

К565 Геологическое и гидродинамическое моделирование месторождений нефти и газа: учебное пособие / Е.А. Гладков. – Томск: Изд-во Томского политехнического университета, 2012. – 84 с.

В пособии изложены основные сведения о геологическом и гидродинамическом моделировании нефтяных и газовых месторождений, об основных программных продуктах, используемых при создании геологических (статических) и гидродинамических (фильтрационных) моделей. В сжатом виде дается представление об основных типах резервуаров углеводородов и динамике их изменения во времени.

Пособие предназначено для студентов вузов нефтегазового профиля, направления «Геология и разведка полезных ископаемых» и «Нефтегазовое дело», специальностей 130304 «Геология нефти и газа» и 130503 «Разработка и эксплуатация нефтяных и газовых месторождений», а также для студентов, аспирантов и других специалистов, занимающихся научными исследованиями в области компьютерного 3D моделирования.

#### УДК **550.8, 553.98**  ББК **26**

#### Рецензенты

Кандидат геолого-минералогических наук, ученый секретарь Учреждение Российской академии наук института нефтегазовой геологии и геофизики им. А.А. Трофимука СО РАН ТФ Л*.*С*.* Манылова

Кандидат геолого-минералогических наук, научный сотрудник Учреждение Российской академии наук института нефтегазовой геологии и геофизики им. А.А. Трофимука СО РАН ТФ Е*.*В*.* Домрочева

© Составление. ФГБОУ ВПО НИ ТПУ, 2012

© Гладков Е.А., 2012

© Оформление. Издательство Томского политехнического университета, 2012

# СОДЕРЖАНИЕ

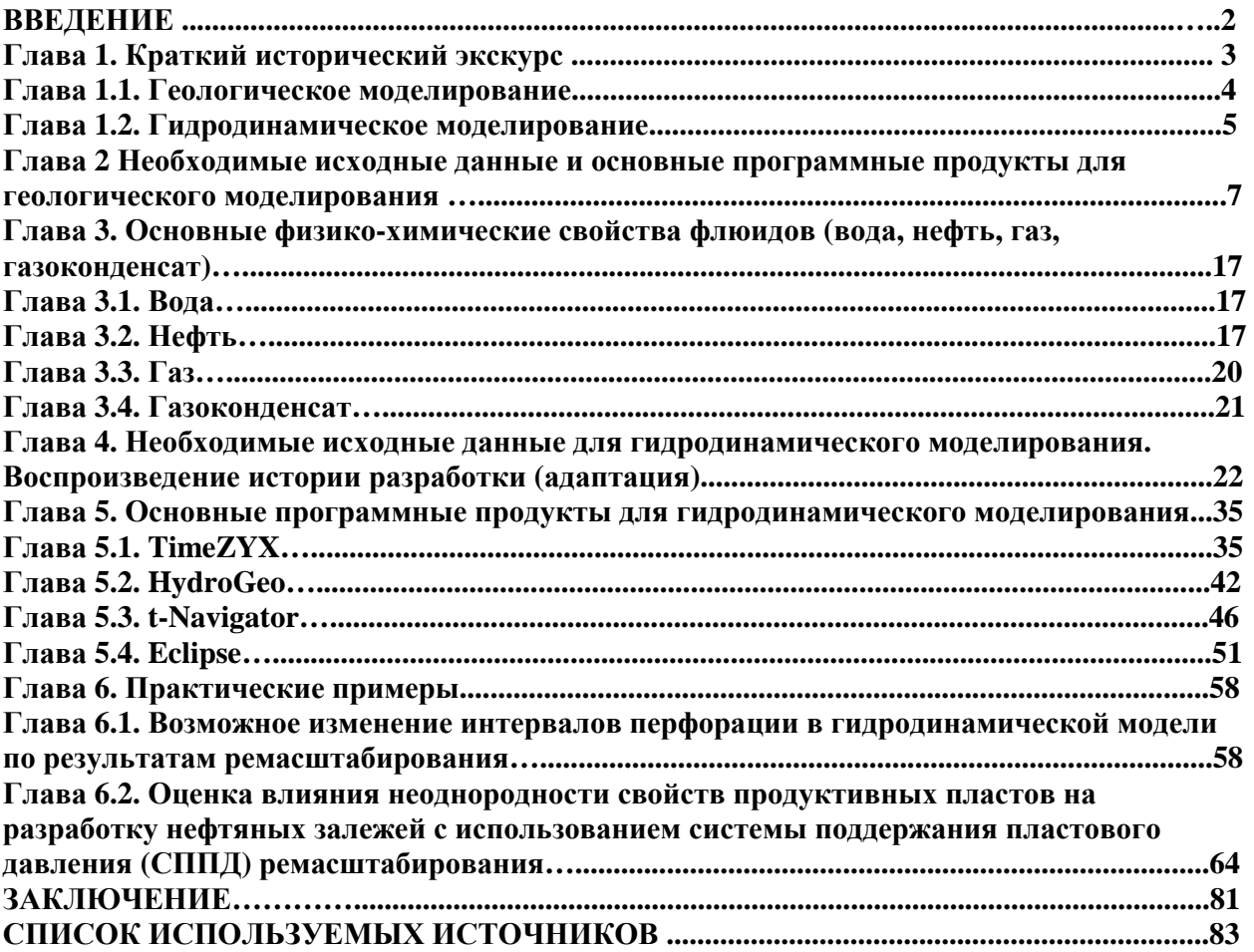

#### ВВЕДЕНИЕ

Основная цель современной разработки месторождений углеводородов направлена на наиболее полное извлечение их извлекаемых запасов при максимальной экономической рентабельности. Для достижения наиболее полного коэффициента охвата и коэффициента извлечения нефти используются передовые технологии. Одним из ключевых направлений по праву является компьютерное моделирование. Адаптация истории разработки и ее прогноз, позволяют оптимально, и, с наименьшими затратами, разрабатывать месторождения углеводородов.

Тем не менее, основная проблема, при составлении проектных документов, обусловлена расхождениями между статической (геологической) и фильтрационной (гидродинамической) моделями. Характерно, что федеральные комиссии: центральная комиссия по разработке (ЦКР) и территориальная комиссия по разработке (ТКР), а также многочисленные эксперты, по-прежнему требуют, чтобы статическая и фильтрационная модели отличались друг от друга несущественно (не более 3%).

Данное учебное пособие составлено на основе проведенных занятий по курсу «Геологическое и гидродинамическое моделирование месторождений нефти и газа», а также по результатам работы с литературными источниками. Основной литературой, при этом являлись следующие источники: «Геологическое 3D моделирование» (К.Е. Закревский, 2009), «Математическое моделирование гидродинамических процессов разработки месторождений углеводородов» (Р.Д. Каневская, 2002), раздел «Основные физико-химические свойства флюидов» заимствован из учебного пособия «Геология нефти и газа» А.Е. Ковешникова, справочные руководства по Eclipse, Petrel, T-Navigator, Roxar, DV-Geo и ряду других программ, а также собственные исследования автора. Из российских изданий, освещающих 3D моделирование, в первую очередь стоит отметить «Нефтяное хозяйство», «Газовая промышленность», «Геология, геофизика и разработка нефтяных и газовых месторождений», «Бурение и нефть», «Геологию нефти и газа» и др. Из зарубежных – библиотеку общества инженеров-нефтяников (SPE), где имеется наибольшее количество литературы, а также материалы американского и европейского обществ нефтяных геологов (AAPG и EAPG).

Как справедливо отмечено К.Е. Закревским (2009), что создание современных трехмерных цифровых (3D) геологических моделей в настоящее время стало обычной, почти рутинной, процедурой в рамках общего процесса разведки и разработки нефтяных и газовых месторождений. Создание 3D моделей решает при этом, как правило, следующие задачи:

- подсчет запасов углеводородов,
- планирование (проектирование) скважин,
- оценка неопределенностей и рисков,
- подготовка основы для гидродинамического моделирования.

Вместе с тем, ощущается нехватка русскоязычной литературы в области 3D геологического моделирования. Основными источниками информации остаются руководства по использованию программных пакетов геологического моделирования и «Методические указания по созданию постоянно действующих геолого-технологических моделей нефтяных и газонефтяных месторождений. Часть 1.», выпущенные в 2003 году.

Все этапы подготовительных и эксплуатационных работ можно разделить на несколько основных этапов – сейсмическое изучение площади работ, разведочное и эксплуатационное бурение (с и без отбора керна, испытание пластов и пр.), геофизическое изучение скважин (ГИС), лабораторное исследование керна и флюидов, анализ и выявление петрофизических зависимостей, построение трехмерной геологотехнологической модели (геологической и гидродинамической), расчет прогнозных показателей разработки.

# **1.** КРАТКИЙ ИСТОРИЧЕСКИЙ ЭКСКУРС

Математические методы моделирования нефтяных и газовых коллекторов стали активно применяться в 60-х годах, когда начали использоваться упрощенные модели «песок-глина».

В середине 70-х годов широко стала применяться геостатистика, впервые для построения карт применялся метод кригинга. В начале 1980-х годов была опубликована работа Haldorsen H.H. [H.H. Haldorsen, 1983]. Стали активно внедряться стохастические модели типа «песок-глина», например, на таких месторождениях Северного моря как Wytch Farm и Frig (Begg et al., 1985).

Bo второй половине 80-х годов уже создавались полноценные геологические модели. Появились новые методы и компьютерные приложения, разработанные в Норвегии (STORM, IRAP) (Haldorsen &MacDonald, 1987), Стэмфорде (SCRF, GSLIB) (Deutsch and Journal, 1992), IFP (Heresim).

1990-e годы характеризуются огромным количеством публикаций на тему применения стохастических методов моделирования коллекторов. Пиксельное (метод Последовательного Гауссовского моделирования и метод Последовательного Индикаторного моделирования) и объектное моделирование стали использоваться совместно. В целом, это десятилетие ознаменовалось интеграцией в процессе моделирования различных методов моделирования и различных источников информации. При моделировании стохастические методы использовались совместно с сейсмическими данными, изучением седиментологической структуры коллекторов, данными гидродинамического исследования скважин и т.д.

В первые годы XXI века быстрое развитие получило программное обеспечение (ROXAR, PETREL, ECLIPSE), которое применяется для моделирования. Новейшие программные пакеты дали возможность интегрировать различные источники данных и методы в одной модели. Также в эти годы получил применение метод «тренировочных изображений».

#### *1.1.* Геологическое моделирование

Построение трехмерных цифровых геологических моделей в настоящее время уже стало естественной составляющей технологических процессов обоснования бурения скважин и составления планов разработки месторождений углеводородов, включая оценку экономической эффективности предлагаемых геолого-технологических мероприятий. В значительной степени это связано с усложнением строения разрабатываемых месторождений и новыми технологиями добычи, например, бурением горизонтальных скважин.

Несмотря на богатейшие традиции геологической науки России (более трехсот лет основания горного дела в России согласно указу Петра I), построение трехмерных цифровых геологических моделей нефтяных и газовых месторождений является в нашей стране относительно молодым направлением в прикладной нефтегазовой геологии, возникнув и развиваясь около 15 лет.

Появление трехмерного геологического моделирования как самостоятельного направления оказалось возможным вследствие следующих основных факторов:

• разработки математических принципов и алгоритмов трехмерного моделирования,

• развития смежных областей геологического и геофизического знания - обработки и интерпретации 3D сейморазведки, сиквенс-стратиграфии, а также трехмерного гидродинамического моделирования,

• появления достаточно мощных компьютеров и рабочих станций, позволяющих выполнять сложные математические расчеты с достаточным быстродействием и визуализацией результатов,

• разработки коммерческих программ, обеспечивающих цикл построения трехмерных моделей (загрузка, корреляция, картопостроение, построение кубов ФЕС, визуализация, анализ данных, выдача графики и др.),

• накопления обширного опыта двумерного геологического моделирования, подсчета запасов и нефтегазопромысловой геологии.

Таким образом, начало работ по трехмерному геологическому моделированию в России естественным образом связано с появлением на рынке в 1993–94 годах и началом продаж программ Stratamodel (Landmark), IRAP RMS (Smedvig Technologist), несколько позже — 3D Property (Shlumberger). Широкомасштабные продажи пакетов трехмерного моделирования начались в 1996–97 годах (мы не рассматриваем пакеты двумерного моделирования типа Charisma-RM или Tigress, позволяющие строить псевдотрехмерные модели).

В настоящее время пакет Stratamodel используется весьма ограниченно, фирма Shlumberger распространяет пакет Petrel, пришедший на смену 3D Property, пакет IRAP RMS распространяется компанией Roxar – преемником Smedvig Technologist, фирма Paradigm Geophysical предлагает пакет Gocad (мы упомянули наиболее распространенные в России зарубежные пакеты).

Разработка и продажа российских пакетов трехмерного моделирования началась с задержкой примерно на 4–5 лет после выхода на российский рынок западного софтвера (например, пакет DV-Geo разработки Центральной Геофизической Экспедиции).

Впервые на отраслевом уровне задача построения трехмерных геологических и гидродинамических моделей при проектировании разработки российских месторождений углеводородов была поставлена в Регламенте по проектированию (1996 г.), что послужило толчком к массовому началу работ по построению трехмерных геологических моделей.

Большую роль в дальнейшем развитии 3D геологического моделирования сыграли постановление Центральной комиссии по разработке о необходимости построения 3D геологических и гидродинамических моделей при создании проектных документов, а также подготовка отраслевых документов в области 3D моделирования: Регламента по созданию постоянно действующих геолого-технологических моделей нефтяных и газонефтяных месторождений (2000 г.) и Методических указаний по созданию постоянно действующих геолого-технологических моделей нефтяных и газонефтяных месторождений (2003 г.).

В настоящее время 3D геологическое моделирование продолжает активно развиваться. В качестве ведущих научных коллективов и научных школ, занимающихся разработкой математических принципов и алгоритмов трехмерного геологического моделирования, следует упомянуть работы ученых в Стэнфордском университете, Норвежском компьютерном центре, Французском институте нефти и Научной школы в Нанси. В России активное развитие получило направление по оценке качества и экспертизе 3D геологических моделей.

Развитие программных пакетов геологического моделирования обеспечивается, с одной стороны, появлением новых принципов и алгоритмов 3D моделирования (нейронные сети, многоточечная статистика – MPS), с другой — расширением функциональности за счет включения и интеграции новых модулей (анализ данных сейсморазведки, сопровождение бурения горизонтальных скважин, апскейлинг). Таким образом, трехмерное цифровое геологическое моделирование продолжает оставаться интересным, увлекательным и экономически эффективным направлением нефтегазовой геологии.

#### *1.2.* Гидродинамическое моделирование

Разработки в области численного гидродинамического моделирования и создания суперкомпьютеров всегда были взаимосвязаны: как только аппаратное обеспечение становилось мощнее, инженеры строили модели, которые были больше или сложней, в результате существующие компьютеры оказывались слишком медленными. Далее совершенствовались компьютеры, и снова усложнялись модели и т.д.

Исследования в численном моделировании начались в конце 50-х годов прошлого столетия как расширение концепции материального баланса. Некоторые фундаментальные концепции и математические методы, разработанные в течение первых двух десятилетий исследований, являются актуальными и сейчас (конечно-разностная дискретизация, IMPES, полнонеявный метод, формулизация моделей композиционной и «черной нелетучей нефти», модели скважин, и др.).

Несмотря на то, что теория численного моделирования была разработана относительно быстро, широкому внедрению моделирования в ежедневную работу инженеров препятствовала недостаточная компьютерная мощность. Так, до начала 80-х годов размеры типичных численных гидродинамических моделей редко превышали нескольких тысяч ячеек. Только, когда модели стали иметь приемлемый уровень детализации, гидродинамическое моделирование стало достаточно точным и могло использоваться в качестве основного инструмента для выполнения проекта разработки месторождений. С появлением мейнфреймов и суперкомпьютеров в 80-х годах и выпуском коммерческих симуляторов месторождений (например, первый релиз ECLIPSE был выпущен в 1983 г.), численное моделирование стало стремительно развиваться.

К концу 90-х годов моделирование перестало быть делом только узких специалистов. В настоящее время в большинстве стран мира законодательно закреплено требование для компаний-операторов подтверждать проекты разработки месторождений численными гидродинамическими моделями.

Начало XXI в. характеризуется экспонентным ростом доступной (и по цене) компьютерной мощности за счет появления параллельных вычислений на многопроцессорных компьютерах и невероятного роста мощности персональных компьютеров (ПК), которое было вызвано индустрией компьютерных приложений и игр.

Например, в 1998 г. одна модель ECLIPSE месторождения на Среднем Востоке (1,6 млн. активных ячеек, более 500 скважин, 30 лет истории разработки, пятикомпонентная модель флюида) рассчитывалась на соответствующем 64-процессорном RISC-компьютере за 20 ч. В 2004 г. та же модель рассчитывалась за 15 ч на PC-кластере (восемь процессоров, ОС Linux). Это означает, что для достижения одинаковой производительности, за 6 лет число необходимых процессоров снизилось в 8-10 раз, стоимость аппаратного обеспечения - в 300 раз.

Доступность массивных вычислительных ресурсов по цене также означает, что инженеры и исследователи могут использовать новые способы эксплуатации этой компьютерной техники.

В настоящее время, в России основными программными пакетами при создании геологиских моделей месторождений нефти и газа явяляются Petrel (Schlumberger), Irap (Roxar), Stratamodal (Landmark), DV-Geo (ЦГЭ), TimeZYX (группа компаний «Траст).

При создании гидродинамических моделей чаще всего используют Eclipse/Petrel (Schlumberger), Tempest (Roxar), VIP (Landmark), TimeZYX

(группа компаний «Траст). В последние годы (начиная с 2007 года) особенно активно стала продвигаться отечественная программа t-Navigator (RF Dinamics, г.Москва).

Особо стоит отметить разработку специализированного программного комплекса HydroGeo, разработанного выдающимся ученым Национального исследовательского Томского политехнического университета, Михаилом Болеславовичем Букаты. Данная программа предназначена для гидродинамического и гидрогеохимического моделирования

Более подробно, вышеуказанные программы будут рассмотрены в главе 5.

## **2.** НЕОБХОДИМЫЕ ИСХОДНЫЕ ДАННЫЕ И ОСНОВНЫЕ ПРОГРАММНЫЕ ПРОДУКТЫ ДЛЯ ГЕОЛОГИЧЕСКОГО МОДЕЛИРОВАНИЯ

В данной главе рассматриваются программные пакеты и основные виды исходных данных для цифрового геологического моделирования. Помимо особенностей геологического строения месторождения количество и качество исходной информации в значительной степени определяют способы построения модели и получаемые результаты. Определим основной набор исходных данных:

1. Координаты устьев скважин, альтитуды, инклинометрия – используются для создания траекторий скважин в модели. Важно отметить, что в последнее время в старых скважинах в массовом порядке проводятся повторные измерения инклинометрии (гироскопы), которые необходимо обязательно собрать и учесть.

В случае, если необходимо в точности повторить в модели траектории скважин, рассчитанных маркшейдерской службой, рекомендуется создавать траекторию через позиционный каротаж (X, Y, Z), используя координаты устья и рассчитанные маркшейдерской службой приращения по трем осям. Таблицы поправок в инклинометрию используются для введения поправок в альтитуды скважин (для «подвижек» скважин) в предположении наличия погрешностей инклинометрии по результатам анализа структурных поверхностей и флюидных контактов.

2. Координаты пластопересечений, рассчитанные маркшейдерской службой – используются для контроля пластопересечений, рассчитанных в проекте после корреляции пластов, а также для создания искусственных вертикальных скважин в модели, когда отсутствуют данные инклинометрии. В этом случае координаты устьев принимаются равными координатам пластопересечений, а альтитуды - сумме альтитуд и удлинений на кровлю пласта. При сопоставлении координат пластопересечений надо иметь в виду, что алгоритмы расчета траекторий скважин по информации об углах и азимутах в разных программах могут различаться.

3. Стратиграфические разбивки (маркеры), рассчитанные геологом в проекте – используются в качестве основы при формировании структурного каркаса.

4. Кривые ГИС – используются для корреляционных построений, выделения литотипов, оценки характера насыщения и ФЕС, фациального анализа, привязки данных сейсморазведки. Результаты интерпретации ГИС (РИГИС) используются при построении 3Д модели для распространения свойств – построения кубов фильтрационно-емкостных свойств (ФЕС).

5. Отбивки флюидных контактов в скважинах - используются для построения карт флюидных контактов и геометризации залежей. Интервалы перфорации, результаты испытаний и работы скважин, гидродинамического каротажа используются для обоснования и корректировки положения флюидных контактов.

6. Даты бурения и ввода скважин в добычу (под закачку), карты накопленных отборов и закачки - используются при отборе скважин с неискаженными влиянием разработки величинами начальной насыщенности Кн.

7. Сейсмические данные. Структурные карты и поверхности нарушений по данным сейсморазведки, бурения и других методов используются для формирования структурного каркаса. Карты или кубы сейсмических атрибутов используются для распространения ФЕС в межскважинном пространстве.

8. Уравнения петрофизических зависимостей «керн-керн» (например, LgKпp= $f(K\pi)$ ) и «керн-ГИС» (например,  $K\pi=f(\alpha\pi c)$ ), средние и граничные (min, max) значения коллекторских свойств, кривые капиллярного давления получаются по результатам совместной интерпретации данных керна и ГИС, используются для расчета ФЕС с учетом литотипов, построения модели переходной зоны.

9. Количественные (определения Кп, Кпр, Кв) и качественные (описания) исследования керна. Применяются при настройке данных ГИС для последующей массовой интерпретации, а также при создании концептуальной модели.

10. Общие и геологические данные:

• карты эффективных и нефтенасыщенных толщин 2Д (из отчета по подсчету запасов) - используются для контроля качества построения и, если требуется, корректировки 3Д модели. Сводная таблица подсчетных параметров и запасов УВ (из отчета по подсчету запасов) используется для контроля качества построения и, если требуется, корректировки 3Д модели.

• топоснова, полигоны лицензии, ВНК, нарушений, зон замещения и выклинивания, водоохранных зон, категорий запасов (из отчета по подсчету запасов) - используются в качестве исходных данных для двумерного картопостроения и 3Д моделирования, для контроля качества построения и, если требуется, корректировки 3Д модели. Как правило, эта информация сводится на совмещенную схему изученности (рис. 2.1), которая является базовой картой (basemap) при создании модели.

• текст отчета по подсчету запасов (проектного документа), отчеты по изучению недр являются той фактологической базой, на которой базируется оценка запасов и построение модели.

Поскольку основной опорной информацией для построения модели являются данные РИГИС, рассмотрим наиболее распространенные виды интерпретации ГИС, используемые при создании моделей.

Поточечная непрерывная интерпретация используется в зарубежных (в большей степени) и российских программных пакетах интерпретации.

Оценка геофизических параметров и ФЕС выполняется по всему разрезу с шагом дискретизации каротажных измерений.

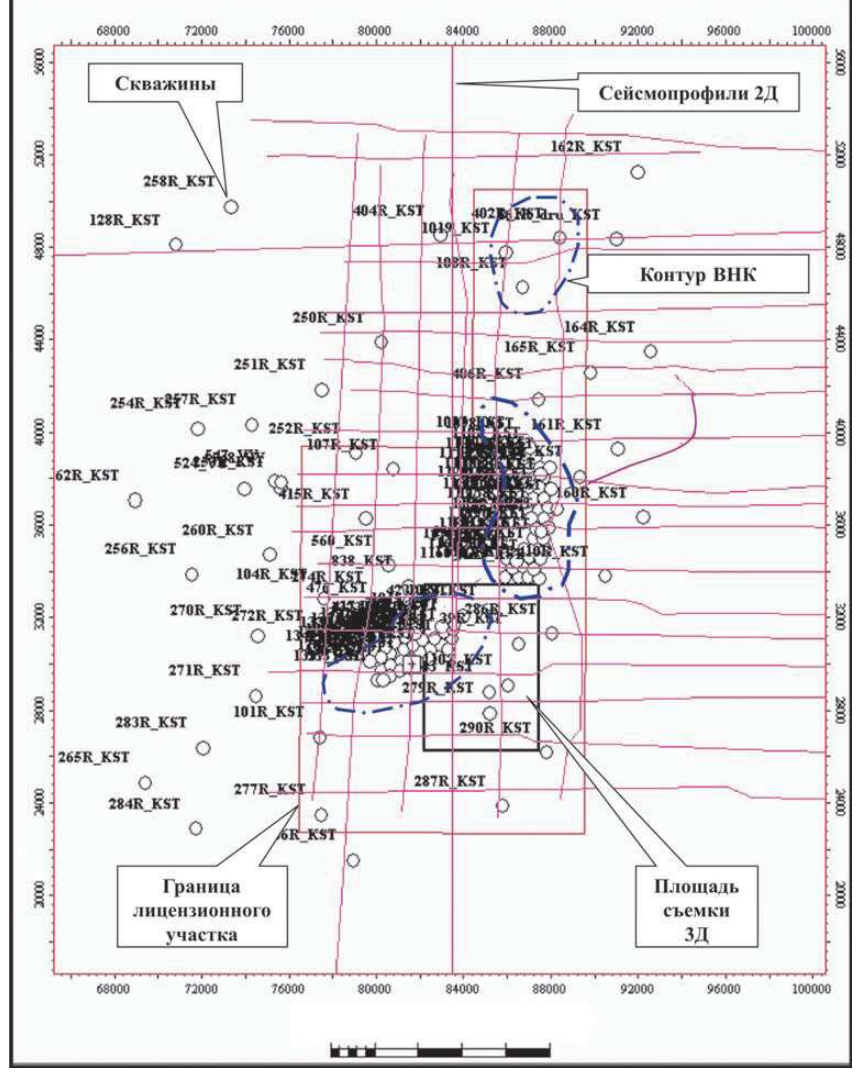

Рис.2.1 Схема изученности Кустового месторождения (материалы ОАО «ЛУКОЙЛ», К.Е. Закревский, 2009)

Поинтервальная (попластовая) интерпретация традиционно используется во многих российских программных пакетах интерпретации (рис.2.2).

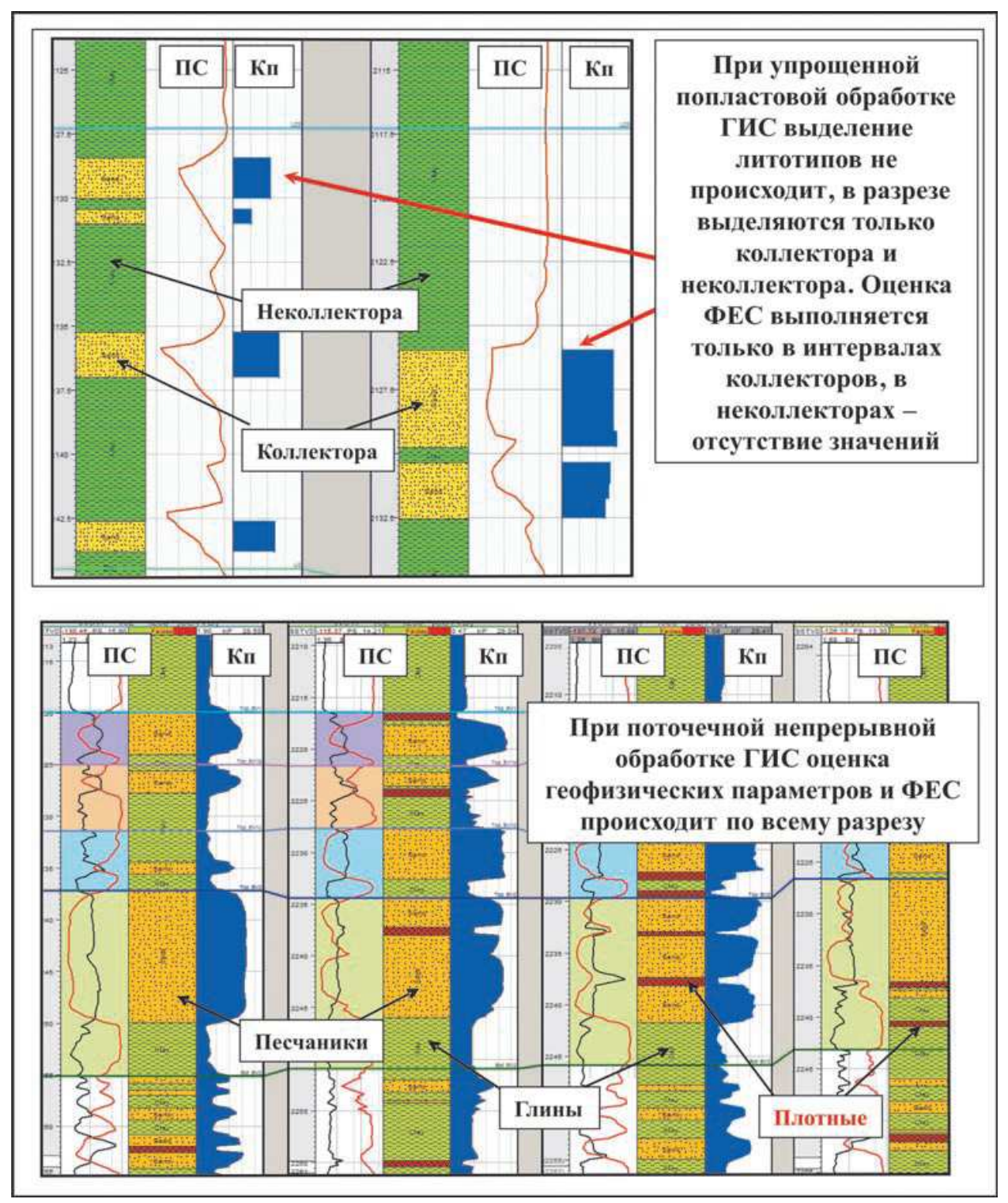

Рис.2.2. Примеры способов интерпретации ГИС (по К.Е. Закревскому, 2009)

Оценка геофизических параметров и ФЕС выполняется для относительно однородных интервалов разреза, обычно толщиной от 0, 4 до 4 м.

Применяется и упрощенный подход при попластовой обработке ГИС – оценка ФЕС только в коллекторах, в неколлекторах значения не определяются. К сожалению, данный подход до сих пор достаточно широко распространен как стандартный при подсчете запасов, что не позволяет

полностью использовать весь арсенал методов моделирования при построении моделей.

Поинтервальная или поточечная непрерывная интерпретация по разрезу с выделением литотипов пород - наиболее оптимальный для построения полноценной геологической модели вариант интерпретации ГИС, который целесообразно фиксировать в техническом (геологическом) задании на интерпретацию данных каротажа.

Как правило, данные, собранные из различных источников (рис.2.3), загружаются в программный продукт моделирования, где создается новый рабочий проект. Большинство современных пакетов геологического моделирования (Petrel, IRAP RMS, Gocad) имеют файловую организационную структуру.

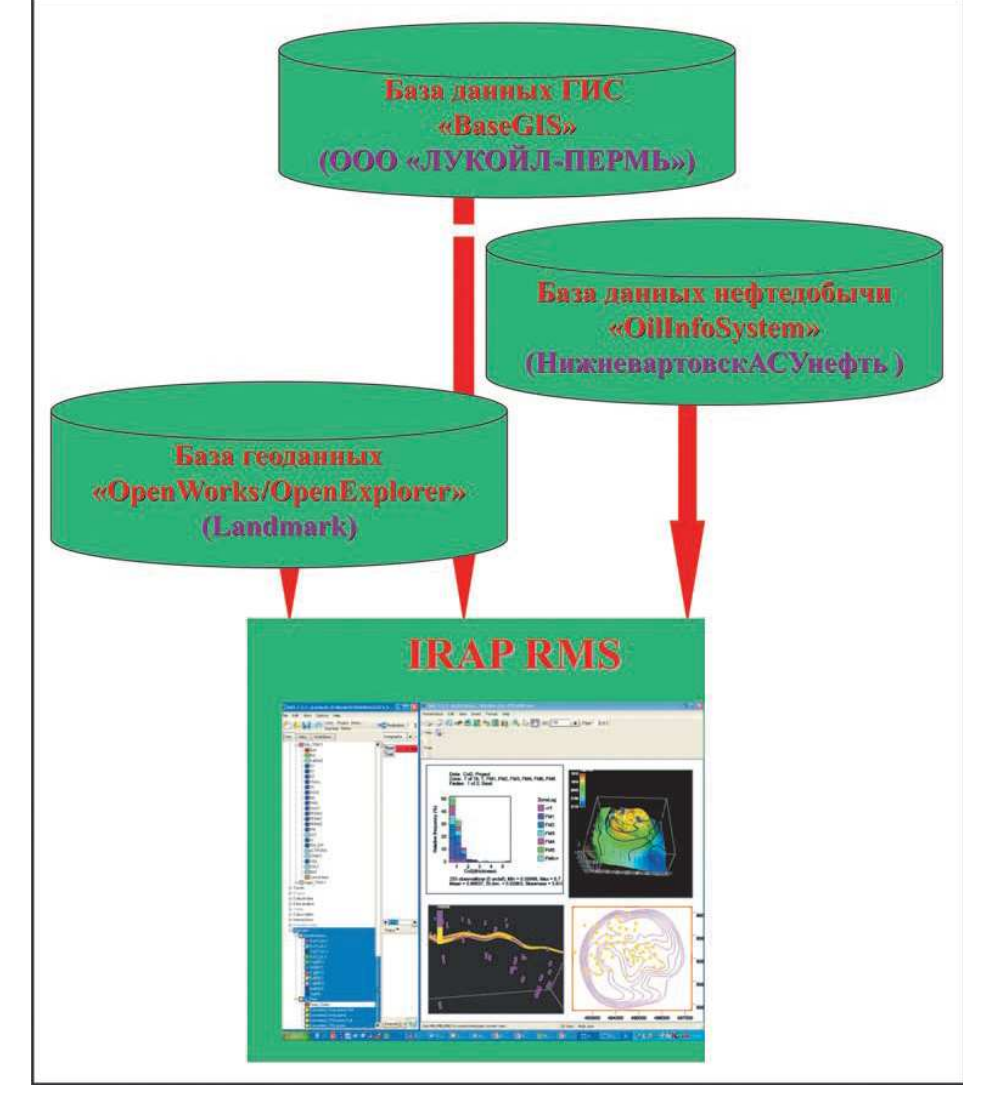

Рис.2.3. Использование информации различных баз данных при геологическом моделировании в «ЛУКОЙЛ-Пермь» (по К.Е. Закревскому, 2009)

В качестве примера пакета геологического моделирования, работающего с использованием реляционной базы данных Oracle, можно привести пакет Stratamodel, использующий совместно с другими

приложениями ПК Landmark (сейсмическими, петрофизическими) базу данных OpenWorks.

Типовой набор основных модулей наиболее распространенных пакетов трехмерного геологического моделирования показан на рис.2.4. Он включает в себя модули:

• импорта и экспорта данных,

• корреляции пластов по скважинным данным,

• интерпретации данных сейсморазведки (как правило, это – выделение нарушений, трассирование горизонтов и картопостроение, атрибутный анализ, то есть «сейсмика для геологов»),

• анализ данных (построение ГСРов, кросс-плотов, вариограмм, гистограмм),

• построение и редактирование карт, точек, полигонов,

- построение модели тектонических нарушений,
- построение структурно-стратиграфического каркаса,
- осреднение скважинных данных на сетку,
- литологофациальное моделирование,
- петрофизическое моделирование,
- подсчет запасов,
- планирование скважин,
- анализ неопределенностей и рисков,
- калькулятор (кубов, карт, каротажных кривых, атрибутов),
- оформление отчетной графики.

При необходимости в этот набор включают модуль моделирования трещиноватости. Модуль интерпретации каротажных кривых, как правило, в этот набор не входит. Интерпретацию каротажных кривых обычно выполняют петрофизики в отдельном специализированном пакете.

Процесс построения геологических моделей требует достаточно производительных компьютеров с мощными графическими картами. Поэтому наиболее распространенным рабочим местом геолога-модельера является рабочая станция с двумя экранами (рис.2.5), что позволяет эффективно работать с различными приложениями.

В последнее время визуализация исходных данных и цифровых геологических моделей все чаще производится не только на рабочих станциях, но и в специально оборудованных центрах пространственной визуализации (рис.2.5) в объемном стереоскопическом режиме [Закревский К.Е., Сыртланов В.Р., Майсюк Д.М., 2008]. Такие центры используются также для визуализации данных сейсморазведки 3D, фильтрационных расчетов, а также в качестве decision room – комнаты, в которой в процессе обсуждения геофизических, геологических и гидродинамических данных принимаются решения по оптимизации процесса дальнейшей разведки и разработки месторождения.

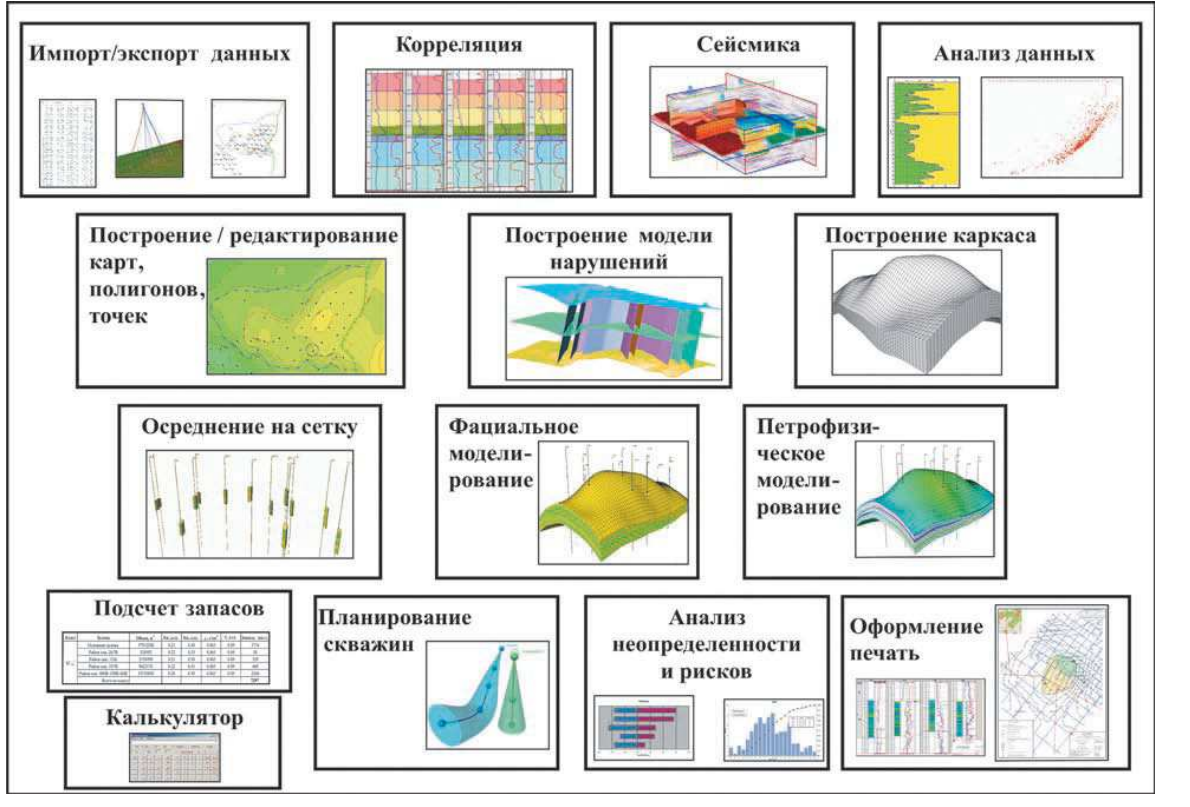

Рис.2.4. Типовой состав модулей программного пакета геологического моделирования (по К.Е. Закревскому, 2009)

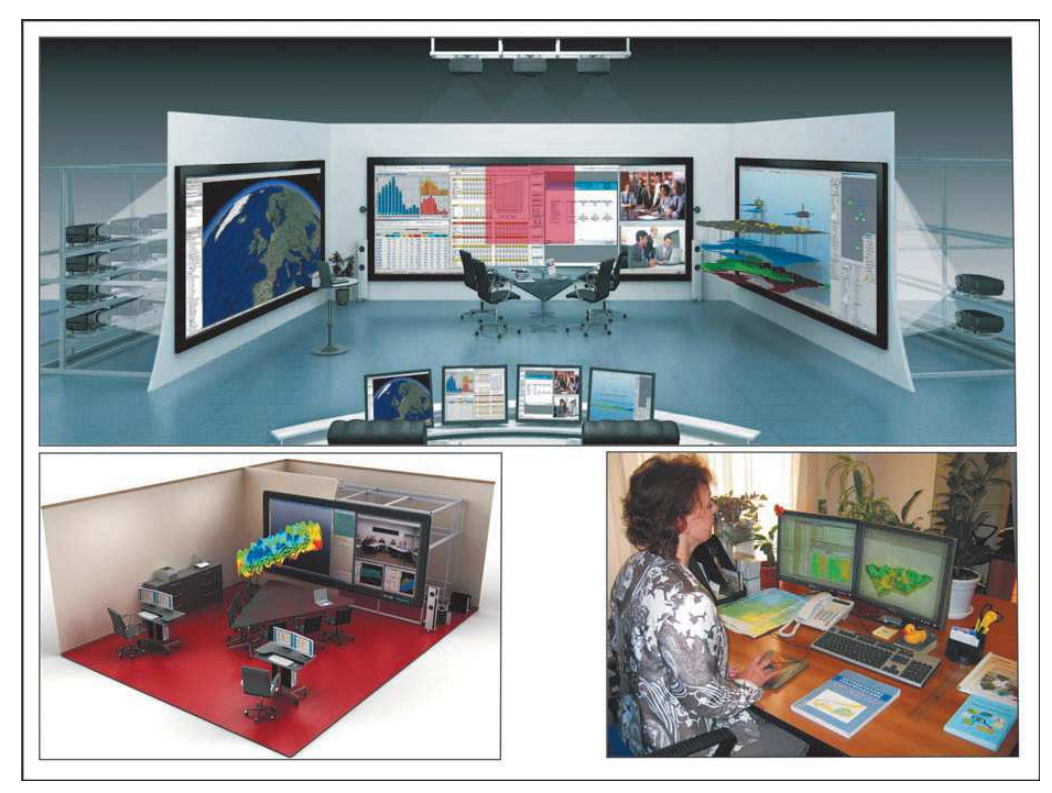

Рис.2.5. Примеры центров пространственной визуализации и рабочего места геолога-модельера (по К.Е. Закревскому, 2009)

В заключение остановимся на принципах выбора границ проекта моделирования. Как правило, в плане границы участка моделирования (рис.2.6) выбираются на основе исходных данных – на 1,5-2 км шире границ внешнего контура нефтеносности или границ лицензии. Выбор границ моделирования в разрезе определяется, с одной стороны, целевым геологическим заданием и условиями горного отвода, с другой возможностями используемой техники и программного пакета. В некоторых случаях, после консультаций с гидродинамиками, возникает необходимость моделирования соседних выше или нижезалегающих пластов (рис.2.6), даже если они водоносные.

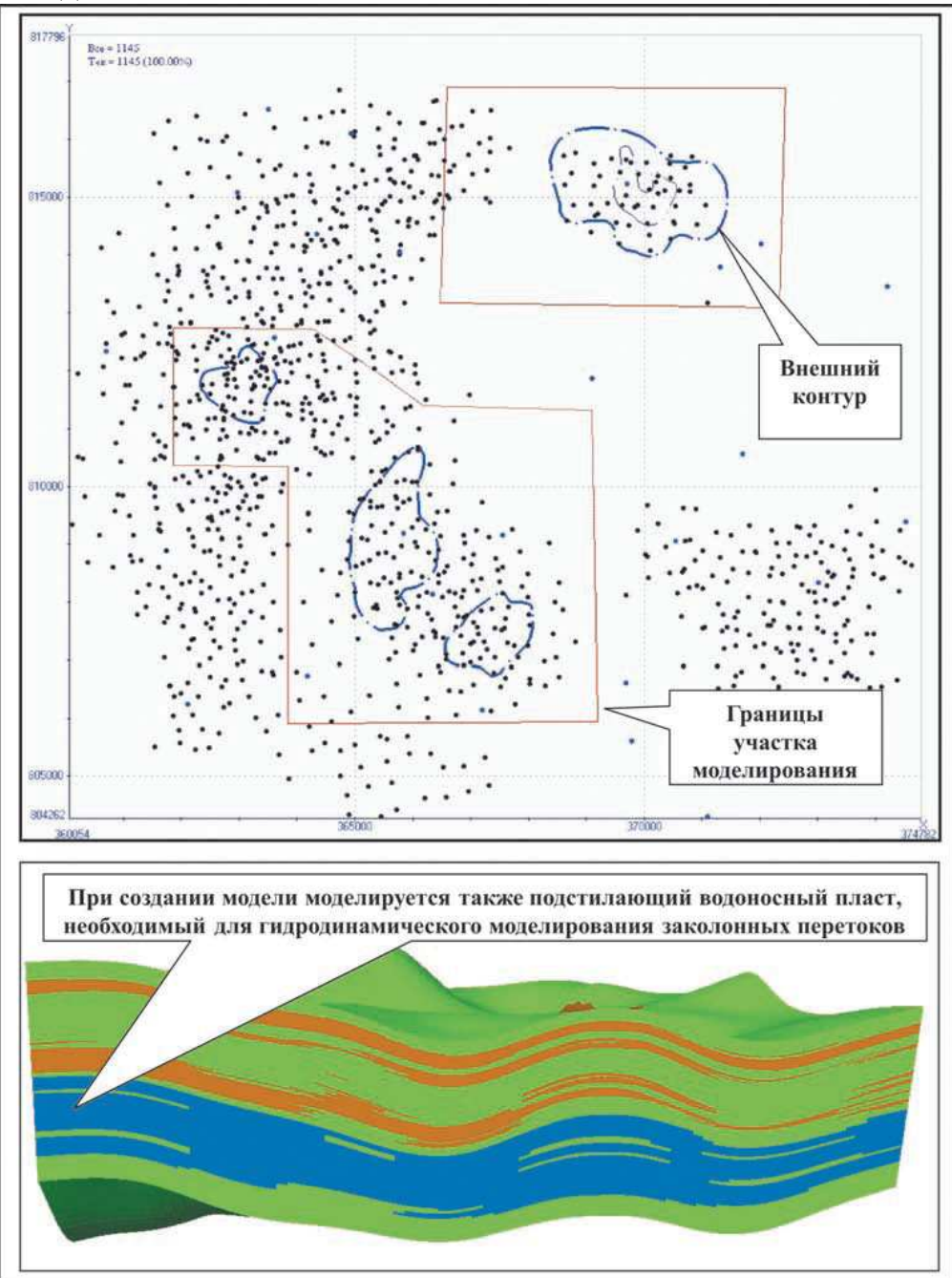

Рис.2.6. Выбор границ моделирования объекта (по К.Е. Закревскому, 2009)

Традиционно технология геологического моделирования 3D представляется в виде следующих основных этапов (рис.2.7):

1. Сбор, анализ и подготовка необходимой информации, загрузка данных.

2. Структурное моделирование (создание каркаса).

3. Создание сетки (3D грида), осреднение (перенос) скважинных данных на сетку.

4. Фациальное (литологическое) моделирование.

5. Петрофизическое моделирование.

6. Подсчет запасов углеводородов.

В зависимости от поставленной задачи возможно исключение какихлибо этапов или их повторение. Поскольку традиционная схема подробно освещается в руководствах пользователей, остановимся на ней кратко.

После загрузки исходных данных и создания рабочего проекта создается структурно-стратиграфический каркас модели. Для этого предварительно выполняется корреляция скважин (проставляются разбивки пластов в скважинах), прослеживаются опорные сейсмические горизонты, создается модель тектонических нарушений. На этой основе в рамках заданных границ участка моделирования и при выбранных горизонтальных размерах ячеек строится каркас, состоящий из горизонтов стратиграфических границ пластов, посаженных на корреляционные разбивки и увязанных с поверхностями тектонических нарушений.

В рамках этого каркаса с учетом закономерностей осадконакопления для каждого пласта выполняется тонкая «нарезка» слоев, создавая таким образом трехмерную сетку (3D грид). На ячейки сетки вдоль траекторий скважин выполняется перенос (осреднение) результатов интерпретации ГИС – кривых фаций, литологии, пористости, нефтенасыщенности и др. Иногда эта процедура называется ремасштабированием.

По этим скважинным данным, используя результаты интерпретации сейсморазведки в качестве трендовых параметров (если они есть), рассчитываются кубы свойств в ячейках сетки в межскважинном пространстве.

Вначале – дискретный куб фаций (литологии). Затем, с учетом вида распределения и пространственных закономерностей для каждой фации, строятся непрерывные кубы пористости Кп и проницаемости Кпр.

Непрерывный куб нефтегазонасыщенности Кнг рассчитывается исходя из данных о свойствах пород (Кп, Кпр), пластовых флюидов и закономерностей капиллярно-гравитационного равновесия (модели переходной зоны). Правда, для некоторых типов пород переходная зона может и отсутствовать. Предварительно для каждого пласта строятся поверхности флюидных контактов.

На основе этих кубов ФЕС производится подсчет запасов углеводородов, проектирование скважин, модель передается гидродинамикам для фильтрационных расчетов. С появлением новой информации (бурение скважин, отстрел новых сейсмических кубов 3D, выполнение дополнительных исследований керна и др.) модель дополняется и корректируется. Другой причиной корректировки геологической модели могут служить замечания гидродинамиков, обоснованные результатами адаптации фильтрационной модели в процессе воспроизведения истории разработки.

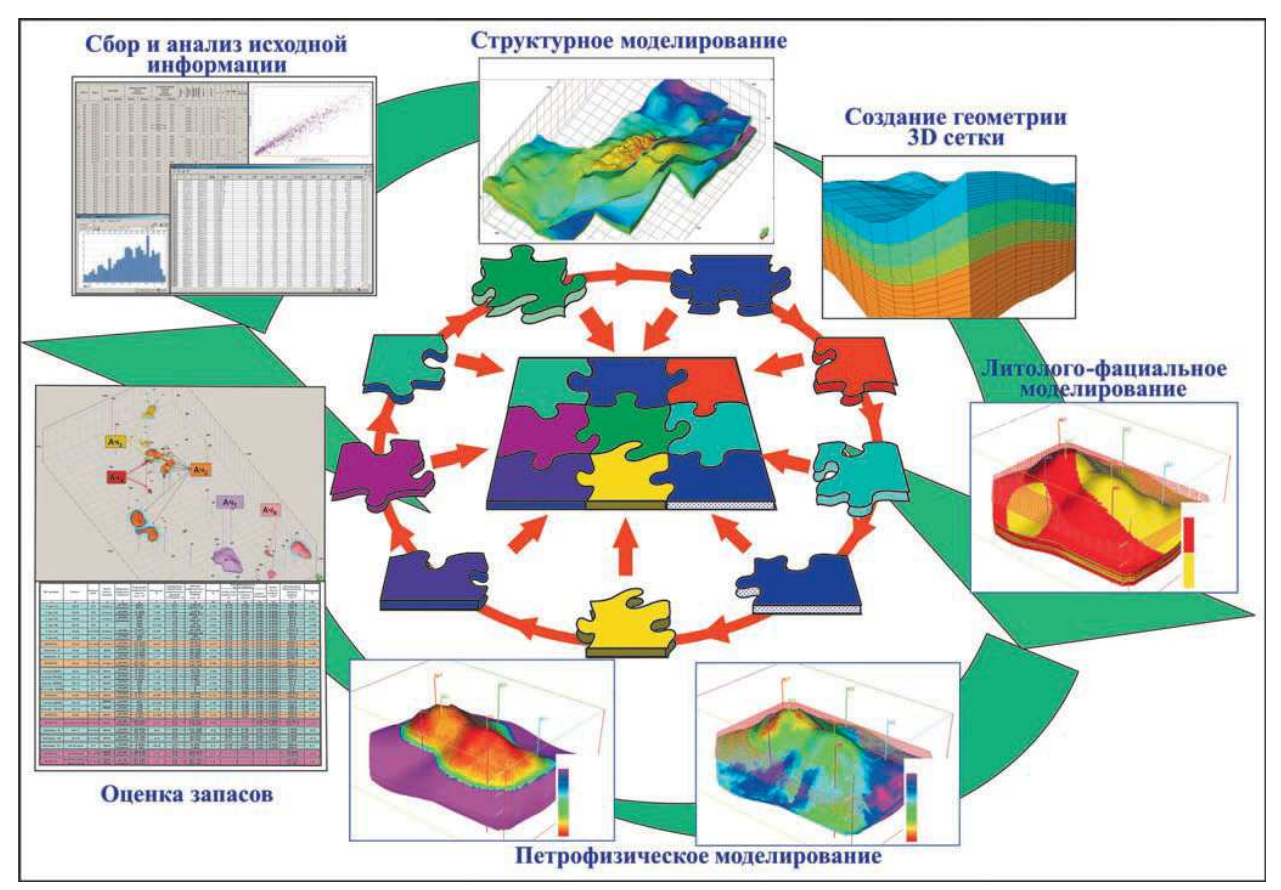

Рис.2.7. Основные этапы создания цифровой геологической модели 3D (по К.Е. Закревскому, 2009)

Теперь рассмотрим наиболее распространенные отступления  $\mathbf{M}$ дополнения к традиционной схеме этапности геологического моделирования.

Во-первых, это игнорирование этапа построения фациальной модели при упрощенном подходе к моделированию, о чем будет рассказано в дальнейшем. В этом случае дискретный куб фаций не строится, а для используется характеристики качества ячеек непрерывный куб песчанистости (NTG) или пористости.

Во-вторых, добавление этапа многовариантного моделирования с оценкой неопределенностей геологической модели и рисков заложения скважин. Как правило, этот этап является практически стандартным за рубежом, у нас же в России пока применяется мало.

В-третьих, добавление этапа экспертизы построенной геологической модели, как на корпоративном, так и на государственном уровне. В следующих главах каждый из этапов моделирования будет рассмотрен более подробно.

Иногда как отдельный этап после построения геологической модели рассматривается подготовка данных ДЛЯ последующей передачи гидродинамикам для фильтрационного моделирования.

Необходимо также сказать несколько слов о той важной работе, которая порой остается как бы «за кадром», но которая предваряет собственно 3D моделирование и без которой невозможно построить адекватную цифровую геологическую модель 3D:

• построение концептуальной (принципиальной) геологической модели. Под этим понимается определение условий осадконакопления пластов и их тектонического развития, разработка на этой основе принципов корреляции стратиграфических границ, определение местоположения границ фациальных зон, закономерностей формирования коллекторов, изменения их свойств по площади и по разрезу для каждой фациальной зоны,

• построение флюидальной модели. Это определение положения межфлюидных контактов в скважинах и, на этой основе, построение поверхностей флюидных контактов в межскважинном пространстве.

# **3.** ОСНОВНЫЕ ФИЗИКО**-**ХИМИЧЕСКИЕ СВОЙСТВА ФЛЮИДОВ **(**ВОДА**,** НЕФТЬ**,** ГАЗ**,** ГАЗОКОНДЕНСАТ**)**

Прежде чем перейти к созданию гидродинамических моделей, уместным будет рассмотреть основные физико-химические свойства флюидов, участвующих в процессах фильтрации при разработке месторождений нефти и газа.

#### *3.1.* Вода

Свойства свободных пластовых вод обусловлены: температурой, давлением и количеством растворенных в ней солей.

Названные факторы определяют растворимость в воде природных газов, ее вязкость и объемный фактор, который может быть использован для пересчета плотности воды из атмосферных условий в пластовые.

# *3.2.* Нефть

Все физические свойства нефти - цвет, плотность, вязкость, растворимость, температура кипения и застывания, оптические и электрические свойства изменяются в зависимости от состава и структуры входящих в нефть индивидуальных компонентов.

Плотность нефти изменяется в пределах 0,730—1,04 г/см3, наиболее распространенные величины - 0,82-0,90 г/см3. По плотности выделяются несколько классов нефтей: очень легкие (до 0,80 г/см3), легкие (0,80-0,84  $\Gamma$ /см3), средние (0,84-0,88 г/см3), тяжелые (0,88-0,92 г/см3) и очень тяжелые (более 0,92 г/см3). Низкая плотность нефтей обусловлена преобладанием метановых УВ, низким содержанием смолисто-асфальтеновых компонентов, во фракционном отношении - высоким содержанием бензиновых и керосиновых фракций. Тяжелые нефти своим высоким удельным весом обязаны повышенной концентрации смолисто-асфальтеновых компонентов, преобладанию в структуре УВ циклических структур и низкому содержанию легко кипящих фракций. В недрах в условиях повышенных температур и давлений в нефти обычно растворено какое-то количество газа, поэтому плотность нефти в пласте значительно ниже, чем на поверхности. В США плотность нефти измеряется в других единицах — API (American Petroleum Institute, градус): высокие значения API соответствуют низким значениям плотности.

Вязкость - одна из самых главных физических характеристик нефти. Вязкость — это свойство оказывать сопротивление перемещению частиц под влиянием приложенной силы. B применении к жидкостям различают вязкость динамическую и кинематическую*.* Динамическая вязкость, это сила сопротивления перемещению слоя жидкости площадью в 1 см2 на 1 см со скоростью 1 см/с, она измеряется в пуазах (г/см-с); в Международной системе единиц СИ - единица измерения Паскаль в секунду — это сопротивление, оказываемое жидкостью при перемещении относительно друг друга двух ее слоев площадью каждый 1 м2 на расстояние 1 м со скоростью 1 м/с под действием приложенной силы 1 Н. Динамическая вязкость воды 1 м Па\*с. Величина, обратная динамической вязкости, называется текучестью. Кинематическая вязкость - отношение динамической вязкости к плотности жидкости;  $(CT = CM2/c = 10-4 M2/c$ , измеряется в стоксах; в единицах СИ — м2/с).

В практике также используется условная вязкость, определяемая скоростью вытекания испытуемой жидкости в стандартных условиях. Приборы для определения вязкости называются вискозиметрами. Вязкость нефти меняется в широких пределах в зависимости от свойств (от менее 0,1 до 10 м Па\*с). Чем тяжелее нефть, тем она менее текучая и подвижная. Среди УВ с одинаковым числом атомов углерода в молекуле наибольшей вязкостью характеризуются нафтеновые, затем следуют ароматические и метановые; внутри единого гомологического ряда вязкость увеличивается с ростом молекулярной массы; вязкость нефти растет с увеличением в ней смолистоасфальтеновых компонентов и уменьшается с повышением температуры и увеличивается с повышением давления. В пластовых условиях, если в нефти растворен газ, то вязкость ее может снизиться в десятки раз.

Поверхностное натяжение нефти - важнейшее свойство, во многом определяющее перемещение ее в системе флюидов в недрах*.* Поверхностное натяжение – σ - стремление жидкости уменьшить свою поверхность. Оно обусловлено силами притяжении между молекулами, внутри жидкости силы взаимно компенсируются. На поверхности на молекулы действует некомпенсированная результирующая сила, направленная внутрь от поверхности жидкости, поэтому на поверхности молекулы обладают определенной потенциальной энергией.

Поверхностное натяжение - σ*.* Это отношение работы, требующейся для увеличения площади поверхности, к величине этого приращения (в системе единиц СИ измеряется в Дж/м2). Поверхностное натяжение также измеряется в Н/м (Ньютон на метр), или дин/см — это сила, действующая на 1 см линии, ограничивающей поверхность, направленная по нормали к этой линии в сторону уменьшения поверхности жидкости, лежащая в плоскости, касательной к жидкости в данной точке: для нефти  $\sigma = 0.03$  Н/м, Дж/м2, или 25-30 дин/см; для воды  $\sigma = 0.07$  Н/м, Дж/м2, или 73 дин/см. Чем больше поверхностное натяжение, тем больше проявляется капиллярный подъем

жидкости. Величина поверхностного натяжения у воды почти в три раза больше, чем у нефти, что определяет разные скорости их движения по капиллярам. Это свойство влияет на особенности разработки залежей и т.д.

Температура застывания - важный показатель свойств нефтей. За таковую принимают температуру, при которой охлажденная в пробирке нефть не изменит уровня при наклоне на 45°. Температура застывания нефти возрастает с увеличением в ней твердых парафинов, а с повышением содержания смол температура застывания снижается.

Растворимость нефти в воде при обычных температурах ничтожна, но она резко возрастает при температуре больше 200°С. Жидкие УВ и гетероатомные соединения легче образуют в воде мицеллярный раствор. Растворимость индивидуальных УВ повышается в ряду: алканы —цикланы — арены — смолы. Растворимость УВ в воде снижается с ростом ее минерализации. Нефть хорошо растворяется в углеводородном природном газе.

Оптические свойства нефти. Нефть оптически активна, она обладает способностью вращать плоскость поляризованного луча света, люминесцировать, преломлять проходящие световые лучи. В подавляющем большинстве случаев нефти вращают плоскость поляризованного луча света вправо, известны и левовращающие нефти. Отмечено, чем моложе нефти, тем больше угол поворота поляризованного луча. Поскольку образование веществ, обладающих оптической активностью, характерно для жизненных процессов, то оптическая активность нефтей является свидетельством их генетической связи с биологическими системами. Установлено, что главными носителями оптической активности нефти являются полициклические циклоалканы - стераны тритерпаны, так называемые хемофоссилии.

Показатель преломления нефти или узкой фракции нефти n широко используется при характеристике физических свойств флюида. Определение показателя преломления на границе воздух-жидкость производят на специальных приборах - рефрактометрах. Величина показателя преломления зависит от относительного содержания углерода и водорода в гомологических рядах, он растет с увеличением числа атомов углерода: от метановых УВ (1,3575—1,4119) к ароматическим (у бензола n = 1,5011).

Все соединения нефти имеют определенные спектры поглощения, излучения в инфракрасном (ИК) диапазоне, а ароматические в ультрафиолетовом (УФ). На этом свойстве молекул основаны ИК и УФ спектроскопия нефтей и фракций нефтей.

Люминесценция, или «холодное» свечение под действием внешнего облучения - неотъемлемое свойство всех нефтей и природных продуктов их преобразования. Характерной чертой люминесценции является то, что способностью люминесцировать обладают не чистые вещества, а растворы. Нефть — это природный раствор способных к люминесценции веществ смол в нелюминесцирующих в основном соединениях - углеводородах. Люминесцирующие вещества имеют свои определенные спектры,

отражающиеся в цвете люминесценции, их концентрация выражается в интенсивности свечения. На люминесцентных свойствах соединений нефти основан ряд методов исследования: люминесцентная спектроскопия, люминесцентная микроскопия, битуминология и др. Эти методы благодаря очень высокой чувствительности, экспрессности и простоте аналитических приемов широко используются в нефтяной геологии и геохимии.

Нефть является диэлектриком и обладает высоким удельным сопротивлением (1010-1014 Омм).

#### *3.3.* Газ

Углеводородные газы УВГ являются частью природных углеводородных систем, газовой фазой природных УВ. Природные газы - это УВ растворы, имеющие газообразное в нормальных (атмосферных) условиях состояние, выделенные из состава более сложных природных систем. Природные газы находятся на Земле в различном состоянии: свободные в атмосфере и в газовых залежах растворенные в водах, сорбированные, окклюдированные, в виде твердых растворов — газогидратов; газы, растворенные в нефти и выделяющиеся при разработке и самоизлиянии, называются попутными газами. Высокое энергосодержание, способность к химическим превращениям, низкое загрязнение биосферы обусловливают использование УВГ в качестве наиболее удобного топлива и ценного химического сырья.

Основными компонентами природного (горючего) газа являются углеводороды от метана до бутана включительно, отмечаются следы С5-С8. Природные газы также содержат и неуглеводородные компоненты: углекислый газ, азот, сероводород, инертные газы. Главным компонентом природных горючих газов является метан. Природный газ считается сухим, если он состоит главным образом из метана (более 85%), с низким содержанием этана (менее 10%), практическим отсутствием пропана и бутана; с содержанием менее 10 см3/м3 способных конденсироваться жидкостей. Тощий газ — пластовый газ метанового состава с низким содержанием этана, пропана и бутана. Количество конденсата в нем составляет 10-30см3/м3. Газ жирный, если содержание конденсата составляет от 30 до 90 см3/м3. В геохимии широко используется показатель «коэффициент сухости» (СН4/С2+).

Природные газы бесцветны, легко смешиваются с воздухом, растворяемость их в воде и нефти различна. Свойства газов на поверхности и в пластовых условиях отличаются, они во многом определяются термобарическими условиями и физико-химическими параметрами среды. На растворимость природного газа влияют температура, давление, состав газа и нефти. Растворимость газа в нефти повышается с ростом давления и уменьшается с ростом температуры; она растет в ряду  $C_1-C_4$ . Растворимость газа уменьшается с увеличением плотности нефти. Давление, при котором данная нефть полностью насыщена газом, называется давлением насыщения*;*  если давление в залежи падает, то газ выделяется в свободную фазу.

Плотность газов - масса вещества в единице объема, выражается в г/см<sup>3</sup> или отношением молекулярной массы (в молях) к объему моля  $\rho =$ М/22,4 л. Плотность метана 7,14\*10<sup>-4</sup>, бутана 25,93\*10<sup>-4</sup>, диоксида углерода 19,63\*10<sup>-4</sup> г/см<sup>3</sup>. Обычно используется относительная плотность по воздуху (безразмерная величина - отношение плотности газа к плотности воздуха, при нормальных условиях плотность воздуха 1,293 кг/м 3 ). Относительная плотность метана 0,554 (20°С), этана 1,05, пропана 1,55, диоксида углерода 1,53, сероводорода 1,18.

Газонасыщенность **(**Г**)** - важный показатель газоносности недр; газонасыщенность нефти - газовый фактор. Газонасыщенность вод  $(\text{cm}^3/\text{J},$  $\mu^3/M^3$ ), это суммарное содержание газа в указанном объеме флюида (л, м<sup>3</sup>).

В кайнозойских нефтегазоносных бассейнах Сахалина, Куринской депрессии газонасыщенность вод газами УВ состава до глубины 3 км не превышает 3,3 м<sup>3</sup>/м<sup>3</sup>, расчетная газонасыщенность вод на глубине 6 км достигает 7,7 м<sup>3</sup>/м<sup>3</sup>.

#### *3.4.* Газоконденсат

Если сжимать чистый газ, то он будет конденсироваться, возникает жидкая фаза, которая может сосуществовать с газовой. В многокомпонентных системах, каковыми являются природные УВ системы, увеличение давления ведет к тому, что жидкость, т.е. нефть, растворяется в газе - образуется, так называемая, «газорастворенная нефть» - газоконденсат *-* газоконденсатная система (ГКС).

Залежи газоконденсата распространены в широком гипсометрическом диапазоне от 710 до 4600 м, минимальные температуры и давления составляют 25° и 7,5 МПа, максимальные 195° и 62 МПа.

При отсутствии кернового материала, зачастую используют гидродинамические исследования скважин (ГДИС) — совокупность различных мероприятий, направленных на измерение определенных параметров (давление, температура, уровень жидкости, дебит и др.) и отбор проб пластовых флюидов (нефти, воды, газа и газоконденсата) в работающих или остановленных скважинах и их регистрацию во времени.

Интерпретация ГДИС позволяет оценить продуктивные и фильтрационные характеристики пластов и скважин (пластовое давление, продуктивность или фильтрационные коэффициенты, обводнённость, газовый фактор, гидропроводность, проницаемость, пьезопроводность, скинфактор и т. д.), а также особенности околоскважинной и удалённой зон пласта. Эти исследования являются прямым методом определения фильтрационных свойств горных пород в условиях залегания (in situ), характера насыщения пласта (газ/нефть/вода) и физических свойств пластовых флюидов (плотность, вязкость, объёмный коэффициент, сжимаемость, давление насыщения и т. д.).

Анализ ГДИС основан на установлении взаимосвязей между дебитами скважин и определяющими их перепадами давления в пласте. Основы современной теории гидродинамических исследований скважин были заложены в трудах таких выдающихся ученых, как Лейбензон Л. С., Щелкачев В. Н., Маскет М., Чарный И. А. и др.

Для определения PVT-свойств флюидов проводятся специальные лабораторные исследования, основные из которых приведены ниже:

- Исследование при постоянной массе [CCE] (PV-соотношение);
- Стандартная сепарация [Flash];
- Ступенчатая сепарация [Sep];
- Дифференциальное разгазирование [DLE];
- Измерение вязкости пластовой нефти;
- Температура насыщения нефти парафином Основные эксперименты PVT для пластового газа (газоконденсата):
- Исследование при постоянной массе [CCE] (PV-соотношение);
- Исследование при постоянном объёме на истощение [CVD] (аналогов в нашей стране не имеет);
- Стандартная сепарация [Flash];
- Ступенчатая сепарация [Sep];
- Измерение вязкости пластового газа.

## **4.** НЕОБХОДИМЫЕ ИСХОДНЫЕ ДАННЫЕ ДЛЯ ГИДРОДИНАМИЧЕСКОГО МОДЕЛИРОВАНИЯ**.**  ВОСПРОИЗВЕДЕНИЕ ИСТОРИИ РАЗРАБОТКИ **(**АДАПТАЦИЯ**)**

Гидродинамическая модель представляет собой приближенное описание поведения изучаемого объекта с помощью математических символов. Процесс такого моделирования можно условно подразделить на четыре взаимосвязанных этапа:

1. формулирование в математических терминах законов, описывающих поведение объекта;

2. решение прямой задачи, т.е. получение путем исследования модели выходных данных для дальнейшего сопоставления с результатами наблюдений за объектом моделирования;

3. адаптация модели по результатам наблюдения, решение обратных задач, т.е. определение характеристик модели, которые оставались неопределенными;

4. анализ модели, ее модернизация по мере накопления новой информации об изучаемом объекте, постепенный переход к новой более совершенной модели.

Первый этап моделирования требует глубоких знаний об изучаемом объекте. Для создания модели пластовой системы используются обширные сведения из геологии и геофизики, гидромеханики и теории упругости, физики пласта и химии, теории и практики разработки месторождений,

математики, численных методов и программирования. На этом этапе формулируются основные уравнения, описывающие процесс фильтрационного переноса жидкостей и газов в пористой среде и выражающие законы сохранения массы, энергии, закон движения, уравнение состояния. Определяются совокупности начальных и граничных условий, для которых будет решаться сформулированная система дифференциальных уравнений в частных производных. Количество и тип уравнений зависят от особенностей рассматриваемой задачи: геологического строения пласта, свойств фильтрующихся флюидов, моделируемого процесса добычи. Затем разрабатываются численные методы и алгоритмы для решения поставленной задачи. Создается математическая модель фильтрации — компьютерная программа, которая решает уравнения тепло- и массопереноса с заданными начальными и граничными условиями.

На втором этапе осуществляется решение прямой задачи для конкретного объекта разработки, т.е. для заданного набора входных данных. Формирование набора входных данных является самостоятельной сложной проблемой. На этом этапе информация о строении и свойствах пласта и насыщающих его жидкостей, о режимах и показателях работы скважин преобразуется к виду, требуемому для ввода в модель фильтрации. Важнейшим элементом моделирования является построение трехмерной геометрической модели пласта на основе интерпретации сейсмических исследований с последующим насыщением этой модели информацией о распределении основных геолого-физических характеристик пласта (пористости, проницаемости, насыщенности и др.) по данным геофизических и гидродинамических исследований скважин и изучения керна использованием детерминистических или геолого-статистических методов. Объем пласта рассматривается как упорядоченная совокупность блоков, каждому из которых приписывается по одному значению каждого параметра. Ввод свойств породы и флюидов для каждого расчетного блока, площадь сечения которого в горизонтальной плоскости определяется сотнями квадратных метров при толщине в несколько метров, является очень сложной и трудоемкой задачей. Масштаб керна определяется сантиметрами. Геофизические измерения в скважинах, как правило, имеют радиус проникновения в пласт порядка нескольких метров.

О строении и свойствах межскважинного пространства можно судить только по данным отраженных сейсмических волн и вертикального сейсмического профилирования, а также по результатам гидродинамических исследований пласта, в частности, пьезометрии (гидропрослушивания). Однако по данным сейсмики не могут быть непосредственно определены свойства породы и пласта. Результаты закачки трассеров, гидропрослушивания и т.п. позволяют лишь косвенно оценивать осредненные значения фильтрационно-емкостных параметров, но не могут дать детальной картины распределения свойств. Поэтому при заполнении массивов данных о свойствах породы и жидкостей необходимо, во-первых, решать проблему интерполяции и экстраполяции данных измерений по

на межскважинное пространство, а во-вторых, проблему скважинам усреднения или масштабирования данных, полученных на масштабах керна и геофизических исследований, на масштаб расчетных блоков. Проблема особенно усреднения проницаемости,  $\mathbf{M}$ относительных **фазовых** проницаемостей, является очень сложной и до сих пор остается областью активных научных исследований. Перечисленные факторы в совокупности с ошибками измерений и низким качеством исходных данных, которое иногда имеет место, приводят к неопределенности в описании коллектора. Задача последующего моделирования возможности уменьшить  $\overline{\phantom{a}}$  $\Pi$ <sup>O</sup> **OTE** неопределенность.

 $\mathbf{B}$ прямой результате решения залачи.  $T_{\rm{L}}$ e. проведения гидродинамических расчетов для заданного набора входных данных, определяются выходные характеристики модели - распределения потоков и давлений в пласте во времени, дебиты скважин и т. п. Эти результаты могут быть сопоставлены с данными наблюдений - замерами давлений и дебитов, показателями работы скважин.

Ha третьем этапе моделирования осуществляется адаптация математической модели по данным наблюдений. Путем воспроизведения истории разработки месторождения осуществляется уточнение основных фильтрационно-емкостных параметров пласта, заложенных в модель. Чаще всего корректируются абсолютные и фазовые проницаемости, объем законтурной области. коэффициент сжимаемости пор, коэффициенты продуктивности и приемистости скважин. Обратная задача решается итерационно до тех пор, пока модель фильтрации не воспроизведет распределение давления и насыщенностей, которое возникает в результате приложенного воздействия - заданных режимов работы добывающих и нагнетательных скважин. Этот этап моделирования, очень трудоемкий и требующий большого опыта и знаний, является необходимым для достоверного прогнозирования поведения пласта и оценки технологических показателей вариантов разработки.

Построенная таким образом модель объекта разработки используется затем для прогнозирования и планирования добычи, оценки запасов, комплексной оптимизации пласта. На четвертом этапе моделирования по мере накопления информации об объекте модель пласта уточняется, совершенствуется, отражает новую информацию о пласте, технологические решения, применяемые на месторождении, и может использоваться для дальнейшего управления процессом разработки. В этом случае можно говорить о постоянно-действующей геолого-технологической модели месторождения.

Гидродинамическое моделирование применяется не только для решения проблем прогнозирования, контроля и управления процессом разработки пласта, хотя именно в этом состоит основное коммерческое использование моделей и соответствующих программных продуктов. Важнейшими сферами применения математического моделирования являются: решение так называемых обратных задач по уточнению

строения и свойств пласта путем воспроизведения истории разработки, по обработке результатов исследования скважин, по изучению процессов вытеснения на керне и определению фазовых проницаемостей, решение исследовательских задач теории фильтрации, таких как создание моделей неоднородных и трещиновато-поровых средах, изучение течения  $\mathbf{R}$ механизмов воздействия на пласт и моделирование новых технологий, исследование процессов конусообразования, притока к горизонтальным скважинам и трещинам гидроразрыва и т. п. Особое место занимают аналитические решения, полученные в рамках достаточно простых моделей, но важные для понимания механизмов фильтрационных процессов. Кроме того, аналитические решения применяются для тестирования компьютерных моделей фильтрации.

Основными элементами пакета программ для моделирования пласта являются предпроцессор, постпроцессор и собственно модели фильтрации (по Р.Д. Каневской, 2002). На стадии предпроцессора осуществляется ввод данных о строении и свойствах пласта и пластовых жидкостей, в том числе построение и оцифровка разностной сетки, задание скважин, обработка баз данных с информацией о работе скважин, соединение и согласование информации из различных источников, выбор модели фильтрации, характеристик разностной сетки, методов решения системы уравнений. Постпроцессор осуществляет визуализацию результатов расчетов: построение различных карт, графиков, таблиц, анимацию результатов моделирования фильтрационных процессов в пласте. Развитый пакет программ включает в себя несколько моделей фильтрации, которые можно использовать по выбору в зависимости от моделируемого объекта и процесса:

• модели ДВУХ-И трехфазной фильтрации несмешивающихся жилкостей (модель нелетучей нефти).

• модель многокомпонентной фильтрации (композиционная модель),

• модель неизотермической фильтрации,

физико-химических • модели методов воздействия на пласт (полимерного заводнения, поверхностно-активных закачки веществ, углекислого газа и т. п.),

• модели фильтрации в среде с двойной пористостью и с двойной проницаемостью для моделирования процессов в трещиновато-поровых коллекторах.

На разных стадиях моделирования пласта используются специальные опции, такие как

• масштабирование сеток при переходе от геологической модели к (осреднения гидродинамической данных геологической модели при построении и оцифровке более грубой сетки ЛЛЯ моделирования фильтрации),

• построение сеток различных типов (блочно-центрированной, с распределенными узлами, с геометрией угловой точки, прямоугольной, цилиндрической, криволинейной, полигонов Вороного, гибкой, с локальным измельчением).

• выбор методов аппроксимации и решения уравнений (явный или неявный, прямой или итерационный, упорядочение и решение систем линейных уравнений, контроль за сходимостью),

инициализация (моделирование начального равновесного распределения флюидов в пласте).

• расчет эффективных фазовых проницаемостей и капиллярного лавления.

• контроль за работой скважин (задание дебитов, забойных давлений, ограничений для групп скважин).

Широкие возможности для комплексного анализа различных факторов, способность обрабатывать доступность. быстро большие объемы информации делают гидродинамическое моделирование незаменимым средством для изучения и управления процессами, происходящими в нефтяных и газовых пластах.

Фильтрационный перенос жидкостей и газов в пористых средах, возникаюший извлечении үглеводородов, при описывается фундаментальными законами сохранения массы, импульса, энергии. Однако применить эти законы непосредственно для описания фильтрации в пористых средах чрезвычайно сложно, поэтому на практике используется полуэмпирический подход, основанный на применении закона Дарси взамен уравнения сохранения импульса. Учитывая, что предметом данного курса ЯВЛЯЮТСЯ прикладные аспекты моделирования фильтрации. злесь представлены только те модели, которые широко используются при расчетах месторождений. Изотермическая разработки фильтрация описывается уравнениями сохранения массы, закона Дарси в совокупности с уравнениями фазового состояния. Если рассматриваются неизотермические процессы, учитывается также уравнение сохранения энергии.

Таким образом, основные свойства пластовых флюилов (вязкости, коэффициенты, растворимости) изменяются плотности, объемные  $\mathbf{B}$ зависимости от давления и температуры. Обычно они определяются в ходе лабораторных исследований проб пластовых жидкостей. Результаты представляются либо в виде таблиц, либо в виде функциональных зависимостей известного вида, например, полиномов, степенных функций и т. п. В последнем случае задаются полученные в результате экспериментов коэффициенты и показатели степени, определяющие конкретный вид зависимостей. При задании исходных данных в виде таблиц в ходе моделирования необходимые значения параметров отыскиваются путем интерполяции по табличным значениям. При моделировании крупных или многопластовых объектов свойства жидкостей могут изменяться в пределах моделируемой области. Тогда модель объекта разбивается на отдельные зоны, для каждой из которых свойства флюидов задаются отдельно. Поскольку модель объекта представляет собой совокупность сеточных блоков. каждому из которых приписывается то или иное значение каждой переменной, для выделения зон вводится дополнительный целочисленный параметр, значение которого для каждого блока соответствует номеру зоны.

Показатели работы скважин постоянно регистрируются и вносятся в специальную базу данных, которая используется при моделировании. Записывается тип скважины (добывающая или нагнетательная), состояние (работает или не работает), дебит или расход каждой фазы, забойное и пластовое давление. Часть этих данных учитывается при моделировании в качестве граничных условий, а остальные служат для проверки адекватности построенной модели. Обычно изменяющиеся во времени граничные условия задаются с определенным шагом (например, один год), тогда перед вводом в модель эти показатели осредняются по времени.

Наиболее серьезную проблему представляет задание свойств пласта, поскольку исходная информация об этих параметрах всегда очень ограничена. После построения трехмерной геометрической модели резервуара на основе интерпретации сейсмики эта модель наполняется информацией о распределении основных геолого-физических характеристик пласта (пористости, проницаемости, насыщенности и др.) по данным геофизических и гидродинамических исследований скважин и изучения керна с использованием детерминистических или геолого-статистических методов. Масштаб керна определяется сантиметрами. Геофизические измерения в скважинах, как правило, имеют радиус проникновения в пласт порядка нескольких метров. О строении и свойствах межскважинного пространства можно судить только по данным отраженных сейсмических волн и вертикального сейсмического профилирования, а также по результатам гидродинамических исследований пласта.

Однако по данным сейсмики не могут быть непосредственно определены свойства породы и пласта. Результаты закачки трассеров, гидропрослушивания и т. п. позволяют лишь косвенно оценивать осредненные значения фильтрационно-емкостных параметров, но не могут дать детальной картины распределения свойств. Поэтому при задании свойств пласта для каждого расчетного блока, площадь сечения которого в горизонтальной плоскости определяется сотнями квадратных метров при толщине в несколько метров, необходимо, во-первых, решать проблему интерполяции и экстраполяции данных измерений по скважинам на межскважинное пространство, а во-вторых, проблему усреднения или масштабирования данных, полученных на масштабах керна и геофизических исследований, на масштаб расчетного блока. Более детально вышеуказанное рассмотрено в работах Каневской Р.Д. (1999, 2002).

#### Основные исходные данные для создания гидродинамической модели*.*

Созданная ранее трехмерная геологическая модель обычно импортируется в гидродинамическую модель. В зависимости от размерности геологической модели, как правило, происходит уменьшение количества ячеек в гидродинамической модели, как минимум, в несколько раз.

Обычно пористость, горизонтальная проницаемость и начальная нефтенасыщенность соответствуют таковым, рассчитанным в геологической модели. Т.е., в ячейках, через которые проходят скважины, они соответствуют параметрам по ГИС. В остальных ячейках модели – трехмерная интерполяция в пределах пласта. Для учета анизотропии проницаемость по вертикали (в Западной Сибири) принята в 10 раз меньше горизонтальной проницаемости.

При создании гидродинамической модели обычно принимаются следующие условия и допущения:

• фильтрация флюидов трехмерная, двухфазная: нелетучая нефть с растворенным газом и минерализованная вода;

• расчет полей давления и насыщенности осуществляется по схеме разностного решения уравнений материального баланса совместно с уравнениями движения для каждой из фаз (закон Дарси, фильтрационная модель Баклея-Леверетта);

• водонапорная область модели задана путем охвата расчетной областью площади водонасыщенной законтурной области, при этом на удаленных гранях расчетной сетки выполняются условия непротекания;

• уровень ВНК принят горизонтальным;

• скелет пласта считается упруго-деформируемым;

• физико-химические свойства нефти зависят от пластового давления и заданы в табличном виде;

• начальное пластовое давление соответствует гидростатическому;

• гравитационные и капиллярные силы учитываются явным образом;

• скважины проходят через центр расчетного блока вертикально;

значения коллекторских свойств (пористости, проницаемости, песчанистости) в ячейках, через которые проходят скважины, рассчитаны по каротажным диаграммам. Для остальных ячеек заданы путем трехмерной интерполяции в пределах каждого пласта.

Физико-химические свойства нефти и газа рассчитаны по данным лабораторных физико-химических исследований поверхностных проб нефти. Значения свойств обычно берутся из последнего утвержденного в центральной (территориальной) комиссии по разработке нефтяных и газовых месторождений (ЦКР или ТКР соответственно) проектного документа. Свойства воды рассчитываются по глубинным пробам, а в самой гидродинамической модели используются значения плотности в поверхностных условиях, сжимаемости и вязкости в пластовых условиях.

Уровни водонефтяного контакта задаются в соответствии с геологическим представлением на данном этапе изученности.

Адаптация гидродинамической модели или воспроизведение истории разработки месторождения*.* 

Высокая степень неопределенности исходной информации при построении модели пласта делает необходимым этапом моделирования

адаптацию модели по данным наблюдений. На этом этапе путем решения обратной задачи осуществляется идентификация основных фильтрационноемкостных параметров пласта, заложенных в модель. Этот процесс называется воспроизведением истории разработки. Корректируются обычно те параметры, которые имеют наибольшую неопределенность и при этом сильнее влияют на решение; чаще всего это - абсолютные и фазовые проницаемости, объем законтурной области, коэффициент сжимаемости пор, коэффициенты продуктивности и приемистости скважин.

воспроизведении истории разработки обычно  $\Pi$ ри известны фактические поля давлений, добыча и закачка каждого компонента по скважинам. Обратная залача решается итерационно до тех пор. пока модель фильтрации не воспроизведет распределение давления и насыщенностей, которые возникают в результате приложенного воздействия - заданной добычи и закачки скважин. Процедура идентификации параметров пласта может быть автоматизированной или осуществляться вручную. Каждый из этих способов имеет свои достоинства и недостатки. Несмотря на высокую трудоемкость, наиболее часто используемым и предпочтительным является способ ручной подгонки истории. В ходе ручного воспроизведения истории улучшается понимание процессов, происходящих в пласте; могут быть определены именно те параметры, к изменению которых наиболее чувствительна модель. В этом случае могут рассматриваться более сложные модели и в полной мере используются знания и опыт инженера. При автоматизированной подгонке производятся многократные расчеты по модели с целью отыскания тех значений выбранных параметров пласта, при наблюдаемыми и расчетными показателями которых разница между разработки минимальная. Поэтому при автоматизированном воспроизведении истории обычно используют упрощенные модели и ограничивают набор корректируемых параметров. Алгоритмы автоматизированной идентификации модели обычно основаны на поиске минимума функционала (по Р.Д. Каневской, 2002):

$$
S = \sum_{i=1}^{n} w_i (X_i - X_{oi})^2.
$$

Здесь *wi* - весовые коэффициенты,  $X_i$  и  $Xoi$  - расчетные и наблюдаемые значения показателей, по которым ведется подгонка. Это могут быть значения пластового давления, обводненности и газового фактора по отдельным скважинам или по их группам на заданные моменты времени и т. д. Весовые коэффициенты обычно равны единице, но в зависимости от целей подгонки могут изменяться для того, чтобы обеспечить различное влияние отдельных факторов на результирующее решение.

Как известно, обратная нелинейных задача системы ЛЛЯ дифференциальных уравнений может иметь не единственное решение, поэтому нельзя принимать найденные в результате идентификации значения параметров пласта в качестве истинных. Особенности строения пласта, выявленные в ходе воспроизведения истории разработки, должны быть непосредственно подтверждены или опровергнуты непосредственными исследованиями.

Даже при хорошей подгонке истории по имеющимся данным нет никакой гарантии, что новые фактические данные будут воспроизведены моделью без ее дополнительной корректировки. Поэтому при решении задачи идентификации модели необходимо использовать всю имеющуюся информацию в наиболее полном объеме.

При воспроизведении истории разработки (адаптации) можно руководствоваться следующими рекомендациями (Азиз Х., Сеттари Э., 1982; Р.Д. Каневская, 2002 и др.).

Каких-то особых четких правил, руководствуясь которыми можно было бы быстро и качественно воспроизвести историю, не существует, однако при решении задачи идентификации модели важно понимать, как тот или иной параметр пласта влияет на наблюдаемые показатели (Азиз Х., Сеттари Э., 1982):

- средний уровень пластового давления,
- распределение давлений в пласте,
- распределение насыщенности,
- забойные давления.

Средний уровень пластового давления определяется в основном суммарным поровым объемом *Vp*, в том числе объемом законтурной области, и сжимаемостью пластовой системы  $c_l$  (по Р.Д. Каневской, 2002):

$$
c_t = -\frac{1}{V_p} \frac{\partial V_p}{\partial p}, \qquad c_t = (1 - m)c_r + m(c_o s_o + c_w s_w + c_g s_g).
$$

Поскольку поровый объем пласта определяет запасы углеводородов, этот параметр не может сильно варьироваться при воспроизведении истории. Сжимаемость флюидов и породы измеряется в лаборатории. Поэтому основные возможности корректировки модели связаны с подбором объема законтурной области. Важно не только правильно оценить объем законтурной области, но и степень ее связи с основным пластом.

Распределение давления в пласте формируется в результате фильтрации и определяется полем проводимостей. Для его корректировки можно модифицировать абсолютную и относительные проницаемости. При этом следует учесть, что изменение фазовых проницаемостей в области расположения скважин приведет к изменению соотношения фаз в потоке добываемой продукции. Если предполагается наличие в пласте нарушений, являющихся полными или частичными барьерами для фильтрации, при подгонке распределения давления уточняют расположение и проводимость этих барьеров.

Распределение насыщенностей изменяется в результате работы добывающих и нагнетательных скважин и влияет на текущие значения

обводненности и газового фактора. Соотношения воды, нефти и газа в продукции скважин (в поверхностных условиях) определяются отношением текущих подвижностей фаз и объемных коэффициентов (по Р.Д. Каневской, 2002):

$$
\frac{Q_{0w}}{Q_{0o}} = \frac{k_{rw}\mu_o B_o}{k_{ro}\mu_w B_w};
$$

$$
\frac{Q_{0g}}{Q_{0o}} = R + \frac{k_{rg}\mu_o B_o}{k_{ro}\mu_g B_g}.
$$

Изменения расчетной доли фаз в добываемой продукции можно добиться путем изменения фазовых проницаемостей. В некоторых программах допускается задание отдельных фазовых проницаемостей для каждой скважины или для групп скважин. В этом случае подгонка может быть осуществлена локальным изменением этих параметров. При корректировке фазовых проницаемостей может измениться и распределение давления. При моделировании процессов конусообразования для подгонки показателей по скважинам иногда изменяют вертикальную анизотропию или моделируют горизонтальные глинистые барьеры, отделяющие слои пласта с разным насыщением.

Воспроизведение забойного давления при заданных дебитах скважин осуществляется путем подбора коэффициентов продуктивности или приемистости скважин, определяющих их пропускную способность. Если пластовое давление р0 в ячейке, в которой расположена скважина, уже воспроизведено на модели, то коэффициент продуктивности PI должен удовлетворять соотношению (по Р.Д. Каневской, 2002):

$$
Q_0 = PI(p_0 - p_w).
$$

Правильное определение этих коэффициентов важно для корректного прогнозирования технологических показателей работы скважин.

При воспроизведении истории разработки *(*адаптации*)*, следует придерживаться нескольких основных принципов:

1. Определение целей воспроизведения истории. При воспроизведении истории проверяется и идентифицируется построенная модель пласта; могут быть уточнены особенности его строения, объем законтурной области; выявлены недостоверные исходные данные и параметры, к которым наиболее чувствительна модель; определены отклонения от нормальных, средних для данной площади, условий разработки, как в отдельных скважинах, так и на некоторых участках. Степень детальности идентификации моделей, которые будут использоваться только для прогноза интегральных показателей разработки или еще и для управления работой отдельных скважин, должна быть различной.

2. Выбор метода воспроизведения истории – ручного или автоматизированного - определяется целями работы, доступными временными и материальными ресурсами.

3. Выбор целевой функции при воспроизведении истории, т. е. фактических показателей разработки, которые будут подгоняться, и критерия успешности процедуры, осуществляется с учетом доступности и качества исходных данных о добыче и закачке и целей исследования. При высокой достоверности исходной информации желательно стремиться к совпадению расчетных и фактических показателей по отдельным скважинам и, следовательно, по объекту в целом. При несовпадении надо выявить причины расхождений, возможна постановка задачи по проведению дополнительных геофизических и гидродинамических исследований с целью уточнения скин-фактора по отдельным скважинам, определения заколонных перетоков, ухода закачиваемой воды в другие пласты и т. п. В некоторых случаях, особенно при низком качестве исходной информации, стремятся только к воспроизведению интегральных показателей по участку или месторождению, не добиваясь совпадения по скважинам. Иногда помимо интегральных показателей подгоняют показатели только по высокодебитным скважинам.

4. Определение параметров пласта, которые могут быть изменены при воспроизведении истории. Как правило, эти параметры характеризуются наибольшей степенью неопределенности и при этом существенно влияют на поведение пласта. К ним относятся объем и степень активности законтурной области, поровый объем и сжимаемость пластовой системы, распределение абсолютной и фазовых проницаемостей. Параметры и свойства пласта, которые могут быть подвергнуты корректировке, ранжируются по степени достоверности исходной информации о них. В некоторых случаях для подтверждения или опровержения гипотез о строении и свойствах пласта, выдвинутых в ходе воспроизведения истории, могут быть поставлены специальные промысловые эксперименты.

5. Проведение многовариантных расчетов с целью идентификации модели. Сначала на модели воспроизводится изменение уровней и распределения пластового давления во времени. Эти расчеты рекомендуется проводить, задавая граничные условия на скважинах в виде суммарного отбора или закачки всех фаз, т. к. в этом случае в модели повторяется фактический суммарный объем флюидов в пласте. На следующей стадии подгоняется распределение насыщенности, причем сначала воспроизводятся интегральные показатели: суммарный отбор нефти, воды и газа по участкам или пласту в целом. На этой стадии можно использовать те же граничные условия на скважинах и в результате получить единые для каждого участка или пласта фазовые проницаемости. На следующей стадии воспроизводятся показатели по отдельным скважинам. С этой целью обычно уточняют фазовые проницаемости вокруг скважин. При воспроизведении насыщенности может измениться поле давления, поэтому процедуру настройки модели обычно проводят путем нескольких итераций. И наконец, после того как поля давления и насыщенностей восстановлены, подбирают коэффициенты продуктивности и приемистости таким образом, чтобы воспроизвести забойные давления по скважинам.

6. Проверка критерия воспроизведения истории, определенного в п. 3. Если критерий выполнен, то задача идентификации модели решена. В противном случае, осуществляется переход к п. 4 с целью выбора новых параметров для корректировки в соответствии с ранжированием. Задача воспроизведения истории является очень сложной и неоднозначной, поэтому далеко не всегда удается качественно воспроизвести показатели по всем скважинам за весь период времени. Если основная цель моделирования лальнейшее прогнозирование технологических показателей разработки, то следует стремиться к тому, чтобы наилучшим образом был воспроизведен последний период истории, непосредственно предшествующий прогнозному. Если модель будет использоваться еще и для расстановки новых скважин и прогнозирования динамики  $\overline{u}$ обводнения, T<sub>O</sub> необхолимо также качественно воспроизвести момент прорыва воды к скважинам и показатели их работы на раннем этапе.

Построенная в результате модель объекта разработки используется затем для прогнозирования и планирования добычи, оценки запасов, комплексной оптимизации пласта. Необходимо иметь В ВИЛУ. **ЧТО** достоверность прогноза снижается по мере увеличения его срока. Поэтому по мере накопления информации об объекте модель пласта должна уточняться, совершенствоваться, отражать и воспроизводить новую информацию о пласте и технологические решения, применяемые на месторождении. Только такая модель может использоваться для дальнейшего управления процессом разработки. В этом случае можно говорить о постоянно-действующей геолого-технологической модели месторождения.

#### Прогноз технологических показателей разработки  $Ha$ основе адаптации гидродинацческой модели.

Хотя прогнозирование является обычно заключительным этапом моделирования, возможные сценарии или варианты разработки, которые будут рассматриваться, желательно выработать заранее для того, чтобы выбрать такую модель фильтрации, которая позволит их проанализировать, а также уточнить путем воспроизведения истории или в ходе дополнительных промысловых экспериментов те параметры пласта, которые могут оказаться существенными для реализации той или иной технологии.

Прогнозирование обычно проводится по нескольким сценариям разработки. базовый B первую очередь, ЭТО  $\omega_{\rm{eff}}$ вариант. который предусматривает продолжение разработки по тому сценарию, по которому месторождение разрабатывалось до сих пор. Кроме того, рассматриваются варианты, содержащие альтернативные стратегии разработки месторождения. На этапе использования модели для предсказания поведения пласта в будущем предполагается, что она включает в себя всю доступную информацию об изучаемом объекте.

Однако, учитывая, что задача воспроизведения истории имеет неединственное решение, на стадии прогнозирования в некоторых случаях проводят исследование чувствительности модели к варьированию тех параметров пласта, которые могут существенно повлиять на прогнозные показатели, хотя модель и была нечувствительна к их изменению при воспроизведении истории. Для оценки чувствительности рассматриваются лополнительные прогнозные варианты. При составлении прогнозных вариантов разработки учитывается опыт разработки данного и других аналогичных месторождений, а также технические возможности для реализации предлагаемых новых технологий. Важной проблемой является моделирование гладкого перехода от истории к прогнозу. При переходе к изменяют граничные на прогнозированию условия скважинах. Воспроизведение обычно осуществляется истории  $\mathbf{c}$ заланными фактическими дебитами нефти, газа или жидкости. На стадии прогноза эти характеристики подлежат определению и в качестве граничного условия, как правило, задается забойное давление или депрессия, сформировавшиеся к концу периода истории. Изменение граничных условий в некоторых случаях приводит к резкому изменению расчетных показателей работы скважин (например, дебитов). Для того чтобы этого не происходило, необходимо произвести «калибровку» уточнение скважин коэффициентов  $\overline{\phantom{m}}$ продуктивности PI, которые зависят только от геометрии системы пластскважина и свойств призабойной зоны. Фактически эти коэффициенты подбираются таким образом, чтобы дебит каждой скважины не изменялся в момент перехода от истории к прогнозу.

В некоторых случаях последние один или два года истории моделируют в режиме прогноза, тогда «калибровку» скважин можно произвести путем сопоставления фактических и расчетных данных. Если были выявлены расхождения не только по абсолютным значениям дебитов, но и по обводненности или газовому фактору, то «калибровке» подлежат не только коэффициенты PI, но и фазовые проницаемости для скважин или даже для областей пласта, в которых расположены скважины. Если фактически нефтяная скважина добывает воду или газ, а расчетная обводненность или газовый фактор отличны от нуля, но не совпадают с фактическими данными, то достаточно откорректировать только фазовые проницаемости для скважины. Если же в реальности скважина должна добывать эти флюиды, а в модели они даже не содержатся в подвижном состоянии в ячейке, в которой расположена скважина, следует изменить фазовые проницаемости для пласта.

Помимо граничных условий на стадии прогноза задаются также ограничения на работу скважин. Эти ограничения позволяют моделировать автоматическое отключение скважин или переход от одного вида граничных условий к другому. При воспроизведении истории разработки такие ограничения, как правило, не задаются, поскольку изменение режимов работы скважин в модели на этой стадии определяется фактическими данными и заранее известно.
Нельзя ожидать, что прогнозные расчеты позволят предсказать поведение каждой скважины. Слишком много неопределенностей имеется при построении модели, и все они не могут быть устранены при истории разработки. Цель прогнозных расчетов воспроизведении предсказать на ближайший срок интегральные технологические показатели по пласту в целом и по отдельным достаточно большим участкам. На основе моделей делаются также долгосрочные прогнозы, в том числе и на весь срок разработки, но достоверность этих прогнозов тем ниже, чем на более ранней стадии разработки они проводятся.

После выполнения прогнозного расчета по каждому варианту разработки, полученные результаты анализируются. Строятся графики изменения добычи, закачки, среднего пластового давления и количества скважин во времени. Анализируются дебиты и забойные давления по в случае, если получены нереальные значения, скважинам; модель соответствующей скважины корректируется. Распределения давления и насыщенности на заданные моменты времени выдаются в виде трехмерных изображений, строятся соответствующие карты. Анализ результатов расчетов по базовому варианту помогает сформировать варианты с более эффективной стратегией разработки. В результате сопоставления вариантов и их техникоэкономических показателей определяется рекомендуемый сценарий разработки. Несмотря на невысокую достоверность долгосрочных прогнозов абсолютных показателей эксплуатации пласта, относительная разница между показателями, рассчитанными для различных сценариев разработки, обычно менее чувствительна к изменениям модели, поэтому математическое моделирование сейчас является основным инструментом для выбора оптимальной стратегии разработки.

### 5. ОСНОВНЫЕ ПРОГРАММНЫЕ ПРОДУКТЫ ДЛЯ ГИДРОДИНАМИЧЕСКОГО МОДЕЛИРОВАНИЯ

Как уже было написано ранее, основнми программными продуктами пр создании гидродинамических моделей чаще всго выступают Eclipse (Schlumberger), Tempest (Roxar), VIP (Landmark), TimeZYX (группа компаний «Траст). Для гидродинамического и геохимического моделирования в нефтегазовой гидрогеологии используется HydroGeo (М.Б. Букаты, ТПУ). В последние годы (начиная с 2007 года) особенно активно стала продвигаться отечественная программа t-Navigator (RF Dinamics, г.Москва).

#### 51 Time<sub>ZYX</sub>

Группа компаний «Таймзикс» является единственным российским разработчиком полномасштабного импортозамещающего программного комплекса для геолого-гидродинамического моделирования и мониторинга разработки месторождений нефти и газа (http://www.timezyx.ru).

Программный комплекс «TimeZYX» является развитием проекта по созданию программного комплекса «ТРАСТ», начатого в 2004 году по инициативе Министерства природных ресурсов РФ и Российской академии естественных наук.

За время разработки, внедрения и использования программного комплекса разработчикам удалось достичь следующих преимуществ: мультиязычность, оперативная техническая поддержка, разумные цены и выгодная лицензионная политика, сертифицированность по системе ГОСТ Р, рекомендации к применению ЦКР Роснедра.

ПК «TimeZYX» первым из комплексов геолого-гидродинамического моделирования прошел сертификацию по системе ГОСТ Р и был рекомендован ЦКР Роснедра для создания постоянно действующих геологотехнологических моделей месторождений нефти и газа. Обязательность требования об использовании недропользователями, проектными и экспертными организациями при подготовке и экспертизе проектной технологической документации программного обеспечения, сертифицированного в установленном порядке, предусмотрена введенным в 2011 году в действие Национальным стандартом «Месторождения нефтяные и газонефтяные. Правила проектирования разработки».

Реализованные в сотрудничестве с российскими и мировыми лидерами в области параллельных вычислений алгоритмы ПК «TimeZYX» для персональных и суперкомпьютеров позволяют проводить эффективные распределенные расчеты и выполнять проекты в кратчайшие сроки. Востребованными решениями ПК «TimeZYX» являются: моделирование сложных месторождений с разномасштабной трещиноватостью, гигантских месторождений (более 1 млрд. ячеек), секторное моделирование и оптимизация размещения скважин, боковых стволов (в том числе с горизонтальным окончанием), параметров ГРП, автоэкспертиза и автосравнение моделей.

ПК «TimeZYX» включает специализированные конверторы, поддерживающие большинство распространенных промышленных форматов данных. Для обеспечения преемственности работ производится перевод моделей из других программных продуктов в «TimeZYX». Использование промышленной СУБД MS SQL позволяет проводить геологогидродинамическое моделирование в многопользовательском «бесшовном» итерационном процессе и сразу использовать эти результаты для оптимизации разработки, прозрачно производить обновление моделей при получении новых исходных данных. Функциональные возможности ПК также обеспечивают возможность выгрузки результатов моделирования при сдаче работ как в форматах ТimeZYX, так и в других форматах (Schlumberger или Rохаг).

Программный комплекс рекомендован Решением ЦКР Роснедра от 19.05.2005 года к использованию для проектирования и анализа разработки. Ряд программных модулей TimeZYX рассматривался на специальных заседаниях ЦКР Роснедра. Так, программные модули МКТ блока

гидродинамического моделирования «TimeZYX» были рекомендованы Решением ЦКР Роснедра от 13.12.2006 года для построения гидродинамических моделей и мониторинга разработки, а также при подготовке высшими учебными заведениями профильных кадров для нефтегазового комплекса. Программный модуль Экспертиза был рассмотрен на заседании ЦКР Роснедра от 07.07.2006 года и рекомендован к проведению оценки цифровых моделей проектными и экспертирующими организациями.

Платформа TimeZYX — единственный российский полномасштабный сертифицированный программный комплекс с уникальными возможностями для создания и оптимизации постоянно действующих геологотехнологических моделей (ПДГТМ) месторождений нефти и газа. Платформа позволяет проводить полный перечень проектных и исследовательских работ, начиная с загрузки и анализа геологических и геофизических данных и заканчивая созданием отчетных проектных документов по разработке месторождения и эффективности предлагаемых ГТМ.

В состав платформы TimeZYX входят следующие основные блоки:

■Геология - блок геологического моделирования, предназначенный для создания и редактирования 2D и 3D геологической модели, первичного анализа, построения карт и подсчета запасов в соответствии с регламентными требованиями. Блок обладает новейшими программами индикаторного и объектного стохастического моделирования, в частности сложноструктурированных и трещиноватых сред.

■Ремасштабирование – программный модуль, используемый при переходе от геологической к гидродинамической модели, включая ремасштабирование по латерали, для корректного уменьшения размерности геологической модели, обеспечивающий минимальное искажение геометрии проницаемых геологических тел, их связности и фильтрационно-емкостных свойств.

■Гидродинамика – блок для создания, редактирования и адаптации гидродинамических моделей, проведения расчетов прогнозных вариантов, визуализации результатов расчета.

■Оптимизация и анализ – блок мониторинга и анализа, предназначенный для анализа результатов гидродинамических расчетов, экспертизы используемой ПДГТМ и оценки ее пригодности для прогноза технологических показателей разработки, расчета экономических показателей и эффективности использования месторождения, а также составления таблиц и отчетов.

Гидродинамический симулятор МКТ — проблемноориентированный симулятор для моделирования процессов фильтрации в гигантских месторождениях сложной структуры и создания постоянно действующих геолого-технологических моделей. Главная особенность симулятора — это возможность на основе наборов модулей создавать конфигурацию программы, позволяющую эффективно решать задачи повышенной сложности, недоступные другим программам.

Базовая версия симулятора МКТ включает в себя модель Black Oil с возможностью расширения модулями для расчета неизотермической и композиционной моделей месторождений.

Одна из особенностей симулятора МКТ – это наличие многомасштабных многосеточных алгоритмов, корректно отражающих реальную структуру среды. Эти алгоритмы позволяют реализовать в отдельных ячейках переход от расчета на гидродинамической сетке к расчету на подробной сетке (down-scaling), при этом в остальной области для сокращения времени счета расчет производится на гидродинамической сетке. При этом используются эффективные относительные и абсолютные проницаемости.

При работе с гигантскими месторождениями эффективным инструментом является секторное моделирование, поддержка которого в полном объеме реализована в симуляторе МКТ.

МКТ позволяет рассчитывать наземные газосборные сети. Имеется возможность выбора режима группового управления скважинами: поддержание требуемого уровня добычи, максимизация дебита с учетом ограничений на скважинах и пропускной способности наземного оборудования.

Поддерживаются аквиферы модели Картера-Трэйси, Фетковича, аквифер с постоянным притоком.

Для учета нелинейного закона фильтрации высоковязких нефтей в МКТ включена модель критического градиента, а также закон Форхгеймера для моделирования высокоскоростного течения газа вблизи скважин.

Использование форматов файлов симулятора МКТ позволяет значительно сократить объем данных и увеличить скорость загрузки модели, кроме того поддерживаются форматы наиболее распространенных симуляторов, таких как Eclipse (Schlumberger) и Tempest MORE (Roxar), что гарантирует безболезненный переход с одного симулятора на другой.

#### Возможности модуля гидродинамики*:*

PVT-блок служит для определения фазового состояния многокомпонентной смеси и для конвертации свойств многокомпонентной смеси в свойства флюидов модели черной нефти.

Дополнительные опции симулятора МКТ

В симулятор включены дополнительные опции, которые бывают чрезвычайно полезны в некоторых частных случаях.

Квадратичный закон фильтрации

Для задач с большими скоростями движения флюидов МКТ позволяет использовать квадратичный закон фильтрации. Это особенно важно для течений газа вблизи скважин.

Закачка трассеров

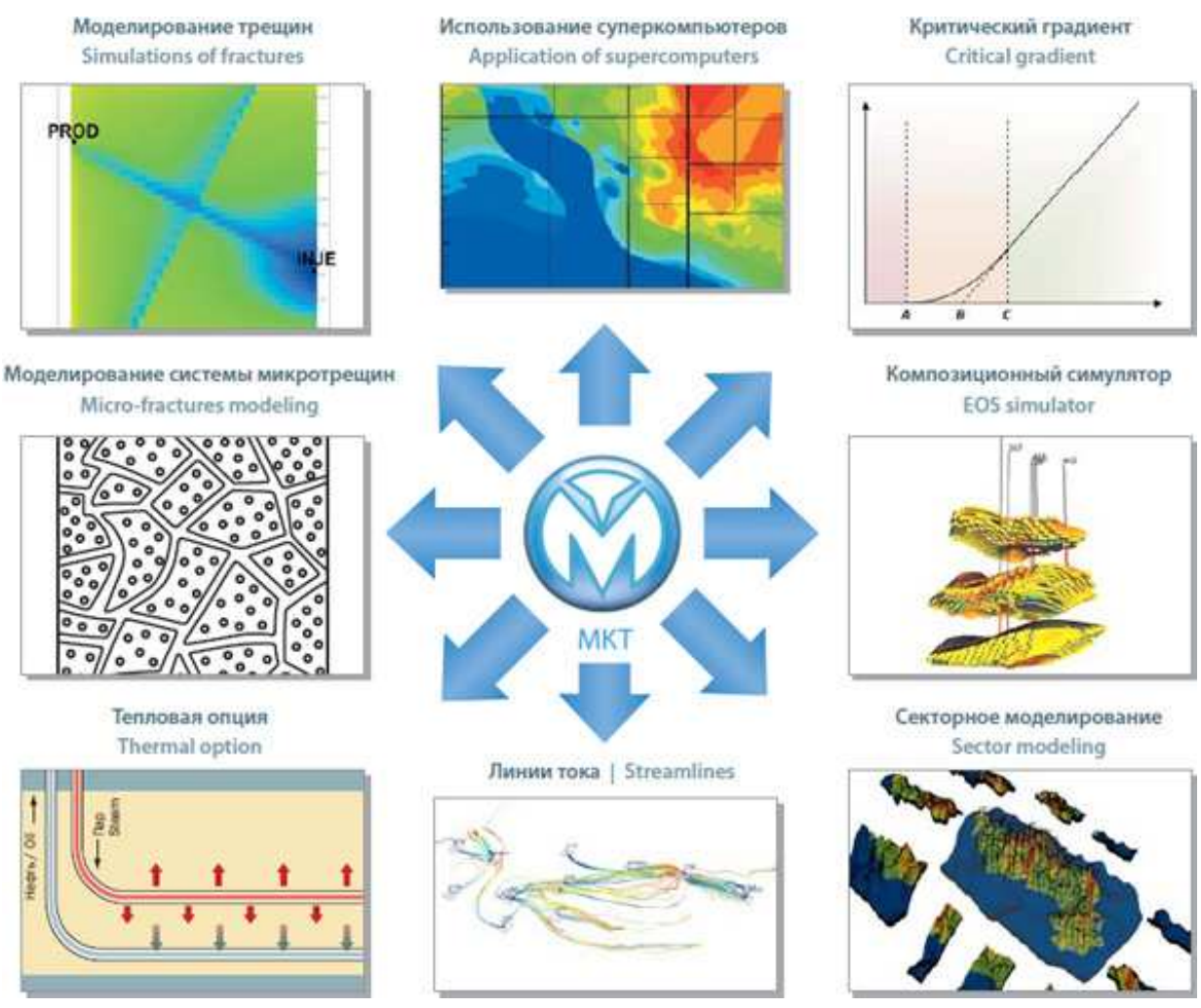

Рис.5.1. Возможности TimeZYX (по http://www.timezyx.ru/blok-gidrodinamiki.html)

Иногда возникает необходимость проследить распространение воды закачанной с нагнетательной скважины или поступившей из аквифера, например, для оценки связности пластов. Опция закачки трассирующего состава жидкости, заключающаяся в «подкраске» воды из источника, позволяет сделать это.

Автоматическое отключение нагнетательных скважин при прогнозе

Если в заданном радиусе нет добывающих скважин, происходит отключение нагнетательной скважины. Опцию имеет смысл использовать при прогнозном расчёте, когда, например, все соседние с нагнетательной добывающие скважины отключаются по условиям минимального дебита, обводненности и т. п., и такая скважина должна перейти в фонд неработающих скважин.

Автоматический перевод добывающих скважин в нагнетательные

При выполнении установленных экономических ограничений на работу добывающих скважин (например, минимальный дебит углеводорода или максимальная обводненность) имеется возможность автоматического перевода скважины в режим закачки.

Опция циклической закачки

В симуляторе МКТ реализована опция циклической закачки, позволяющая с заданной периодичностью включать и выключать нагнетательные скважины.

Групповое управление скважинами

Имеется возможность задания группового уровня добычи/закачки для выделенных групп скважин, при этом распределение дебитов по скважинам происходит в автоматическом режиме с учетом ограничений на работу каждой из рассматриваемых скважин.

Опция компенсации отбора: режим работы нагнетательных скважин из рассматриваемой группы будет установлен таким образом, чтобы скомпенсировать отбор добывающих скважин, такой режим позволяет поддерживать среднее пластовое давление в рассматриваемой области.

Линии тока

Реализована опция визуализации фильтрационных течений. Пользователю доступны массовые потоки каждой из фаз, присутствующих в модели, и, кроме того, предоставлена возможность модифицировать кубы потоков с помощью программы постпроцессинга MKT-офис для отображения интересующих линий тока.

#### Использование суперкомпьютеров

Гидродинамический симулятор МКТ включает в себя версию для кластерных комплексов и систем с общей памятью, что позволяет провести ресурсоёмкие вычисления за приемлемое время, использовать единую модель месторождения при расчёте геологотехнических мероприятий, а также избежать потери информации, неизбежно возникающей при осреднении.

Параллельная версия МКТ позволяет значительно ускорить расчёт. Версия работает как на обычных многоядерных рабочих станциях, так и на кластерных системах. Применённый алгоритм оптимального разбиения на расчётные подобласти обеспечивает отличную масштабируемость и, как следствие, ускорение на реальных сложных моделях. Полученная эффективность 60-80% позволяет в среднем ускорить расчёт в пять раз при увеличении числа используемых ядер в восемь раз.

Композиционный симулятор

Композиционный симулятор МКТ позволяет моделировать процессы многокомпонентной многофазной фильтрации природных углеводородов и воды. С его помощью возможно проведение расчетов задач разработки газоконденсатных месторождений, в которых явление ретроградной конденсации оказывает существенное влияние на течения флюидов в пласте.

#### Моделирование трещин

В отличие от большинства симуляторов, в МКТ реализованы различные инструменты для расчета трещиноватых структур и уединенных трещин, обладающие следующими преимуществами:

•Расчет на исходной сетке без локального измельчения;

•Учет реальной геометрии и параметров трещин;

•Физически корректное моделирование заводнения по трещинам;

•Моделирование динамического схлопыванияи раскрытия трещин;

 •Удобное и наглядное представление трещин в 2D и 3D визуализаторах в оболочке МКТ-Офис;

Можно использовать наиболее адекватный метод для любого типа трещин, исходя из причин их возникновения:

•Естественные — трещины, которые образовались в пласте вследствие естественных факторов, параметры таких трещин считаются постоянными;

 •Техногенные — трещины, возникающие в призабойной зоне скважин, например, при высокоинтенсивной закачке. Важным обстоятельством является тот факт, что при снижении давления эти трещины могут схлопываться;

 •ГРП — трещины, возникающие вследствие гидроразрыва пласта. Формально они являются техногенными трещинами, отличие состоит в том, что для того, чтобы не происходило схлопывание, в трещину закачивается проппант — специальное вещество, обладающее очень высокой проницаемостью;

Моделирование трещин в платформе TimeZYX дает возможность более реалистично отразить процессы фильтрации в трещиноватых коллекторах. Применение современных алгоритмов позволяет обойтись без локального измельчения сетки. Как следствие, добавление трещин в модель не приводит к резкому увеличению времени расчета.

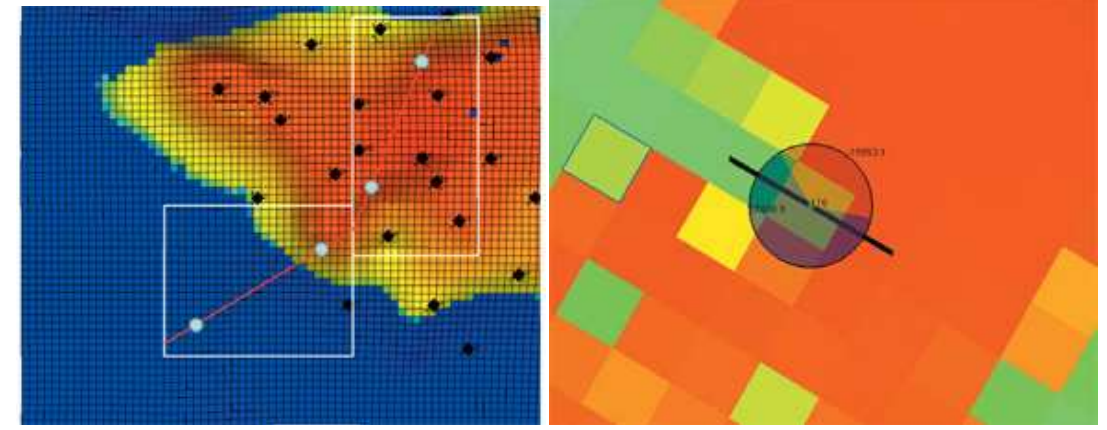

Рис.5.2. Моделирование трещин ГРП в TimeZYX (по http://www.timezyx.ru/blokgidrodinamiki.html)

Пользователями программных модулей "TimeZYX" являются недропользователи и проектные организации России: ГАЗПРОМ (Газпром нефть, Газпром добыча Надым, ТюменНИИгипрогаз, ВНИПИгаздобыча), РОСНЕФТЬ (КНТЦ, Томскнефть), ТНК-ВР (Новосибирскнефтегаз, ТННЦ), ЛУКОЙЛ (РИТЭК), БАШНЕФТЬ (Башнефть-Геопроект), ТАТНЕФТЬ (ТатНИПИнефть), ВНИИнефть, НАЦ РН им.Шпильмана, ВНИГРИ, ЗапСибНИИГГ, Гипровостокнефть, ВолгоУралНИПИгаз, СибТехНефть, УралОйл, ТИНГ, Геотехинформцентр, АксонОйл, ТАНДЕМ и другие.

Зарубежные пользователи ПК "TimeZYX": Казахский институт нефти и газа, КазНИПИмунайгаз, НИПИнефтегаз, Optimum, Казпромгеофизика (Казахстан), НГК Азербайджана, Сахалин Энерджи Инвестмент Компани Лтд. (Royal Dutch SHELL), SINOPEC, EP Tech (Китай).

Обучение ПК "TimeZYX" проводится в РГУ нефти и газа им. И.М.Губкина, Уфимском государственном нефтяном техническом университете, Тюменском государственном нефтегазовом университете, Томском политехническом университете, Альметьевском государственном нефтяном институте, Азербайджанской Государственной Нефтяной Академии, Кызылординском государственном университете им. Коркыт Ата.

Модули ПК "TimeZYX" используются экспертами ГКЗ, ЦКР и ТКР Роснедра. По применению ПК имеются многочисленные положительные заключения и рекомендации пользователей.

За последние годы на основе ПК "TimeZYX" были защищены на НТС Заказчика и в ЦКР Роснедра работы по всему спектру проектных документов: от построения постоянно-действующих геологогидродинамических моделей, подсчету геологических и извлекаемых запасов, ТЭО КИН, технологических схем, до НИОКР по научному сопровождению разработки, разработке рекомендаций по оптимизации размещения и схеме вскрытия продуктивного разреза пологонаправленными скважинами, разработке информационного и научно-учебно-методического обеспечения для образовательного процесса вузов.

## *5.2. HydroGeo*

Программный комплекс HydroGeo был разработан выдающимся ученым и практиком Михаилом Болеславовичем Букаты в Томском политехническом университете. Текущая версия программного комплекса HydroGeo (ПК HG) включает в настоящее время 27 специализированных и служебных программных модулей. Он может рассматриваться, как одна из версий автоматизированного рабочего места специалистов гидрогеологов и гидрогеологов-нефтянников и предназначен для выполнения:

1) научных и прикладных расчетов по оценке фильтрационноёмкостных свойств пород по результатам опытно-фильтрационных исследований в горных выработках различного назначения (обработка данных откачек/наливов, нагнетаний/опытных выпусков, испытания в колонне и опробования с помощью испытателей пластов в обычных и глубоких скважинах);

2) оценки эксплуатационных запасов подземных вод и расчёта воронки депрессии/репрессии скважинных и других, сводимых к системе взаимодействующих источников/стоков, водозаборов или систем нагнетания, в том числе в условиях ступенчатой аппроксимации изменений дебита, автоматической оптимизации дебитов и размещения эксплуатационных скважин;

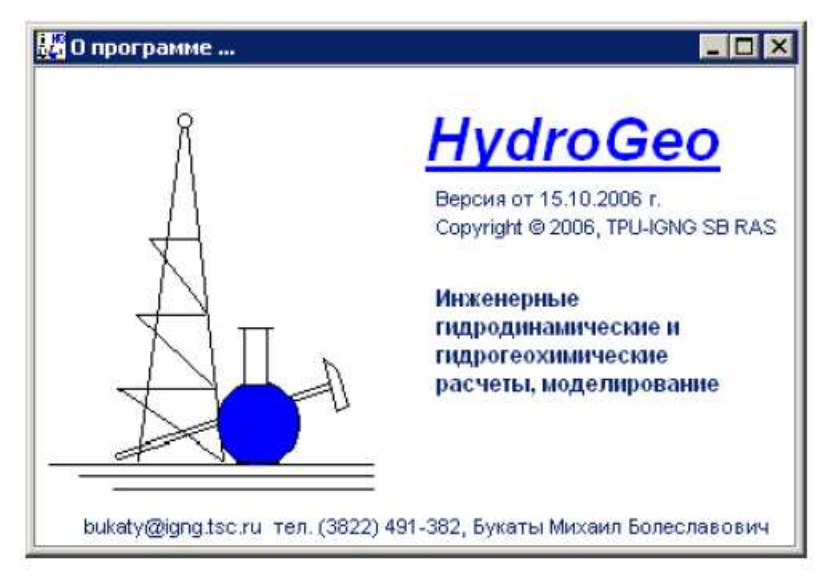

Рис.5.3. Программмный комплекс HydroGeo (М.Б. Букаты, 2006)

3) научных и прикладных расчетов по составу природных водных растворов и пород (пересчёты результатов химического анализа воды и пород, расчеты рН, Еһ, форм миграции-комплексообразования, смешения, испарения, сорбции, химического взаимодействия с минералами, кинетики, при заданных РТ-условиях);

4) научных и прикладных расчетов по составу, газонасыщенности и свойствам свободных и водорастворенных газов и моделированию водногазовых равновесий;

5) 1, 2 и 3D сеточного численного моделирования геомиграции (геофильтрации + геохимического взаимодействия воды с породами, или только геофильтрации).

ПК реализован в виде модульной 32-разрядной программы (software), работающей в среде MS Windows. Практически все его модули прошли работ апробацию при проведении производственных  $\mathbf{M}$ научных исследований, а также в процессе обучения студентов. Общей особенностью всех программных процедур комплекса является отсутствие принципиальных ограничений применяемых методов в зависимости от температуры, давления, минерализации и состава природных поверхностных и подземных вод, находящихся в жидкой фазе, и учёт специфики исследования глубоких скважин, что позволяет широкое использование ПК, как при традиционных гидрогеологических работах, так и в нефтегазовой гидрогеологии.

ПК НG разработан в лицензионной системе программирования Borland Turbo Delphi 2006, на языке Delphi Pascal (около 22-23 тыс. строк, 30-35 тыс. операторов)  $\mathbf{M}$ представляет собой сервисное Windows-приложение. функционирующее в операционной среде Windows 95-XP-Vista-2003-2008 на х86, и совместимых с ними ПЭВМ и рабочих станциях. В нем применяются динамическое распределение памяти и технология параллельных вычислений (при расчете наиболее ресурсоемких сеточных гидрогеохимических моделей - Threads). ПК обеспечивает переключение русского/английского языков интерфейса (реализация не завершена), вызов Help-системы и использование всплывающих подсказок.

В ПК HG учитываются тонкие геохимические процессы, происходящие в пластовых условиях, нередко приводящие к изменению фильтрационноемкостных свойств пород резервуара.

Алгоритм определения фильтрационно-ёмкостных параметров совмещает возможность использования стандартных графоаналитических способов обработки кривых притока (КП) и восстановления давления (КВД), полученных при гидрогеологических откачках/нагнетаниях или испытании скважин. В расчетах используются методы Тейса-Джейкоба и Хорнера-Сейза (с автоматическим выделением на графиках областей квазистационарной фильтрации и влияния ёмкости ствола скважин) и специальная аналитическая методика, базирующаяся на численном интегрировании КП и КВД на основе принципа суперпозиций (наложения течений). Применение второго из этих методов позволяет учесть одновременное изменение дебита и забойного давления в ходе обычных опытно-фильтрационных работ или испытания глубоких скважин. Особый алгоритм, основанный на графоаналитической обработке индикаторных прямых, применен для обработки данных испытания скважин по методу установившихся отборов (режимах выпуска флюида на устье скважины, нормированных по дебиту с помощью сменных штуцеров и др.).

Список определяемых параметров включает обычно коэффициенты фильтрации, проницаемости, пьезо- и уровнепроводности, пластовое давление/статический напор, скин-эффект, коэффициент продуктивности. В ряде случаев возможна оценка давления насыщения жидкой фазы газом, возможен расчет плотности воды и газа в пластовых условиях по их составу, сжимаемости пористой среды и др. Опция аналитического расчета систем взаимодействующих скважин (водозаборов/систем нагнетания) позволяет проводить расчеты эксплуатационных изменений уровня вод, как в напорных, так и в безнапорных условиях, с учетом до четырех условнопрямолинейных границ первого и второго рода. Она позволяет также выполнять автоматизированную оптимизацию размещения и дебита скважин водозаборов/систем нагнетания и проводить моделирование их работы в условиях ступенчатого изменения дебита. Для численного моделирования 1- 3х мерной геофильтрации в ПК применена конечно-разностная форма дифференциального уравнения нестационарной фильтрации. Его решение осуществляется путем равномерной (в текущей версии используется квадратная форма блоков в плане и произвольная их мощность) разбивки области фильтрации на сеть элементарных блоков/узлов и записи для каждого блока уравнения баланса воды. Для вычислений использован сравнительно простой, но достаточно эффективный подход, предусматривающей итерационный расчет поля напоров/давлений с применением метода релаксации и изменения направления прогонки итераций. Используемая модель позволяет задать в каждом из расчетных

блоков действие внешних (инфильтрация/испарение)  $\mathbf{M}$ внутренних источников/стоков (откачка/нагнетание)  $\overline{M}$ **ВЫПОЛНЯТЬ** расчеты применительно  $\mathbf{K}$ напорно-безнапорным условиям. При совместном моделировании гидродинамических и гидрогеохимических численном процессов Для расчета гидродинамической дисперсии использован подход, который заключается в применении модели двойной пористости. В этом случае обшая пустотность поролы (открытая пористость) **VCЛOBHO** разделяется на проточную (эффективная или динамическая пористость) и непроточную (разность открытой и эффективной пористости) составляющие. а расчет сводится к замещению части проточной пустотности расчетного блока втекающим раствором, конвективному смешению содержащихся в части блока добавившегося и оставшегося растворов и проточной диффузионному смешению растворов проточной и непроточной зон. Ввиду протекания  $\mathbf{B}$ большинстве крайне медленного реальных ситуаций молекулярной диффузии, её самостоятельный вклад в суммарную дисперсию пока не учитывается. Для каждого расчетного блока учитывается действие как внешних по отношению к системе источников/стоков вещества (например, привнос вместе с закачиваемым в скважину раствором или инфильтрующимися атмосферными осадками), так и внутренних, главным среди которых является физико-химическое взаимодействие раствора с внутренних вмещающими породами. B основу моделирования источников/стоков вещества в соответствии с применяемым в ПК НС методом "констант равновесия" положено понятие элементарных реакций, совокупность которых способна исчерпывающе описать анализируемые природные процессы, а также методы равновесной термодинамики и химической кинетики. Расчет коэффициентов активности компонентов раствора и активности растворителя-воды осуществляется по выбору: либо по методике Питцера, либо по формуле Девис. При этом в качестве параметров элементарных процессов рассматриваются мольные изменения термодинамических параметров при заданных и стандартных ТР-условиях. термодинамические константы равновесия и произведения активностей компонентов раствора и минерала, участвующих в реакции, получаемые в соответствии с законом действия масс. Учет кинетики осуществляется на основе использования относительных скоростей реакций, оцениваемых по справочным значениям их удельных начальных скоростей. В случае включения опции перехода к шкале реального времени, для одной из реакций, выбираемой  $\overline{B}$ качестве опорной, залается величина действительного времени достижения равновесного состояния. В расчете принимается, времени взаимолействия что логарифм произведения активности реакций по мере приближения к равновесию изменяется пропорционально времени. a максимальная продолжительность взаимодействия раствора с заданным минералом обратно пропорциональна скорости диффузионного переноса в растворе (удельным начальным скоростям реакций). Ввиду преобладания в реальных природных системах условий недонасышения и равновесия, осаждение в текушей версии ПК

условно рассматривается как "мгновенное". Ионообменная сорбция катионов моделируется на основе использования констант фазового распределения, которые должны быть определены для каждой конкретной породы экспериментально или оценены по литературным данным.

Радиоактивный рассчитывается распал  $\overline{10}$ соответствующему экспоненциальному закону, для чего используется время полураспада, приведенное в ТБД. Расчет модели комплексообразования, необходимый для изучения форм миграции и определения действительных (а не валовых, получаемых при химическом анализе) концентраций компонентов раствора, проводится по формулам равновесной термодинамики на основе гипотезы о его внутренне равновесном состоянии. При этом текушие содержания иона водорода, гидроксил-иона и условная активность электронов, используемая моделировании окислительно-восстановительных взаимолействий. при определяются с использованием принципа электронейтральности и расчета изменения Eh в ходе протекания геохимических процессов. Моделирование растворения-осаждения проводится путем пошагового приближения системы к состоянию равновесия с учетом безразмерного (или "реального", если включен учет кинетики) времени и приоритета элементарных реакций в зависимости от их относительной скорости протекания, которая оценивается по приближённым зависимостям. Аналогичный подход применяется и для расчета водно-газовых равновесий,  $\overline{B}$ **TOM** числе при совместном моделировании геохимических процессов в системе вода-газ-порода, но в этом случае вместо обычных термодинамических зависимостей используется система уравнений регрессии, полученная на основе эмпирических (экспериментальных) данных по растворимости газов в водных растворах.

#### $5.3.$ t-Navigator

Компания "Rock Flow Dynamics" была создана на собственные средства весной 2005 года группой энтузиастов с богатым опытом в области моделирования месторождений. В итоге, разработанный ими программный комплекс tNavigator может напрямую работать с входными данными в форматах ECLIPSE© 100 и 300 компании Schlumberger, IMEX и STARS компании CMG и Tempest MORE компании ROXAR.

t-Navigator активно продвигается на отечественный рынок компанией RF Dinamics (http://rfdyn.com/ru, г.Москва). Архитектура продукта была изначально задумана таким образом, чтобы подавляющее большинство операций с моделью могло быть произведено через графический интерфейс, что позволяет экономить огромное количество сил и времени, затрачиваемых на адаптацию моделей, а также на подбор оптимальных схем разработки.

Кроме того, данная функциональность нашла широкое применение непосредственно на нефтегазовых промыслах, гле большая часть специалистов, занимающихся решением оперативных задач, не имеет навыков профессиональных модельеров. Не имея опыта работы с текстовыми файлами определенной структуры, довольно тяжело взять полученную от специалиста гидродинамическую модель и, внося изменения в схему разработки, оценить эффективность тех или иных геолого-технических мероприятий. Графический интерфейс tNavigator позволяет инженерамразработчикам за пару дней освоить необходимый инструментарий и приступить к решению промысловых задач на основе трехмерных гидродинамических моделей. Для простоты работы реализован механизм запуска серийных расчетов с различными вариантами ГТМ для последующей оценке эффективности на общем графике.

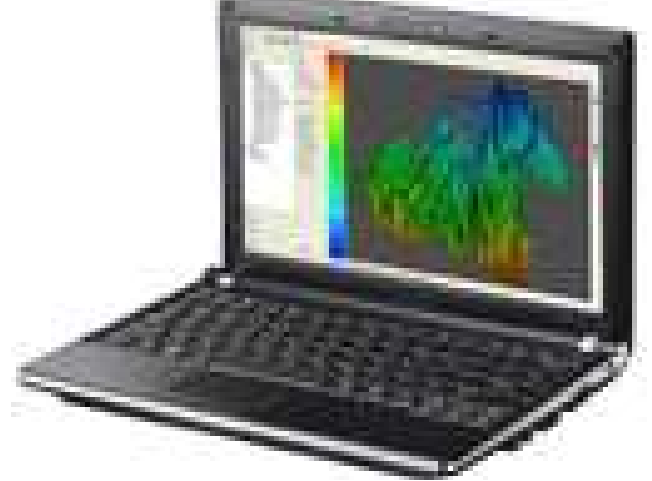

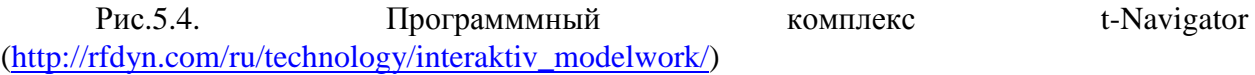

На сегодняшний день на добывающих предприятиях с помощью данного программного комплекса решаются следующие задачи:

1) Создание прогнозной версии модели для планирования разработки месторождения;

2) Оценка эффективности ГРП;

3) Выбор оптимальных кандидатов на бурение боковых стволов;

4) Оценка эффективности обработки призабойной зоны кислотами, растворами ПАВ:

5) Расстановка скважин (групп скважин) по заданной схеме разработки:

6) Оценка эффективности заводнения;

7) Выбор оптимальной схемы закачки.

Также идея внедрения пакета визуализации с доступом к расчетному ядру открывает ряд возможностей по использованию аналитических инструментов, которые сложно было бы реализовать при считывании трехмерных полей **ВЫХОДНЫХ** ланных  $\Pi$ <sup>O</sup> окончании расчета. Непосредственно в ходе расчета модели специалист имеет доступ к двумерным и трехмерным картам рассчитанных параметров, графикам по скважинам, секторным диаграммам, графиками распределения добычи или закачки по интервалам перфорации каждой скважины. Кроме того, «на лету» можно построить карту с трубками тока, графики и матрицу дренирования для оценки эффективности закачки, различные типы гистограмм и многое другое. При этом для визуальной оценки информации Вы можете

использовать любое количество окон, которые будут синхронно обновляться по ходу расчета.

Все элементы работы с интерактивной визуализацией и аналитическими инструментами могут быть экспортированы в различных форматах для использования в отчетах и презентациях. Также предусмотрена выгрузка таблиц в формате «Госплана».

# Специфические модули *tNavigator*

# Модуль оптимизации заводнения*.*

Модуль служит для гидродинамического моделирования трубок тока. С помощью линий тока tNavigator позволяет выделить зоны дренирования скважин, построить матрицу дренирования, график эффективности закачки, таблицу дренирования. Накопленная и мгновенная таблицы дренирования позволяют численно оценить в динамике взаимодействие пар добывающих и нагнетательных скважин в любой момент времени и за любой период времени. Полностью поддержаны трассеры.

Модуль разрезания модели*.* 

Данный модуль дает возможность авто разрезания (или авто сборки) большой модели на самодостаточные фрагменты, авто декомпозиции. Разрезание может быть осуществлено по любым траекториям: вырезание отчетного региона в качестве самостоятельной модели, разрезание по произвольной карте пользователя. Осуществляется распределённая работа группы с общей "виртуальной моделью", использующая концепцию "каталога подмоделей", запись и учёт в расчёте граничных условий обоих типов (после первого расчёта виртуальной модели).

Дерево версий модели*.* Многовариантный расчет*.* 

Дерево версий модели хранит в формате xml все изменения модели в виде дерева, дает возможность отслеживать все изменения, менять в графическом интерфейсе значения ключевых слов, в виде версий модели сохранять комбинации изменений. Дерево версий очень удобно использовать при адаптации модели, при выборе траектории новых скважин, при подборе направления и длины гидроразрыва пласта. tNavigator позволяет запускать очередь версий модели на расчет в фоновом режиме и далее в одном окне просматривать и сравнивать графики расчета для всех версий одновременно.Например, траектория бурения бокового ствола скважины может быть подобрана с минимальными временными затратами:

1) добавление траектории ствола мышью;

 2) визуальное сравнение эффективности различных вариантов бурения;

3) инструмент для многовариантных расчетов.

Модуль оптимизации закачки*.* 

Модуль строит матрицу дренирования, график эффективности закачки и таблицу дренирования, которые позволяют численно оценить в динамике взаимодействие пар добывающих и нагнетательных скважин, объем перетоков между ними.

Алгоритм оптимизации оценивает эффективность всех нагнетательных скважин и автоматически применяет корректирующие поправки для "однородности" лостижения большей нагнетания. Лля удержания среднепластового давления выше заданного пользователем значения, сушествует лополнительная **ВОЗМОЖНОСТЬ** активании алгоритма "Автоматической компенсации" давления.

Арифметики пользователя. Модуль построения произвольных карт, фильтров и графиков пользователя.

tNavigator имеет уникальную Арифметику пользователя, доступную для использования в графическом интерфейсе. Арифметика пользователя (аналог калькулятора) позволяет оперировать со всеми параметрами модели: свойства фаз, насыщенности, дебиты, закачки, давления, проводимости, исторические данные по свойствам и добыче.

С помощью логических операций, ключевых слов и специальных функций tNavigator можносоздавать фильтры пользователя - сделать отображаемой только интересующую часть модели - например: фильтр по модели, визуализирующий часть модели, где давление больше среднего давления, фильтр, отображающий только один отчетный регион и любые другие фильтры.

С помошью арифметики задаются пользовательские графики. например: суммарный дебит нефти для определенной группы скважин, график максимального отклонения расчетных и исторических дебитов нефти для скважин отчетного региона, график средней водонасыщенности для блоков, в которых есть перфорации заданной скважины и другие.

Как указывают сами разработчики t-Navigator - «Арифметика пользователя предоставляет невероятные возможности анализа модели!» ( http://rfdyn.com/ru/technology/tnavigator\_technology1/).

Модуль анализа неопределенностей - выбор наиболее эффективного способа расстановки скважин.

С помощью данного модуля вычисляется наиболее эффективный способ расстановки скважин путем расчета и анализа различных вариантов. Для оценки экономической неопределённости, связанной с выбором той или разработки, добывающие  $\mathbf{M}$ нагнетательные скважины иной схемы образом по методу Монте-Карло. Выбор расставляются случайным местоположения основан на заданных пользователем функциях плотности вероятности (в виде 3D карт) и различных ограничениях (границы, минимальные и максимальные расстояния между скважинами и т.д.).

Модуль интерактивного ввода вертикальных и горизонтальных скважин.

tNavigator позволяет элементарно просто на любом шаге расчета вводить в эксплуатацию вертикальные и горизонтальные скважины. Модуль добавления новых скважин задает новую вертикальную скважину с помощью одного нажатия клавиши мыши на карте. Траектория горизонтальной скважины задаётся последовательностью нажатий клавиши мыши на ячейки вертикального профиля (любой профиль создается интерактивно  $\overline{B}$  графическом интерфейсе в процессе расчета). Новая скважина может быть запущена в эксплуатацию на любом шаге расчёта. После добавления скважины расчёт продолжается: скважина вводится на следующем шаге и сразу начинает добывать!

Модуль интерактивного ввода групп скважин*.* 

Модуль позволяет моделировать многоточечные схемы разработки месторождений. С помощью интерактивной формы дизайнера шаблонов можно создавать и сохранять произвольные конфигурации добывающих и нагнетательных скважин. После того, как шаблон скважин задан и сохранён, потребуется лишь одно нажатие клавиши мыши для добавления шаблона на любой карте. Добавление скважин осуществляется на паузе в процессе расчета на любом его шаге. Уже на следующем шаге расчета добавленные по шаблону скважины будут введены в эксплуатацию. tNavigator позволяет создавать произвольное число шаблонов различных конфигураций.

Модуль компенсации ориентационных эффектов сетки*.* 

Ограничения, связанные с так называемой "двухточечной" численной аппроксимацией потока между соседними ячейками, хорошо известны и накладывают дополнительные требования на генераторы сеток (линия между центрами ячеек и плоскость общей грани должны быть почти перпендикулярны). Простейшая двухточечная аппроксимация (TPFA) и разработанная компанией RFD гибридная многоточечная схема аппроксимации потока (MPFA) были сравнены на примере различных моделей со сложной сеткой. Многоточечная аппроксимация минимизирует ориентационный эффект MPFA и не приводит к искажению решения, в отличие от двухточечной аппроксимации TPFA.

Модуль построения двухмерных гистограмм*.* 

Уникальный интерактивный модуль отображения произвольных пользовательских 2D гистограмм и их проекций - мощное средство многомерного анализа статических, динамических параметров модели и их корреляций до, после и во время расчёта. Модуль позволяет для всех ячеек модели построить распределение по свойствам в виде двумерной гистограммы, где по осям X и Y будут отложены произвольные заданные пользователем параметры. Например, с помощью 2D гистограммы можно визуально соотнести, какое число блоков с большой пористостью имеют высокую проницаемость, а какое число блоков при большой пористости имеют низкую проницаемость.

Экономические параметры и отчеты*.* 

Данный модуль служит для установки экономических параметров и построения графика чистой приведенной стоимости.

tNavigator создает ежегодный сводный отчет ГОСТ для любого периода по выбору пользователя. Модуль создает по заказу пользователя и общий отчет по добыче, отчет по нагнетательным скважинам, данные по отчетным регионам, накопленная суммарная закачка\добыча и т.д. на каждом шаге расчета.

Могут быть созданы файлы результатов расчета, совместимые с Eclipse: .EGRID, .INIT, .UNSMPY, .UNRST, .SMSPEC.

Модуль создания новой модели*:* дизайнер модели и загрузка режимов работы скважин

Дизайнер модели позволяет полностью создать модель в графическом интерфейсе. Поддержана загрузка сетки, PVT, начальных данные из текстовых файлов, выгруженных из другого программного обеспечения (Petrel, RMS). Загрузка данных по скважинам включает возможность загрузки траектории скважин (включая las-файлы), групп, событий и истории.

#### Модуль визуализации изолиний

Распределение любых статических и динамических полей может быть изображено на двумерной карте в виде изолиний.

В итоге наш флагманский продукт tNavigator™ может напрямую работать с входными данными в форматах ECLIPSE© 100 и 300 компании Schlumberger, IMEX и STARS<sup>TM</sup> компании CMG и Tempest MORETM компании ROXAR.

### *5.4. Eclipse*

Программное обеспечение для разработки нефтяных и газовых месторождений Eclipse (http://www.slb.ru/sis/ECLIPSE/) разработано в компании Schlumberger.

Семейство симуляторов ECLIPSE предоставляет наиболее полный и робастный набор решений в индустрии для численного моделирования динамического поведения всех типов коллекторов, флюидов, степеней структурной и геологической сложности и систем разработки.

ECLIPSE покрывает полный спектр задач моделирования пласта, включая конечно-разностные модели для черной нефти, сухого газа, композиционного состава газоконденсата, термодинамические модели тяжелой нефти и модели линий тока. Выбирая различные дополнительные опции из широчайшего набора (например, моделирование метана в угольном пласте, контроль добычи по показателям теплотворности топлива, модель наземной сети сбора), вы дополняете возможности симулятора всем необходимым для полного удовлетворения потребностей для решения задач, расширяя и углубляя изученность проблем, связанных с разработкой месторождения. Симулятор ECLIPSE более 25 лет является эталоном коммерческой продукции для моделирования разработки благодаря непревзойденной широте возможностей, стабильности, скорости, масштабируемости параллельных вычислений и совместимости с множеством программных платформ.

### *Petrel Reservoir Engineering*

Petrel Reservoir Engineering обеспечивает идеальную среду для работы инженера. Связка двух пакетов ECLIPSE + PETREL интегрирует все необходимые процессы вокруг задач моделирования, делает потоки обмена данными прозрачными, а интерфейс легким для восприятия.

#### *ECLIPSE Blackoil Simulation*

Используйте трехфазную техмерную модель вкупе с расширенными возможностями моделирования скважин, управления режимами их работы и исчерпывающим набором моделей процессов МУН.

*ECLIPSE Compositional Simulation* 

Описывайте поведение флюида и фазовые переходы в пластовых условиях с помощью модели многокомпонентной смеси углеводородных и неуглеводородных компонентов.

*ECLIPSE FrontSim* 

Моделируйте многофазный поток методом линий тока; используйте улучшенную визуализацию потоков в пласте вдоль линий тока.

*ECLIPSE Thermal Simulation* 

Используйте широчайший набор опций для моделирования методов теплового воздействия при разработке залежей тяжелой нефти.

*INTERSECT Reservoir Simulation* 

Быстрый расчет огромных и неоднородных моделей размером десятки миллионов ячеек

*Simulation Options and Workflows* 

Широкий диапазон дополнений к программному обеспечению ECLIPSE.

Для создания гидродинамической модели наиболее часто используют *ECLIPSE Blackoil Simulation*.

ECLIPSE Blackoil является универсальным симулятором нелетучей нефти, который использует полностью неявную схему моделирования фильтрации для трехмерных задач. В модели нелетучей нефти предполагается, что флюид состоит из пластовой нефти, растворенного газа и воды. Также предполагается, что пластовая нефть и растворенный газ могут смешиваться в любых пропорциях.

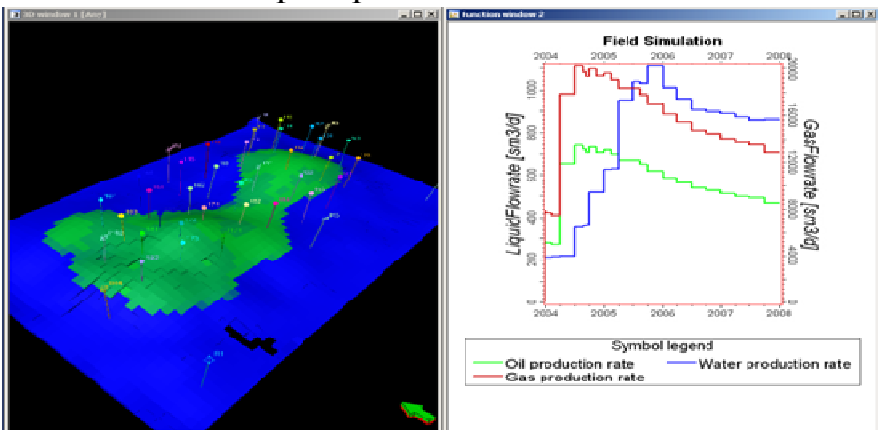

Рис.5.5. Программмный комплекс Eclipse (http://www.slb.ru/sis/item102/)

Данный симулятор широко используется для создания гидродинамических моделей при проектировании системы разработки залежей. За время его существования накоплен большой опыт применения; кроме того, в симулятор включено большое количество дополнительных инструментов.

Специфическими для симулятора ECLIPSE BlackOil являются следующие инструменты:Учет наличия и взаимодействия нефтей с различными плотностями в пласте с помощью API-трассировки/

1. Моделирование изолированных областей месторождения

2. Моделирование смешивающегося вытеснения

3. Учет отклонения потока от закона Дарси

4. Подсчет влияния различных механизмов нефтеизвлечения

5. Потоки - учет связи водонапорного горизонта с наземным речным бассейном

6. Вертикальное равновесие - уточненное описание потока флюидов через грани ячеек

Eclipse имеет большое количество дополнительных опций, которые применяются совместно с Blackoil и Compositional для повышения точности базовой модели, а также для решения сопутствующих задач, учета и расчета дополнительных характеристик модели:

- Создание моделей залежи Метана в угольном пласте
- Опция FLUX boundary моделирование локального участка модели
- Локальные измельчения сетки детализация выбранной области
- Учет сезонного потребления газа
- Учет и контроль качества добываемого газа
- Псевдо-композиционные расчеты в ECLIPSE 100 упрощенная модель для расчета газоконденсатных задач
- Расчет градиентов (адаптация модели в программном продукте SimOpt)
- Расчет сейсмических характеристик пласта, возможность сравнения с данными 4D-сейсмических исследований
- Многосегментные скважины уточненная модель течения флюидов в стволе скважины
- Опция "наземной сети" (NETWORK) моделирование сети сбора скважинной продукции
- Учет неньютоновского поведения водного потока
- Параллельные расчеты расчет больших моделей, использование высокопроизводительных вычислительных серверов, кластерные расчеты
- Возможность моделирования нескольких объектов разработки Reservoir Coupling
- Оптимизация газлифта
- Моделирование закачки различных агентов:
	- <sup>o</sup> Газа-растворителя
	- <sup>o</sup> Поверхностно-активных веществ (ПАВ)
	- o Полимерных растворов
	- o Щелочей

Пены  $\sim$ 

Пре- и пост –процессоры в ECLIPSE

Инструменты ДЛЯ подготовки данных  $\mathbf{M}$ анализа результатов моделирования - полный цикл построения и мониторинга модели пласта.

Пре- и пост-процессоры Eclipse предлагают пользователям полный приложений набор изучения месторождения ДЛЯ методом гидродинамического моделирования. Эти приложения являются готовыми работы решениями ЛЛЯ **BCCX** этапов  $\overline{O}$ ввода ланных  $\overline{M}$ построения/укрупнения/осреднения сетки ДО анализа результатов моделирования.

Пре-процессоры включают модули FloGrid, Schedule, SCAL, VFPi b PVTi. К пост-процессорам относятся GRAF и FloViz. SimOpt, который используется для пре- и пост-процессинга, помогает инженерам проводить этап сопоставления исторических и моделируемых данных добычи. Все вместе или независимо данные приложения функционируют совместно с симуляторами Eclipse.

У вас имеется возможность запускать каждое из приведенных ниже приложений из программы Eclipse Office, представляющего собой интерфейс для управления всеми задачами моделирования. Используя эти приложения, вы будете использовать свое время на решение инженерных и аналитических задач, а не на ввод и управление данными.

 $FloGeo$ 

Опция комплекса FloGrid используется для выполнения многофазного, укрупнения свойств на сетке.

 $FloViz$ 

Трехмерная визуализация результатов исходных данных  $\overline{M}$ моделирования.

 $PVT_i$ 

Давление-объем-температура - создание и настройка модели флюида (композиционное моделирование), лабораторных моделирование экспериментов.

**SCAL** 

Работа с лабораторными результатами по анализу керна - кривые ОФП, капиллярных давлений. Сглаживание, группирование, нормализация кривых ОФП.

**Schedule** 

Полготовка промысловых гидродинамического данных ДЛЯ моделирования

*SimOpt* 

Анализ чувствительности параметров ДЛЯ ускорения процесса воспроизведения истории. Полуавтоматическая адаптация модели.

Программный комплекс ECLIPSE FloGrid предлагает уникальный набор геологических и гидродинамических инструментов, который позволяет решать сложные задачи описания месторождения для точного прогноза дебитов скважин.

В промышленности продолжает существовать противоречие между геологической и гидродинамической моделями. Геологические модели, отражающие структуру и петрофизические параметры, часто не учитывают данные добычи. В свою очередь, гидродинамические модели, отражающие динамические свойства, часто лишь аппроксимируют геологическую структуру.

Приложение ECLIPSE FloGrid разработано для поддержки соответствия между геологической и гидродинамической моделями. Оно обеспечивает эффективное моделирование фильтрации флюида на базе симуляторов семейства Eclipse.

Более точная оценка рисков за счет анализа неопределенностей и оценки добычи. Усовершенствованный процесс увязки исторических и моделируемых данных добычи с точной оценкой проводимости разломов и автоматическим формированием моделей разломов в Eclipse.

Интегрированное многофазное моделирование линий тока, помогающее при планировании скважин и проверки целевых сценариев разработки.

- 1. Трехмерные структурированные сетки
- 2. Двухмерные карты
- 3. Перемасштабирование сетки (перемасштабирование)
- 4. Локальное измельчение сетки (рис. 5.6.)
- 5. Визуализация
- 6. Просмотр сейсмических данных

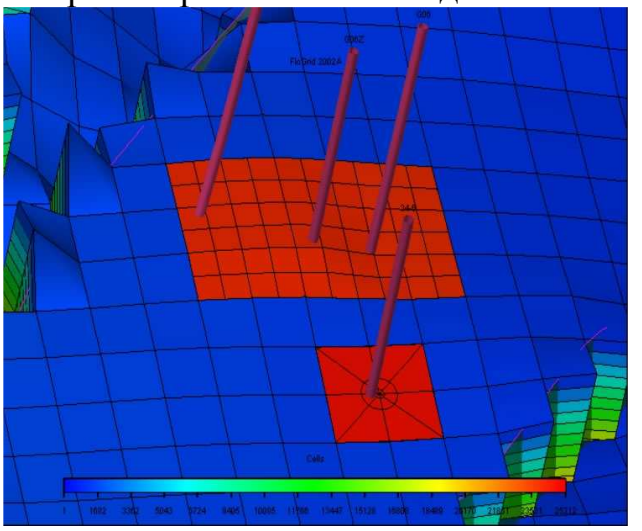

Рис.5.6. Локальное измельчение во FloGrid

# *ECLIPSE Office*

Программный пакет по управлению гидродинамическим моделированием ECLIPSE Office, предоставляет законченное решение, позволяющее быстро создавать модели, эффективно управлять данными и вариантами гидродинамических расчетов.

Для эффективного управления рабочим процессом используются пять основных модулей ECLIPSE Office - Case Manager, Data Manager, Run Manager, Result Viewer, *u* Report Generator (http://www.slb.ru/sis/item104/).

Опции PlanOpt и Nearwellbore Modelling дают дополнительные преимущества при настройке, управлении и проведении гидродинамических расчетов.

**ECLIPSE** Office ЭТО интегрированная настольная система.  $\equiv$ запускать любые приложения семейства ECLIPSE, позволяющая себя приложения для пре- и пост-процессинга включающее  $\mathbf{B}$ И. непосредственно, сами симуляторы ECLIPSE. Программы преи постпроцессинга генерируют входные данные для моделирования, а ECLIPSE Office помогает объединить различную информацию в единый набор данных просчета в ECLIPSE. Программы пост-процессинга позволяют ЛЛЯ визуализировать выходные данные симуляторов ECLIPSE и манипулировать ими.

ECLIPSE Office предлагает широкие возможности редактирования. На этапе подготовки данных для редактирования данных используется Data Manager. результатов  $\mathbf{a}$ на этапе обработки гилролинамического моделирования вы можете использовать Results Viewer или Report Generator. Методы редактирования включают:

Expression Editor позволяет задавать простые выражения, включающие константы. Также возможно создание динамических свойств

Calculator Spirit использует гибкие языки программирования для формирования более сложных выражений.

Run Differences может использоваться для выявления различий между вариантами гидродинамических расчетов.

Структура DATA-файла данных для расчета гидродинамической модели в ECLIPSE.

Файл исходных данных системы ECLIPSE разделен на разделы, каждый из которых начинается с ключевого слова. Ниже приведен список всех ключевых слов, определяющих начало раздела и краткое описание содержания каждого раздела. Более подробное описание содержания разделов приведено в материалах по каждому из них, которые следуют ниже.

Обязательно RUNSPEC Заголовок, параметры решаемой проблемы, переключатели, имеющиеся фазы и т.д.

**GRID** Обязательно Описание геометрии используемой сетки (положение углов блоков сетки) и свойств породы (пористости, абсолютной проницаемости и т.д.) для каждого блока сетки.

Опционально ЕDIT Коррекция поровых объемов, глубин центров сеточных блоков и проводимостей.

Обязательно PROPS Таблицы свойств породы и пластовых флюидов как функции давления, насыщенности и состава (плотности, вязкости, относительные проницаемости, капиллярные давления и др.)

Опционально REGIONS Деление используемой сетки на области для залания и вычисления:

• Свойств PVT (плотностей и вязкостей флюидов)

• Свойств, являющихся функциями насыщенности (относительные проницаемости и капиллярные давления)

• Начальных условий (распределений давлений и насыщенностей в условиях капиллярно гравитационного равновесия)

• Запасов флюидов (запасов по областям и перетоков между ними)

Если этот раздел опущен, все блоки сетки принадлежат области 1.

Обязательно SOLUTION Начальные условия в пласте могут быть заданы путем:

• Вычисления равновесного состояния на основе задания положения межфлюидных контактов

• Ввода данных из Restart файла, созданного в результате предыдущего расчета

• Задания значений для каждого блока сетки.

(Не рекомендуется в общем случае.)

Опционально SUMMARY Задание списка данных, подлежащих записи в Summary файл после каждого временного шага. Этот раздел необходим, если на основе результатов расчетов будут строиться графические зависимости (например, обводненность как функция времени).

Если этот раздел опущен, то Summary файлы не создаются.

**SCHEDULE** Обязательно Залание молелируемых операций (управление добычей и нагнетанием, ограничения) и моменты времени, для которых необходимо выводить результаты расчетов. В этом разделе могут быть также заданы кривые, описывающие вертикальное течение в стволах скважин и параметры настройки программы.

В общем виде простой DATA-файл будет выглядеть следующим образом:

 $GRID$  ============== RPTGRID 6\*0 11\*1 / -- Данные раздела GRID изменяются редко - они включаются с помощью слова INCLUDE **INCLUDE** 'GRID.SECT' / **RPTPROPS**  $20*1$  / INCLUDE 'PROPS.SECT' / **RPTREGS**  $20*0$  / INCLUDE 'REGIONS.SECT' / **RPTSOL**  $20*1$  / INCLUDE SOLUTION.SECT' /

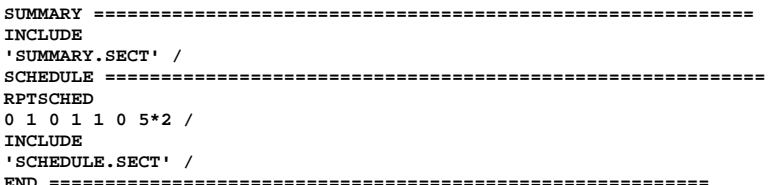

В каждом разделе присутствуют свои ключевые слова, информацию о использовании которых можно найти в руководстве пользователя по Eclipse.

Резюмируя данный раздел, стоит отметить, что программный комплекс моделирования Eclipse состоит из двух отдельных программ моделирования: ECLIPSE 100 специализируется на моделировании нелетучей нефти, а ECLIPSE 300 - на композиционном моделировании.

ECLIPSE 100 - полностью неявный трехфазный трехмерный универсальный симулятор с газоконденсатной опцией. ECLIPSE 300 симулятор, использующий кубическое уравнение композиционный состояния, коэффициенты распределения, зависящие от давления, и сводящаяся к модели нелетучей нефти. ECLIPSE 300 имеет следующие методы решения: полностью неявный, IMPES(полунеявный) и адаптивнонеявный (AIM).

Обе программы написаны на FORTRAN77 и могут работать на любом компьютере, имеющем компилятор FORTRAN77 (ANSI стандарт)  $\overline{M}$ лостаточный объем памяти.

### 6. ПРАКТИЧЕСКИЕ ПРИМЕРЫ

Немаловажно, при создании трёхмерных геолого-технологических моделей, учитывать данные промысловых исследований и фактические замеры дебита скважин. Часто детальный анализ позволяет выявить ложные пути возможных либо уже состоявшихся решений, связанных с разработкой залежей углеводородов. В данном пособии приводится решение проблем, возникающих при создании гидродинамических моделей.

6.1. Возможное изменение интервалов перфорации в гидродинамической модели по результатам ремасштабирования

Автор предлагает свой методологический подход, который возможно **ИСПОЛЬЗОВАТЬ** случае  $\overline{B}$ искажений. возникающих  $\overline{B}$ процессе ремасштабировния из геологической в гидродинамическую модели. Методика может применяться при создании компьютерных трехмерных геолого-технологических молелей.

 $\overline{B}$ качетстве рассмотрим Юрубченскую примера, Юрубчено-Тохомского газонефтеконденсатную залежь месторождения (Восточная При Сибирь). создании геологической молели ЭТОГО месторождения использовались многочисленные данные, которые имели противоречивую информацию. При построении геологической модели угловое напластование вынуждало отбивать контакты (газонефтяной и водонефтяной) с небольшими искажениями, однако самое слабое звено созданной геологической модели – проницаемость. Проницаемость рассчитывалась на основании проведенных гидродинамических исследований, рассчитанных исходя из полученных значений Kh. В силу сложного геологического строения продуктивных отложений (трещиноватокавернозный тип), данные гидродинамических исследований (ГДИС) вызывают большое сомнение.

Стоит особо отметить, что ГДИС фиксируют сферический приток, в то время как в гидродинамических моделях, реализуемых в ECLIPSE (Schlumberger), производится расчет плоско-радиального потока! Таким образом, проницаемость, разложенная в геологической модели на три вектора (по X, Y и Z), непригодна для ремасштабирования по векторам в гидродинамическую модель.

Решение данной задачи, с учетом особенностей трещиноватокавернозного типа коллектора, возможно путем ремасштабирования общей проницаемости. Для корректного ремасштабирования целесообразно сравнивать Kh используемый в геологической модели и получаемый в гидродинамической (см. таблицу 6.1).

Таблина 6.1

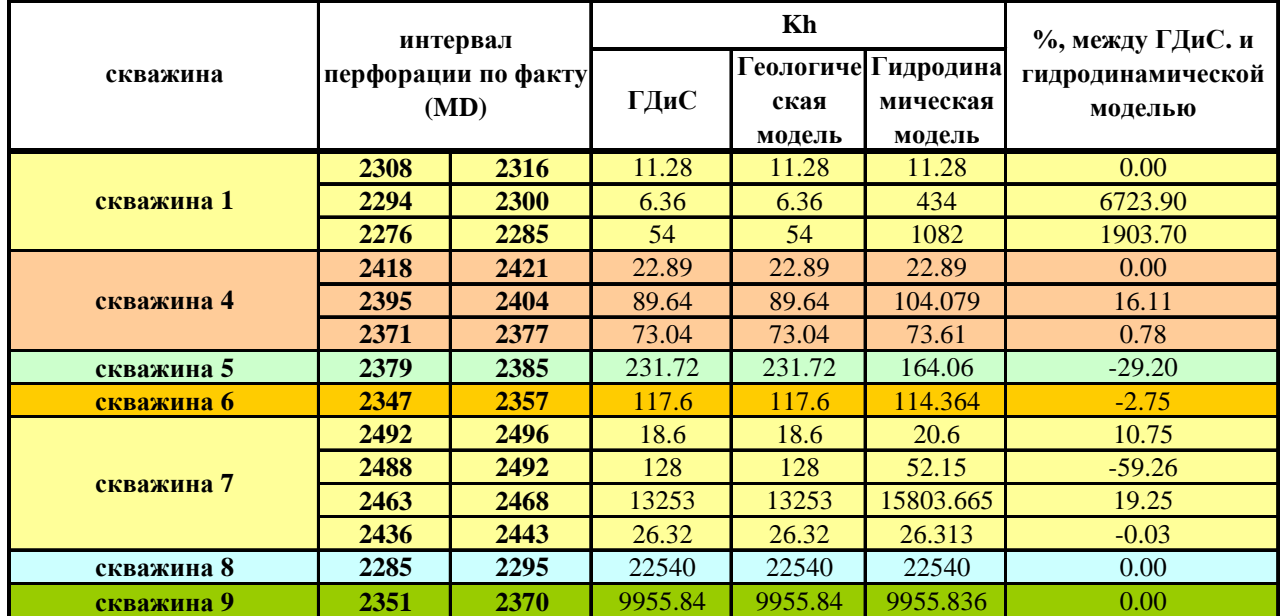

Сравнение Kh геологической и гидродинамической модели после ремасштабирования

Наименьшие искажения при ремасштабировании возникают в нефтенасыщенной зоне, так как размерность ячейки по оси Z одинакова для геологической и гидродинамической модели. Тем не менее, расхождение между Kh гидродинамической модели и данными ГДИС непомерно велико. Почему? Как видно из рисунков 6.1–35, в процессе ремасштабирования произошло смещение нефтенасыщенных интервалов гидродинамической модели (FM) вниз. Для устранения подобного несоответствия автор предлагает произвести смещение перфорации (см. таблицу 6.2), чтобы достичь Kh, полученный по ГДИС.

Каждая точка в пространстве уникальна, поэтому, при сравнительном детальном анализе ремасштабированной и исходной моделей, стоит обратить

внимание на целесообразность вводимых поправок, обусловленных искажениями в процессе ремасштабирования.

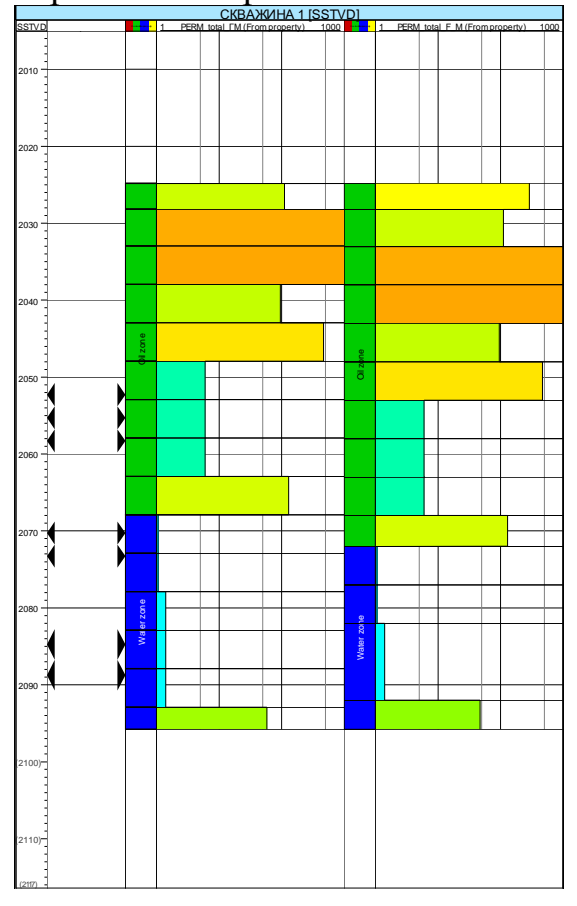

Рисунок 6.1. Сравнение общей проницаемости геологической (слева) и гидродинамической (справа) моделей в скважине 1

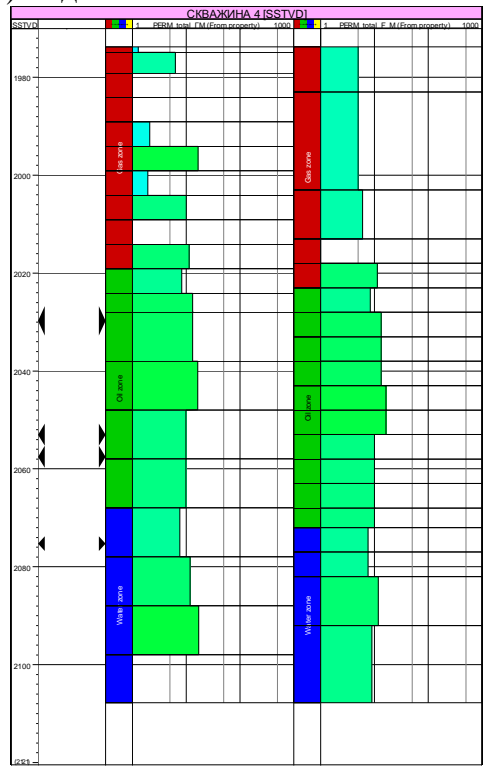

Рисунок 6.2. Сравнение общей проницаемости геологической (слева) и гидродинамической (справа) моделей в скважине 4

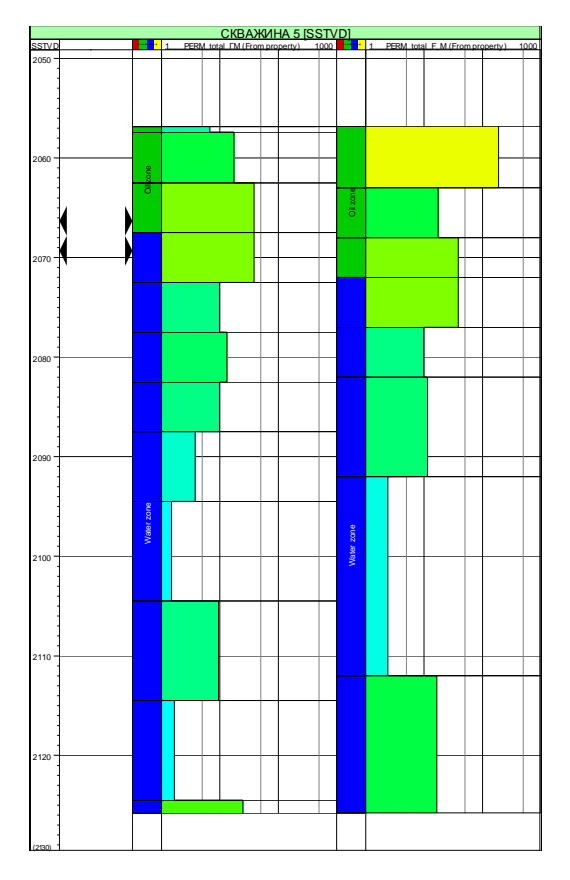

Рисунок 6.3. Сравнение общей проницаемости геологической (слева) и гидродинамической (справа) моделей в скважине 5

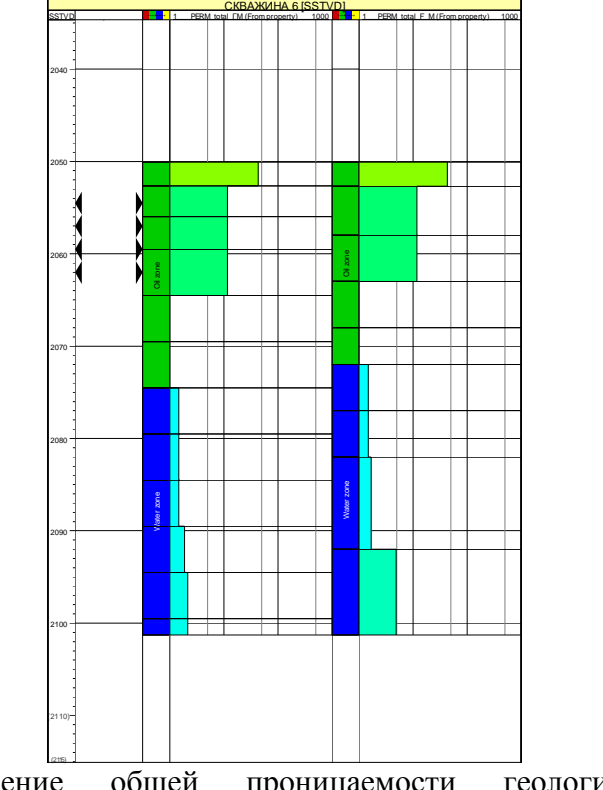

Сравнение Рисунок 6.4. Сравнение общей проницаемости геологической (слева) и гидродинамической (справа) моделей в скважине 6

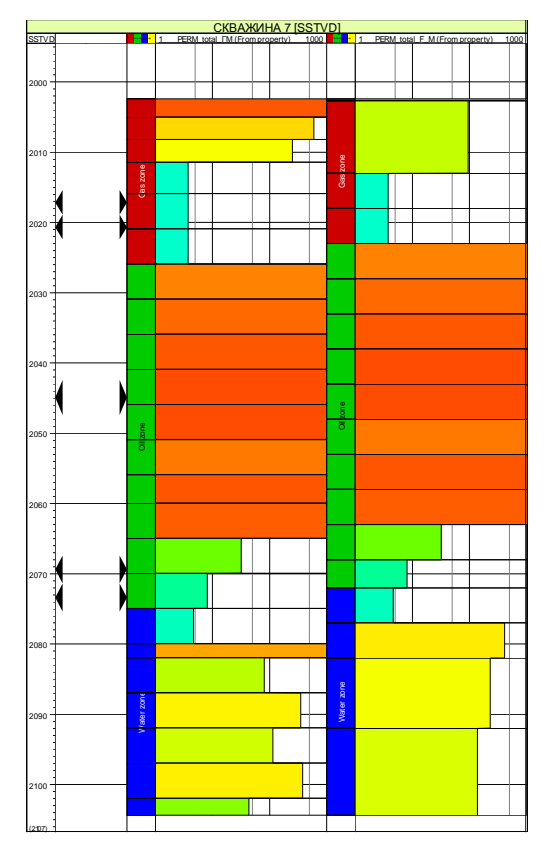

Рисунок 6.5. Сравнение общей проницаемости геологической (слева) и гидродинамической (справа) моделей в скважине 7

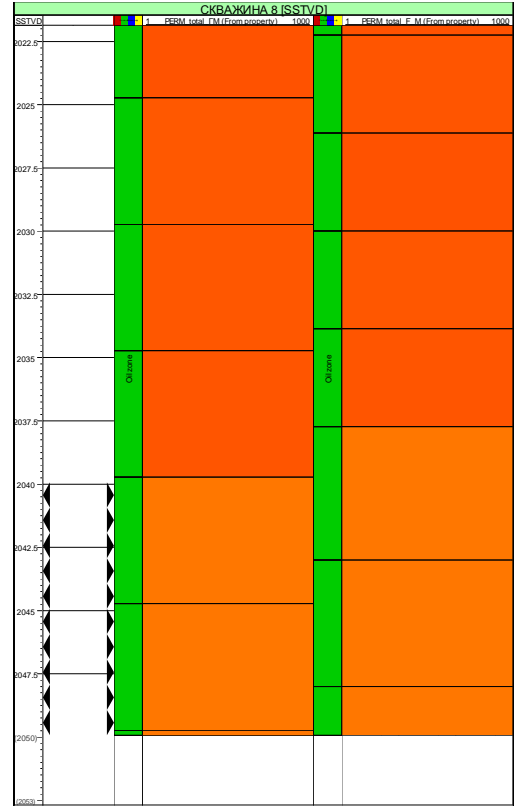

Рисунок 6.6. Сравнение общей проницаемости геологической (слева) и гидродинамической (справа) моделей в скважине 8

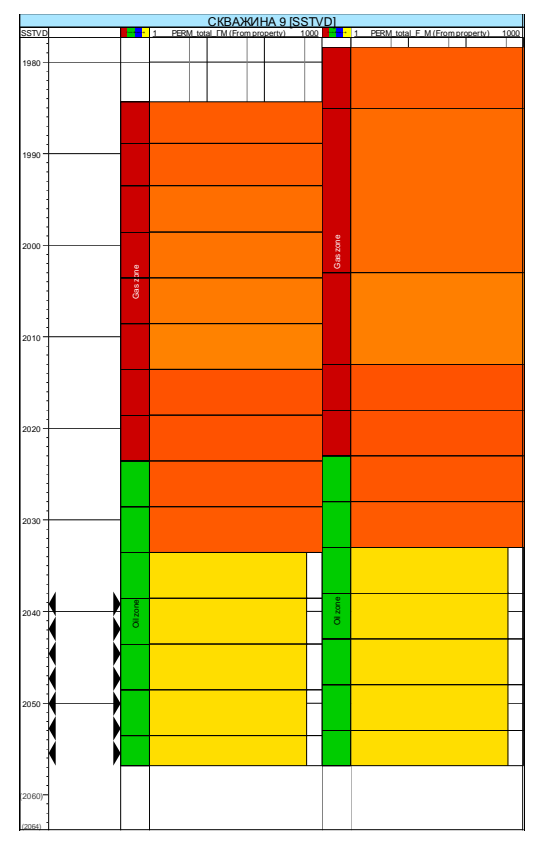

Рисунок 6.7. Сравнение общей проницаемости геологической (слева) и гидродинамической (справа) моделей в скважине 9

Сравнивая проницаемость по геологической и гидродинамической моделям, становится очевидным, что для скважины №7 интервал перфорации (2436-2443 м, по стволу) стоит оставить неизменным.

Хотя в результате ремасштабирования проницаемость «сжалась» на 4,54 м, однако интересующий нас интервал перфорации остался с исходной проницаемостью, взятой из геологической модели.

Таким образом, для устранения искажений, возникающих в процессе ремасштабирования (upscaling), автор рекомендует использовать смещение интервала перфорации для достижения замеренного (по данным ГДИС) Kh. Достигая исходный Kh по гидродинамической модели, в дальнейших расчетах мы сможем выйти на коэффициент продуктивности, полученный в результате испытаний и данных ГДИС.

При создании компьютерных трехмерных геолого-технологических моделей, необходимо тщательнейшим образом проверять степень достоверности данных испытаний и ГДИС, для исключения сомнительных интервалов из расчетов.

#### Таблина 6.2.

Сравнение Kh геологической и гидродинамической модели после ремасштабирования (после внесения поправок)

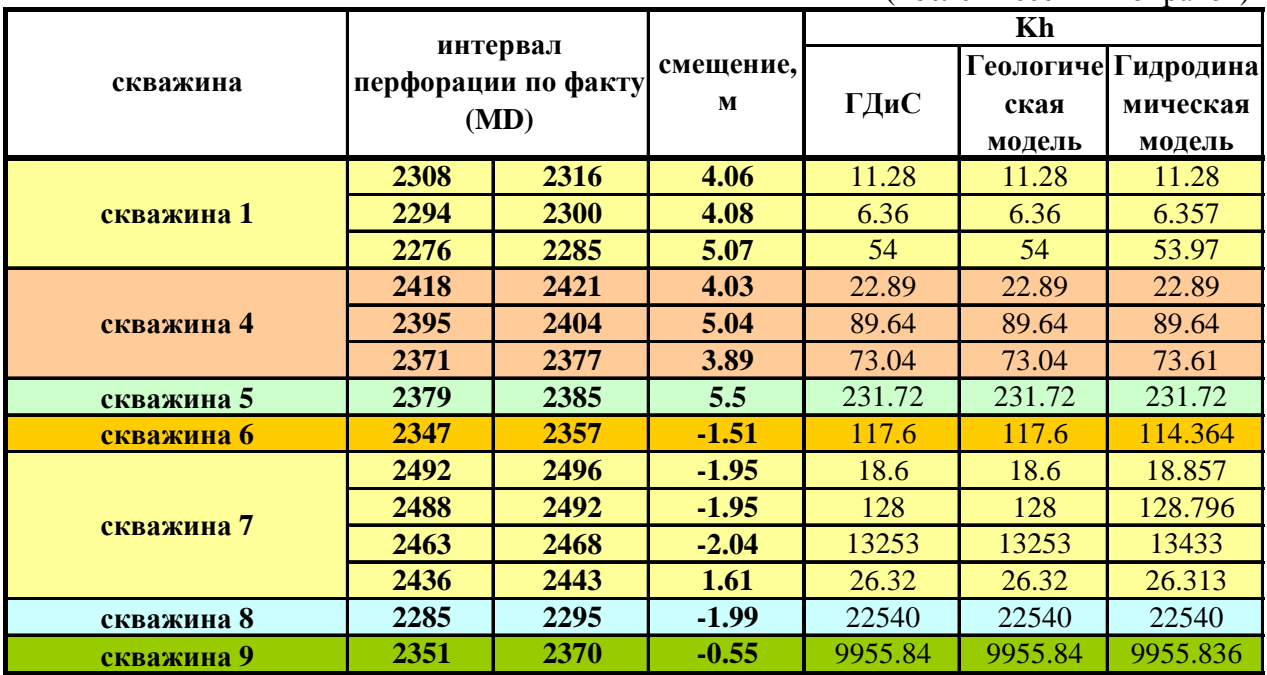

*6.2.* Оценка влияния неоднородности свойств продуктивных пластов на разработку нефтяных залежей с использованием системы поддержания пластового давления *(*СППД*)*

Данный подраздел был выполнен в содружестве с Андреем Гарьевичем Плавником (г.Тюмень) в 2011 году, которому автор выражает искреннюю признательность. В процессе изучения особенностей разработки двух нефтяных месторождений Западной Сибири, в них была обнаружена высокая техногенная трещиноватость. Блоковое строение осадочного чехла и доюрского основания, на этих месторождениях, обусловливают высокую степень вероятности резких отличий в фильтрационно-емкостных свойствах, как в отдельных блоках, так и на границах между ними. Исследование геометрии блоков и коллекторских свойств продуктивных пластов в них, а также их детальный учет для оптимизации системы разработки месторождений, требует проведения большого объема специализированных работ, в том числе и осуществления тщательного и многовариантного гидродинамического моделирования.

В настоящее время многие из необходимых для моделирования параметров остаются изученными в недостаточной степени, да и вопросы детального гидродинамического моделирования далеко выходят за рамки задач, поставленных перед данной работой. Поэтому были реализованы элементы компьютерного моделирования для оценки масштабов и направленности влияния неоднородности коллекторских свойств на основные показатели разработки.

В соответствии с такой постановкой выполнено сопоставление нескольких вариантов расчета для однородного коллектора и коллектора,

осложненного наличием разломных зон с резкими различиями фильтрационных показателей. При этом осуществлялось моделирование разработки простейшего элемента залежи – с использованием четырех добывающих и одной нагнетательной скважин **(**пятиточечная система разработки**)**.

#### Моделирование разработки однородных залежей

Всего рассмотрено 4 базовых варианта для моделей залежей с однородными фильтрационными свойствами:

- 1 модель с проницаемостью 10мД и наличием подошвенной воды;
- 2 модель с проницаемостью  $10$ мД без подошвенной водой;
- 3 модель с проницаемостью 200мД и наличием подошвенной воды;

4 – модель с проницаемостью 200мД без подошвенной воды.

Для моделирования использовалась 3D модель со следующими параметрами – 80\*80\*5 ячеек (длина, ширина и высота соответственно), при размерности одной ячейки 25\*25\*4 метра. Пластовое давление в нефтяной залежи принято равным 100 атмосфер. Водонефтяной контакт (ВНК) задан на отметке -1020 метров. Относительные фазовые проницаемости и другие pvt-свойства взяты с одного из месторождений Западной Сибири, с проницаемостью коллектора около 200 мД.

Нагнетательная скважина расположена в центре моделируемой области, добывающие – на равном удалении от нее. Совместно скважины образуют обычную пятиточечную систему разработки нефтяных месторождений. При расчете 3D модели, для добывающих скважин (№№ 1, 2, 3, 4), принят контроль забойного давления в 80 атмосфер. Для нагнетательной скважины (№ 5) в 3D модели задавалось условие постоянства дебита закачиваемой воды, равного 400 м<sup>3</sup>/сут.

На рис. 6.8 представлены приведенные в графическом виде результаты моделирования (нефтенасыщенность в верхнем модельном слое) по рассматриваемым четырем вариантам свойств моделируемой залежи на конец 30-и летнего срока эксплуатации. На рис. 6.9 приведены схемы, характеризующие более детально характер нефтенасыщенности по разрезу рассматриваемых залежей также на конечный (30-и летний) период разработки. Динамика изменения основных параметров разработки по рассматриваемым вариантам однородного строения и свойств залежи нефти представлена на рис. 6.10–6.14.

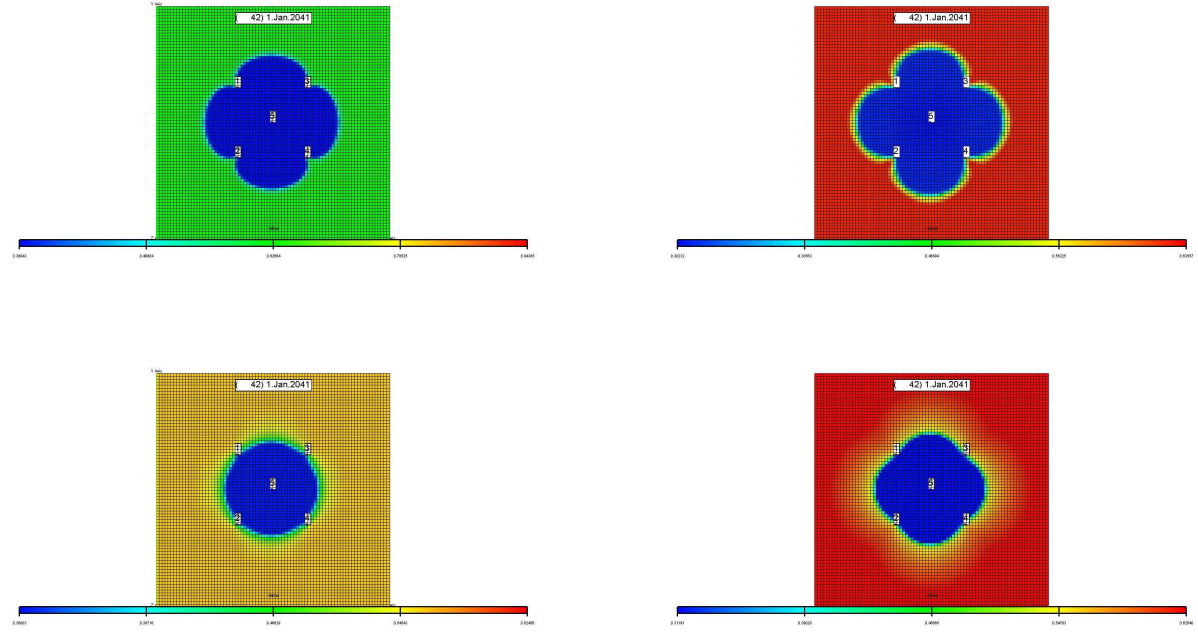

Рис. 6.8. Нефтенасыщенность пласта к концу 30-и летнего периода разработки по вариантам 1, 2, 3 и 4

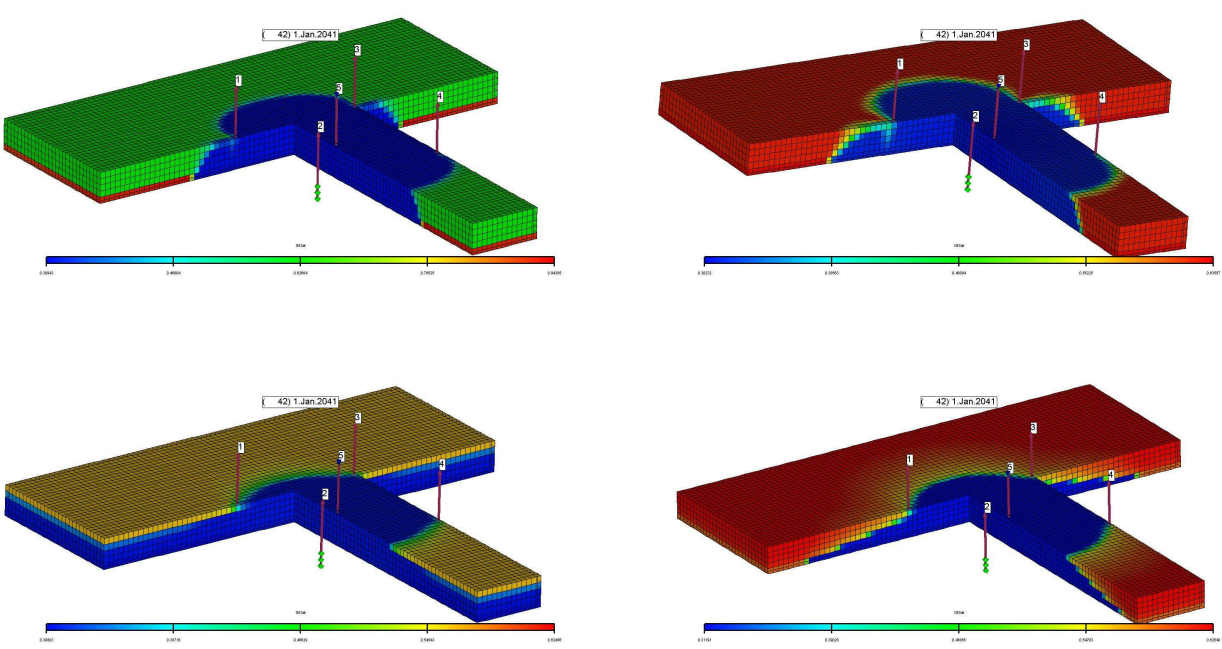

Рис. 6.9. Кросс-диаграмма нефтенасыщенности пласта к концу 30-и летнего периода разработки по вариантам 1, 2, 3 и 4

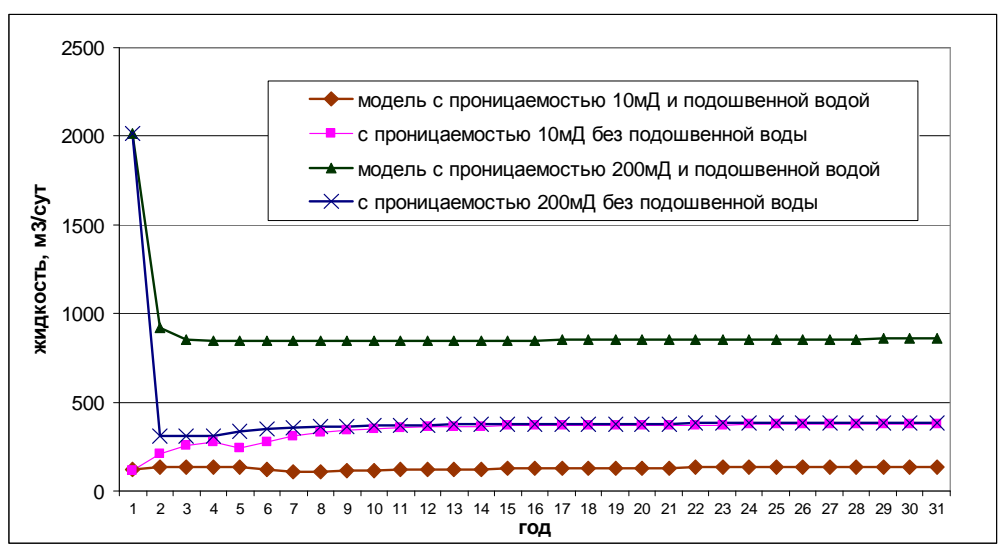

Рис. 6.10 Динамика изменения во времени дебита жидкости по вариантам 1, 2, 3 и 4

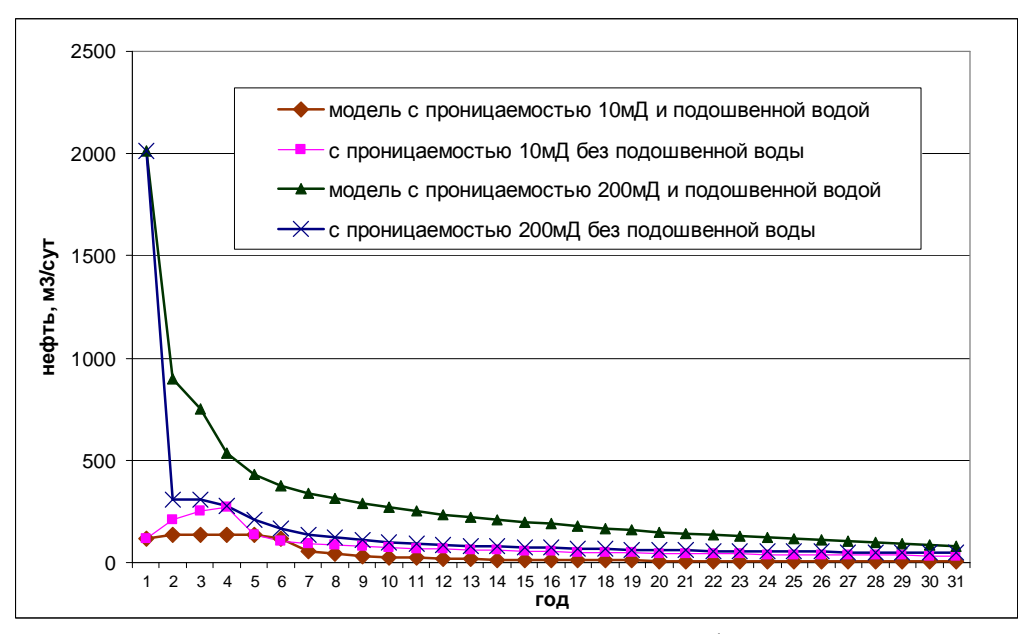

Рис. 6.11 Динамика изменения во времени дебита нефти по вариантам 1, 2, 3 и 4

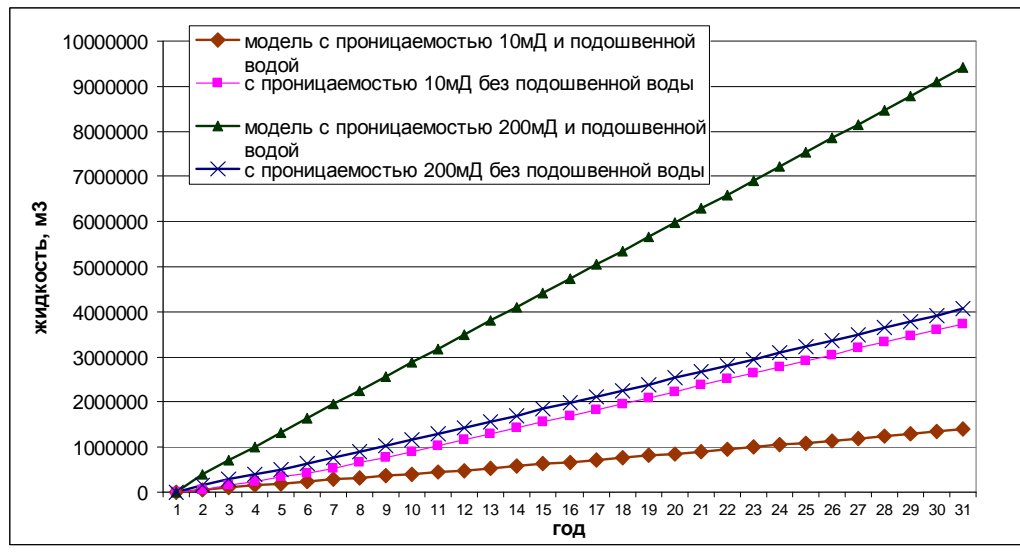

Рис. 6.12 Накопленный отбор жидкости по вариантам 1, 2, 3 и 4

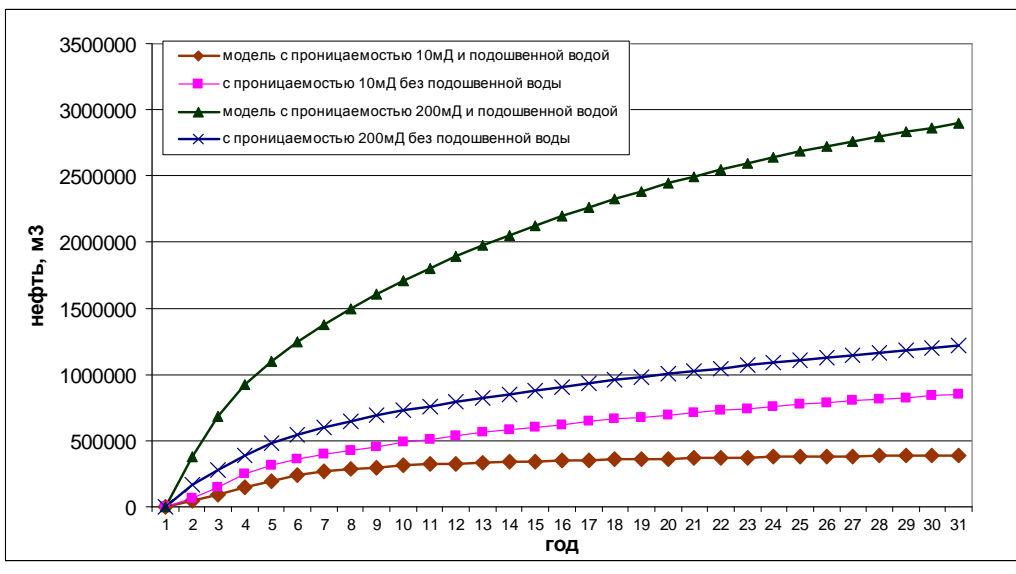

Рис. 6.13 Накопленный отбор нефти по вариантам 1, 2, 3 и 4

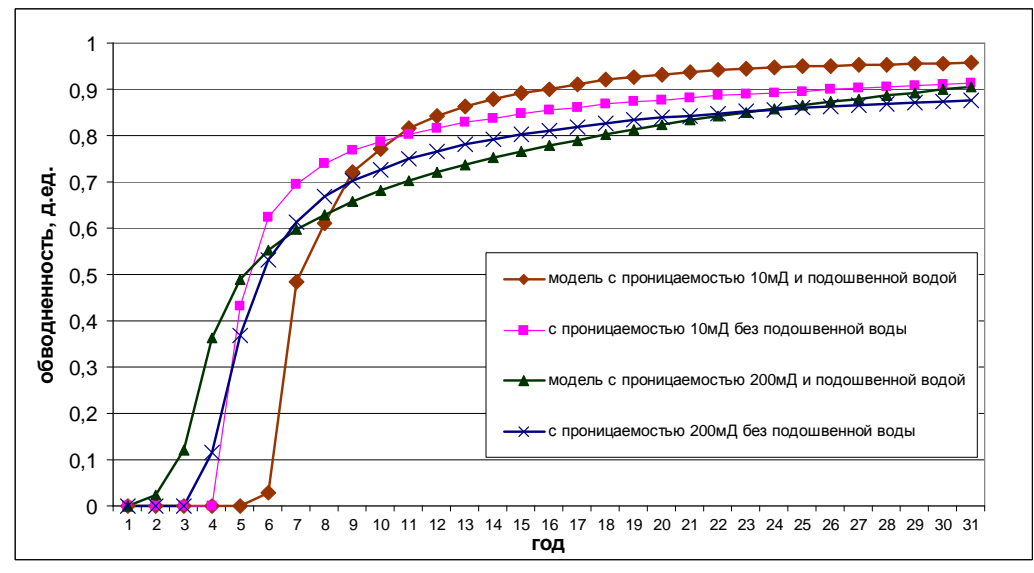

Рис. 6.14 Динамика изменения во времени обводненности по вариантам 1, 2, 3 и 4

Результаты, полученные при моделировании однородных нефтяных залежей с различной проницаемостью и наличием, либо отсутствием, подошвенной воды в полной мере соответствуют общим закономерностям протекания фильтрационных процессов при использовании воды в качестве рабочего агента СППД. Рост обводненности по вариантам с проницаемостью 200 мД происходит более плавно, а для вариантов с малой проницаемостью (10 мД) ярко выражены прорывные процессы, которые выражаются в резком росте обводненности. Накопленная добыча нефти по варианту 3 (200 мД и подошвенная вода) оказалась в 7,4 раза больше чем по варианту 1 (10 мД и подошвенная вода), 2897787 м<sup>3</sup> и 391018 м<sup>3</sup> нефти соответственно.

Вместе с тем, ряд особенностей не всегда очевидны и свидетельствуют о сложном характере воздействия комплекса фильтрационно-емкостных и промыслово-технологических параметров, а также фазового строения залежи на основные показатели разработки.

Так, например, дебиты и, соответственно, накопленная добыча по жидкости и нефти, максимальны для однородного нефтенасыщенного пласта с проницаемостью 200 мД и подошвенной водой, но при этом наименьшими показателями характеризуются расчеты для варианта нефтенасыщенного пласта с проницаемостью 10 мД и также с подошвенной водой. Отметим, что проницаемость активной подошвенной воды была задана соответствующей проницаемости пласта (200 и 10 мД соответственно).

#### Моделирование разработки залежей с линейными зонами резкой неоднородности

Для проведения сопоставительного анализа наряду с рассмотренным выше моделированием разработки залежей с однородными фильтрационными условиями, осуществлены расчеты, отличающихся от четырех рассмотренных ранее базовых моделей наличием линейных зон повышенной или пониженной проницаемости. В таблице 6.3 приведены показатели, характеризующие рассматриваемые варианты моделирования разработки залежей с наличием линейных зон с резко отличающимися коллекторскими свойствами.

Таблица 6.3

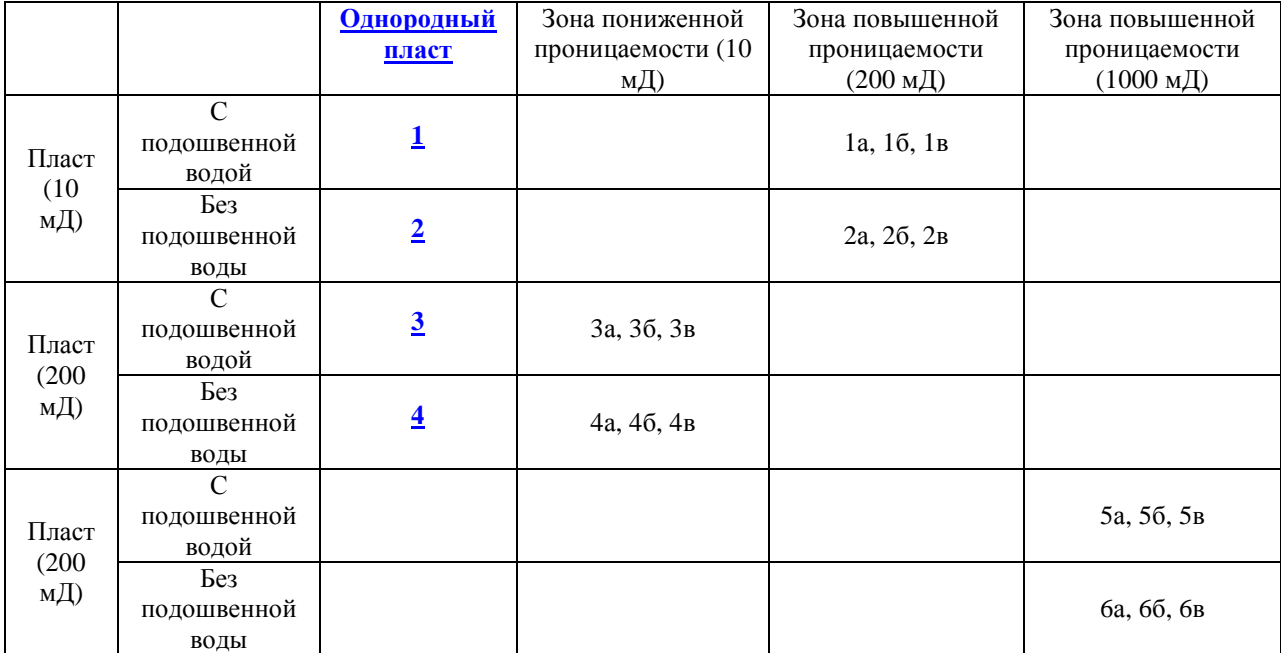

Варианты моделирования

В качестве подвариантов («а», «б» и «в») выделены ситуации, отличающиеся геометрий расположения линейных зон с повышенными или пониженными фильтрационными характеристиками.

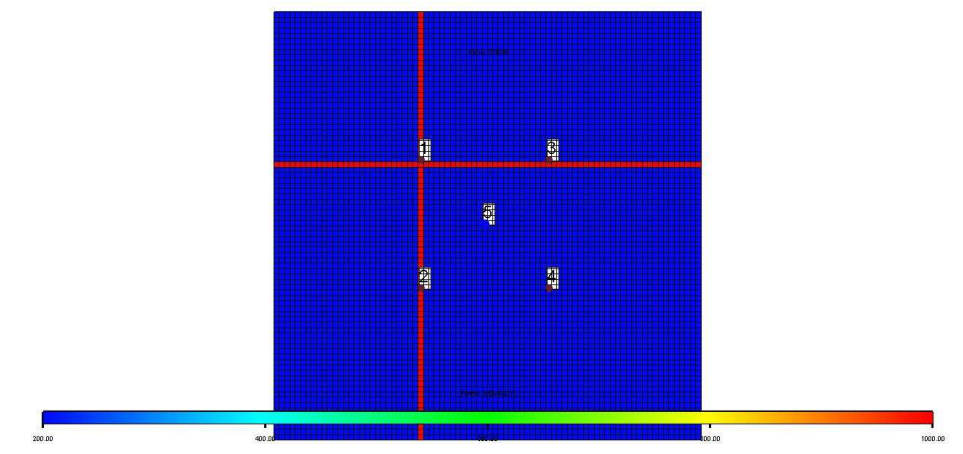

Рис. 6.15 Расположение зон повышенной (пониженной) проницаемости для подварианта а.

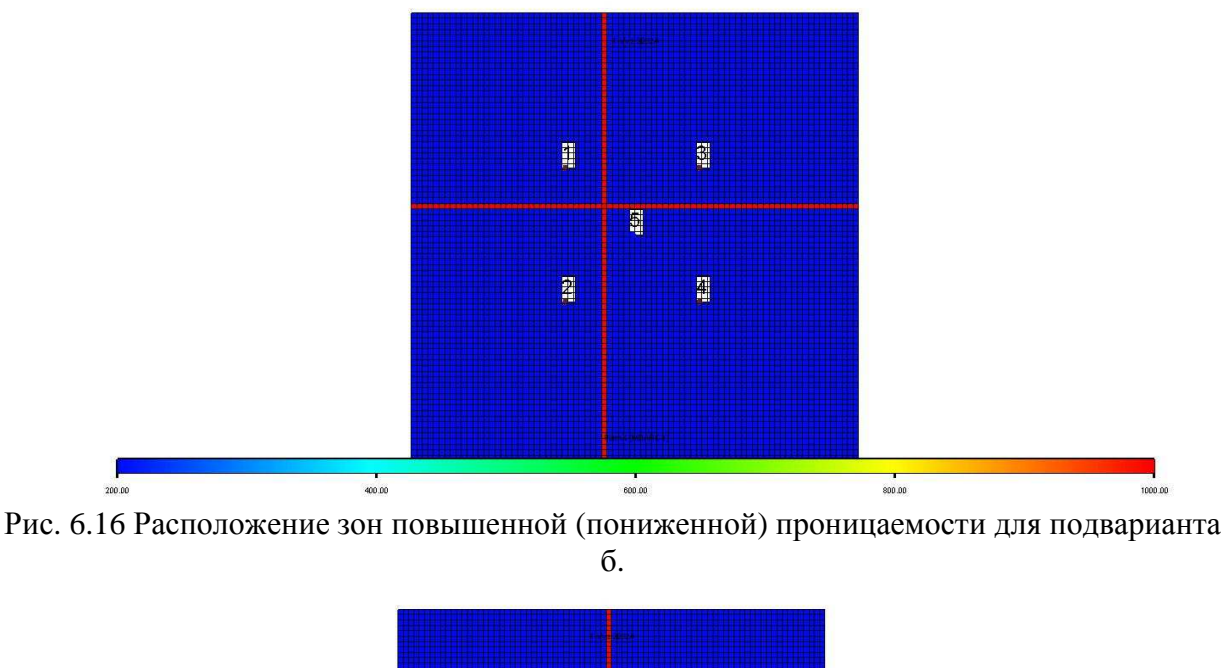

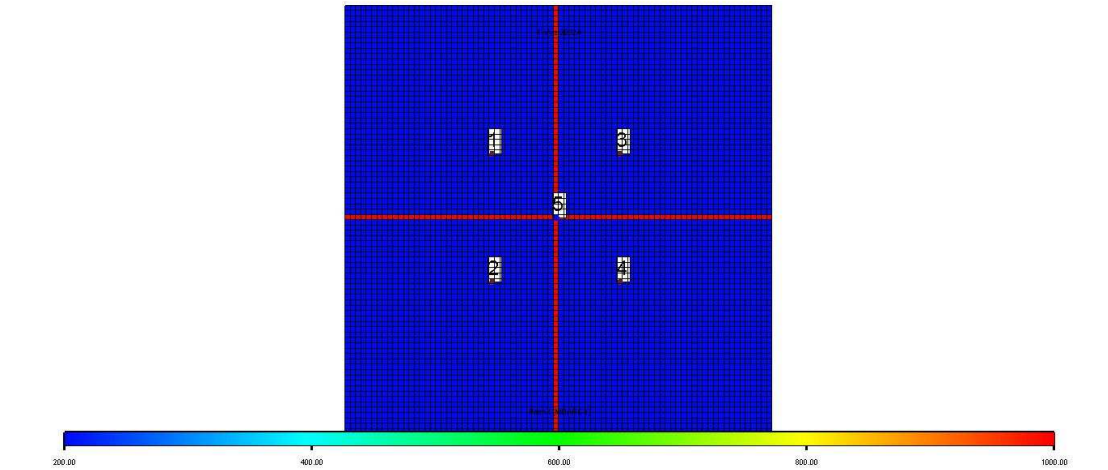

Рис. 6.17 Расположение зон повышенной (пониженной) проницаемости для подварианта в.

В подварианте «а» модельные зоны проходят через добывающие скважины (рис. 6.15), в подварианте «б» между скважинами (рис. 6.16) и в подварианте «в» через нагнетательную скважину (рис. 6.17). Такое «разветвление» вариантов расчетов, как представляется, позволяет оценивать характер и возможные масштабы фильтрационного влияния свойств динамически напряженных зонах для условий, когда фактическое
расположение эксплуатационных скважин в большей или меньшей степени, но близко к одному из рассмотренных подвариантов.

На рис. 6.18–6.23 в качестве одного из результатов моделирования представлены карты насыщенностей после 30-и летней эксплуатации залежей. Динамика изменения основных показателей разработки во времени приведена на рис. 6.24–6.28.

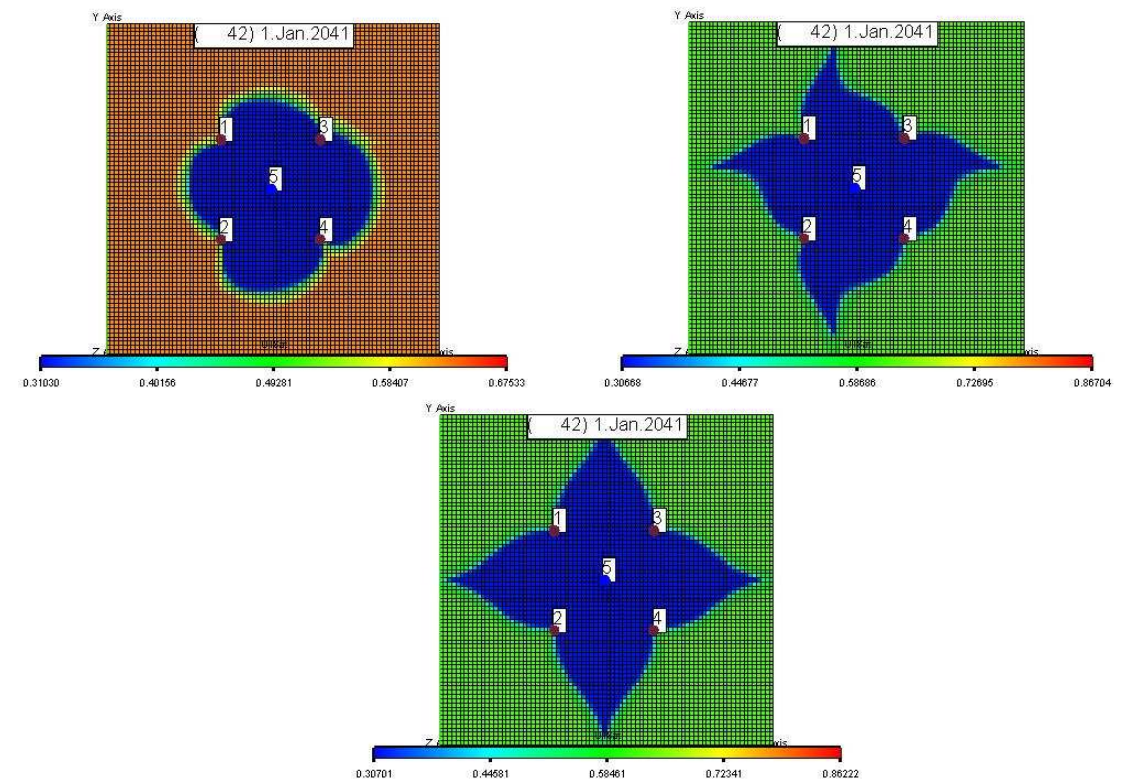

Рис. 6.18 Нефтенасыщенность пласта к концу 30-и летнего периода разработки по вариантам 1а, 1б и 1в

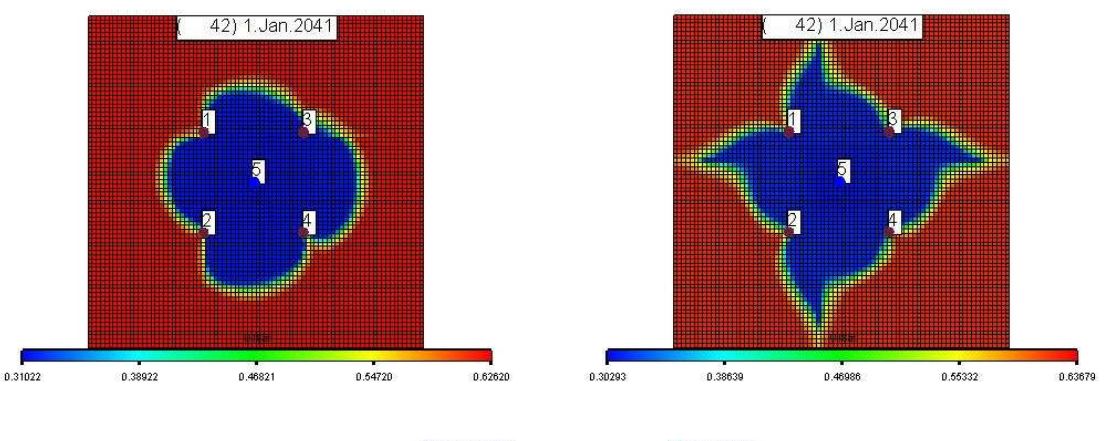

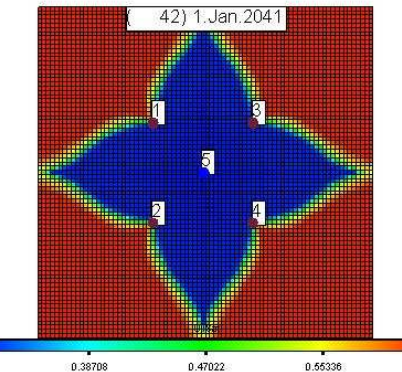

 $\frac{1}{0.63661}$  $0.30393$ Рис. 6.19 Нефтенасыщенность пласта к концу 30-и летнего периода разработки по вариантам 2а, 2б и 2в

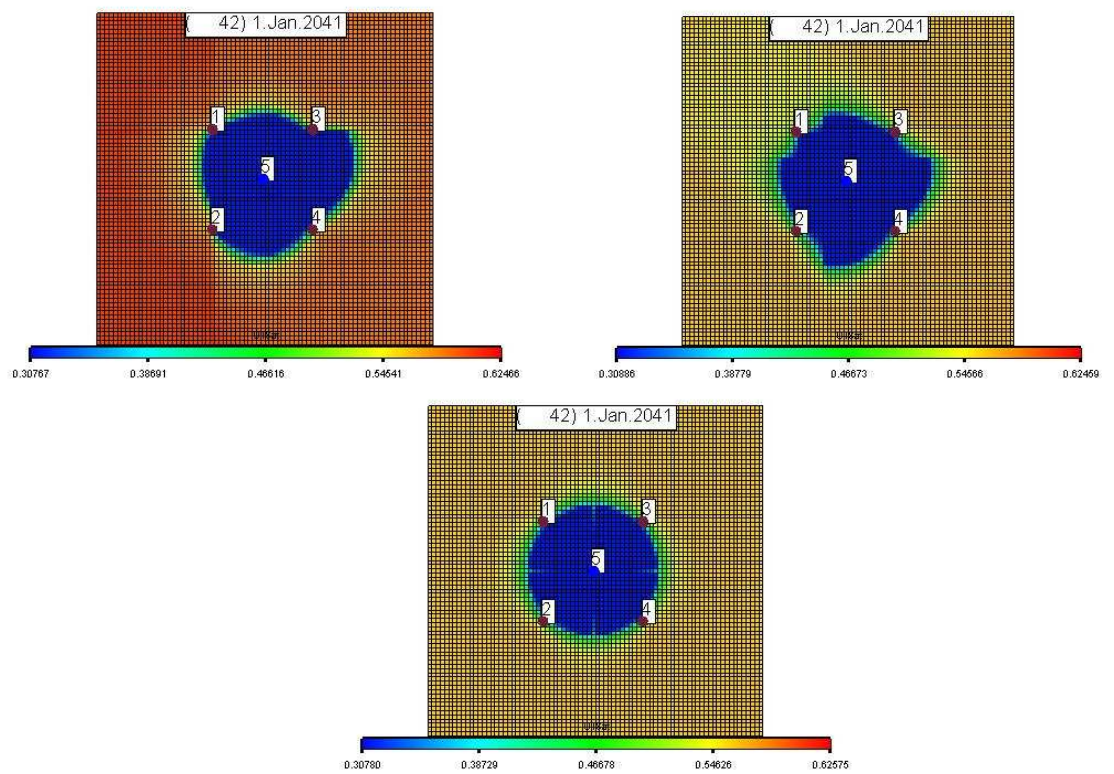

Рис. 6.20 Нефтенасыщенность пласта к концу 30-и летнего периода разработки по вариантам 3а, 3б и 3в

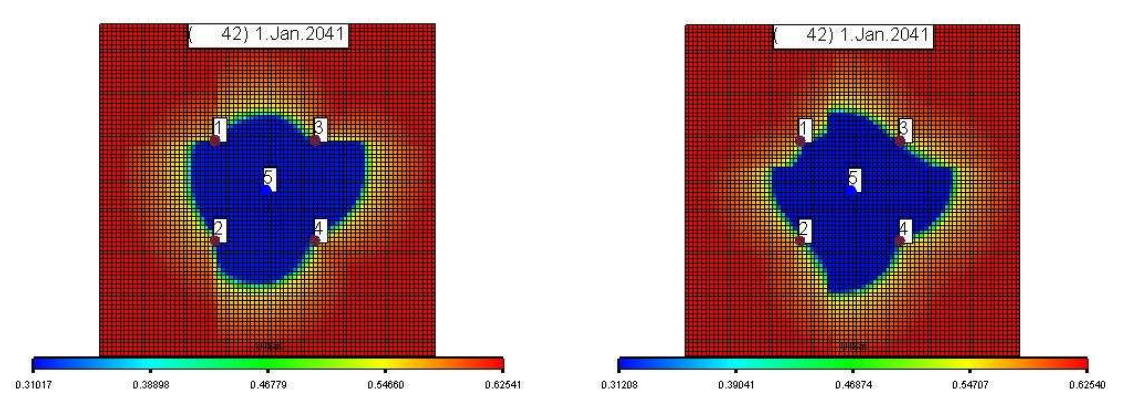

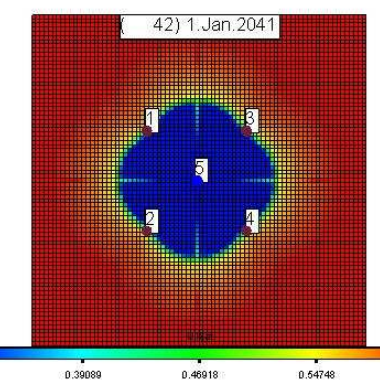

 $0.31260$  $0.62577$ Рис. 6.21 Нефтенасыщенность пласта к концу 30-и летнего периода разработки по вариантам 4а, 4б и 4в

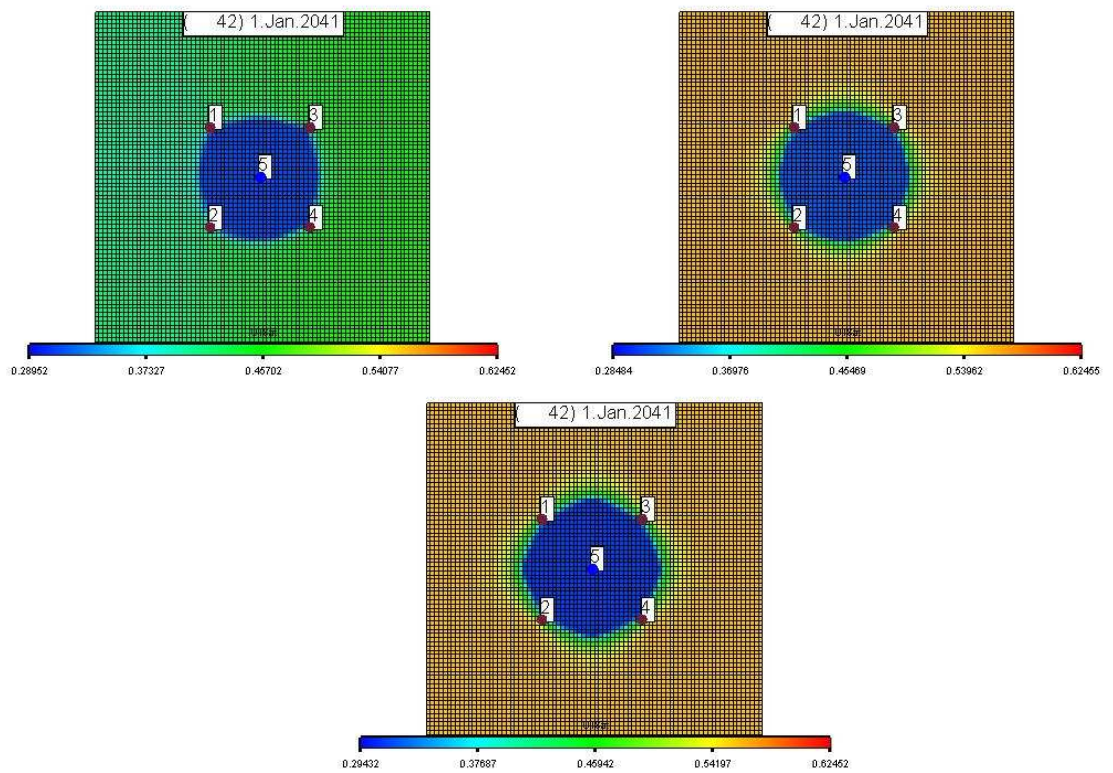

Рис. 6.22 Нефтенасыщенность пласта к концу 30-и летнего периода разработки по вариантам 5а, 5б и 5в

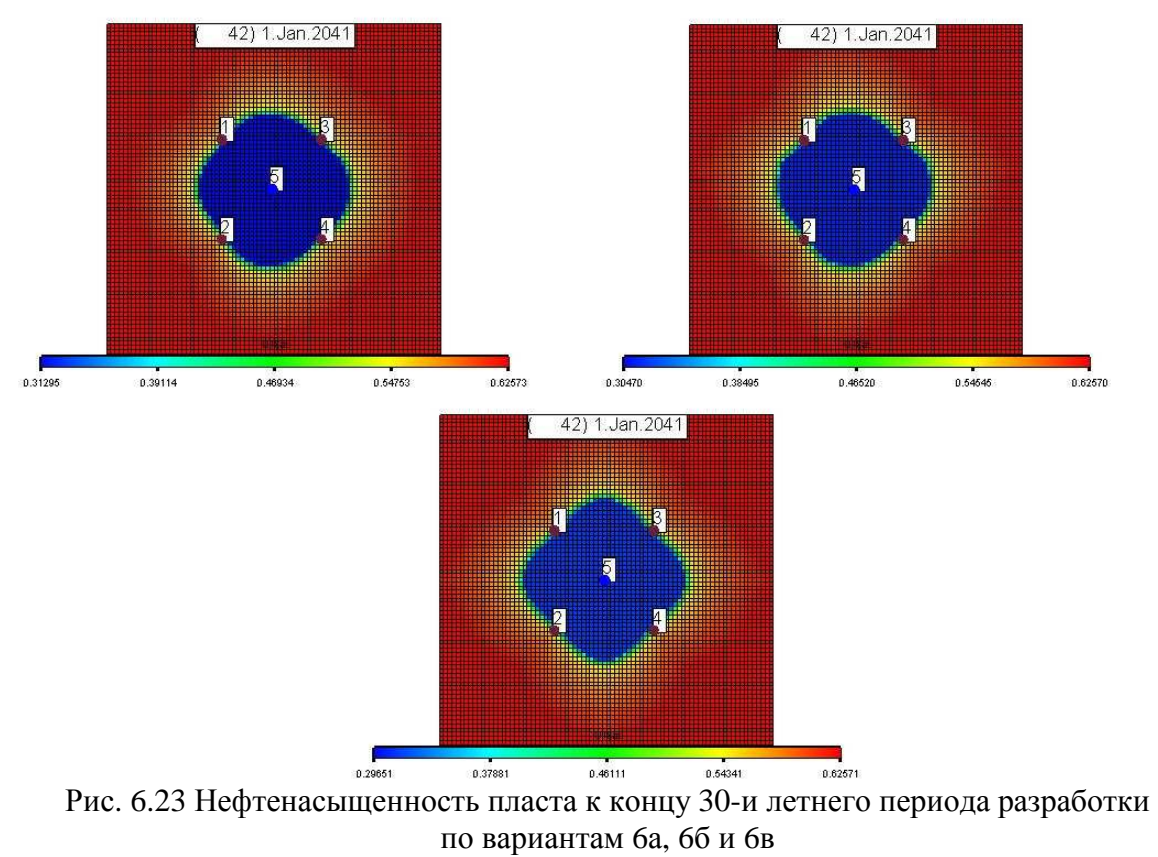

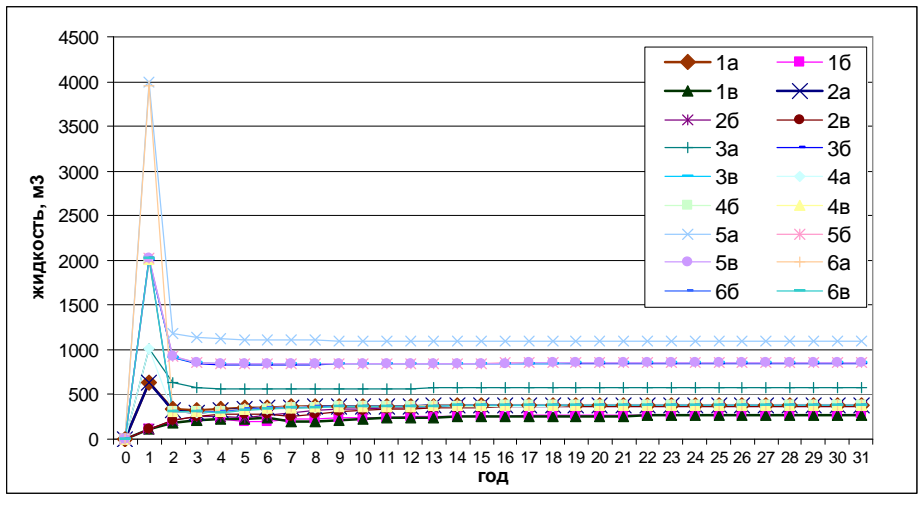

Рис. 6.24 Динамика изменения дебита жидкости

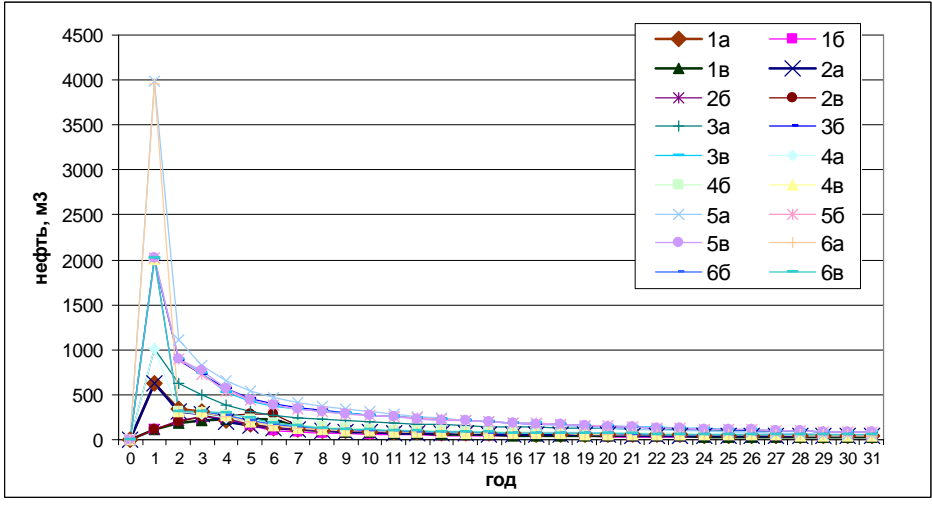

Рис. 6.25 Динамика изменения дебита нефти

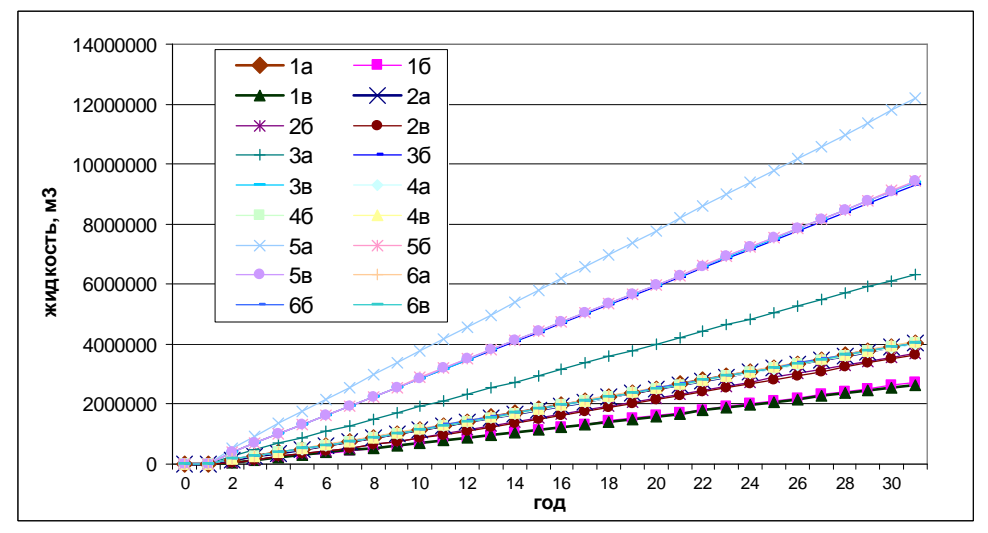

Рис. 6.26 Накопленный отбор жидкости

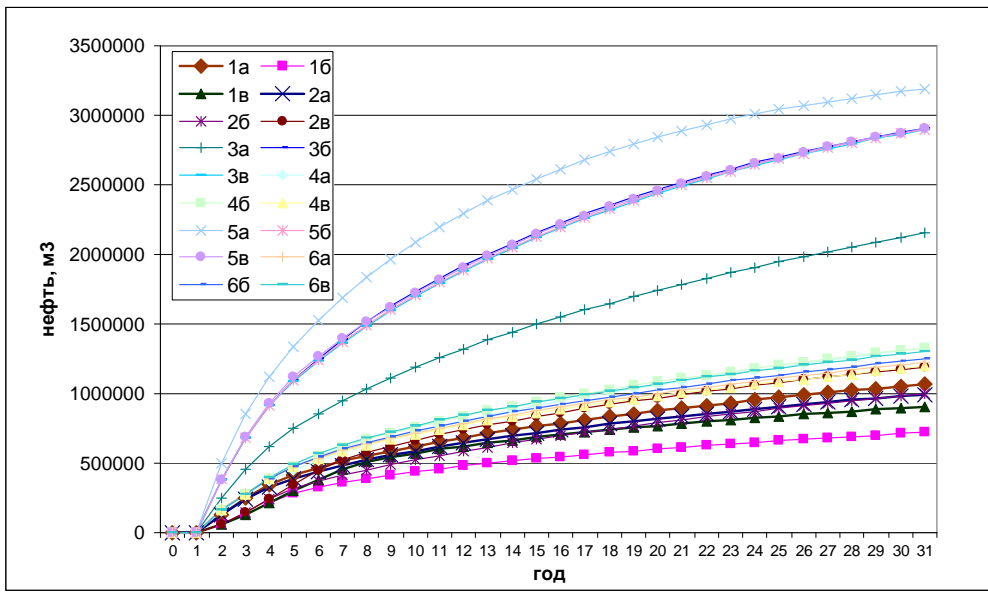

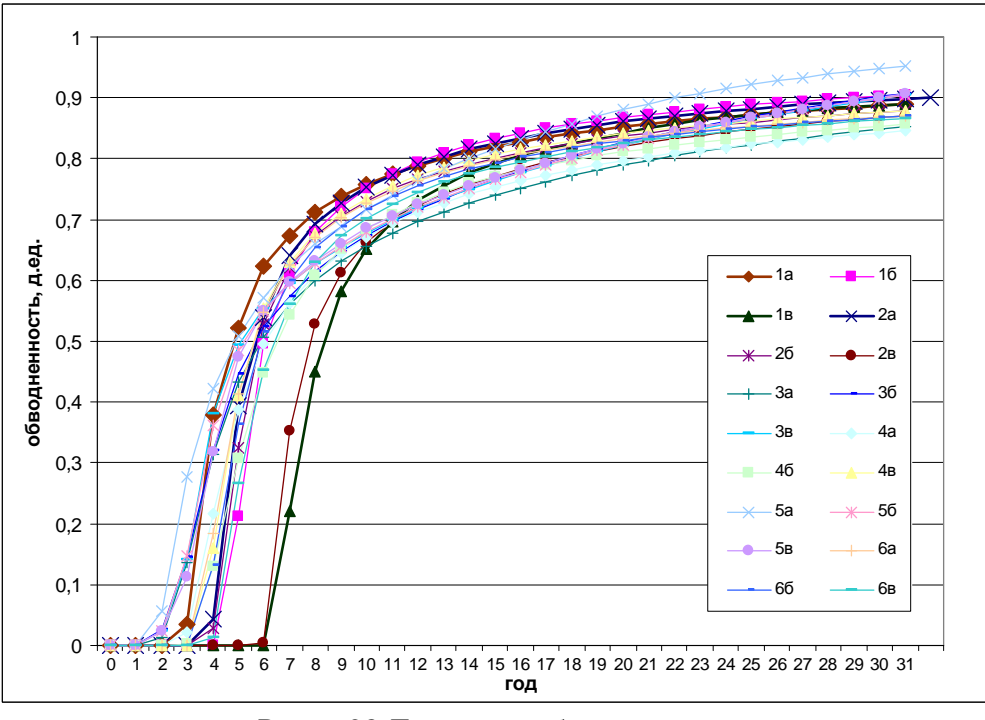

Рис. 6.27 Накопленный отбор нефти

Рис. 6.28 Динамика обводненности

Накопленные показатели по добыче жидкости и нефти по различным вариантам, как для моделей однородного строения залежей, так и для моделей с разделением залежи на отдельные блоки с границами, имеющими существенно отличающиеся фильтрационные показатели, представлены в табл. 6.4.

Минимальная добыча жидкости (1392522 м<sup>3</sup>) и нефти (391018 м<sup>3</sup>) характерны для базового варианта 1, где однородный коллектор имеет проницаемость 10мД. Для этого же варианта на конец периода разработки обводненность продукции максимальна (95.7%). Наибольшая добыча жидкости (12187037 м<sup>3</sup>) и нефти (3188111 м<sup>3</sup>) в подварианте 5а проницаемость пласта 200мД, а зон повышенной проницаемости 1000 мД,

добывающие скважины расположены в зонах повышенной проницаемости. Минимальная обводненность характерна для подварианта 4а (0,845 д.ед.).

Полученные соотношения вполне ожидаемы – для залежи с невысокими коллекторскими свойствами показатели разработки хуже. Но в деталях проявляются некоторые особенности, свидетельствующие о сложном характере воздействия комплекса рассматриваемых параметров (фильтрационно-емкостных свойств, наличия или отсутствия подстилающих вод, положения эксплуатационных скважин относительно зон с резкими изменениями проницаемости) на результаты разработки.

Например, при наличии подстилающих вод (вариант 3) и прохождении систем трещин через добывающие скважины (вариант 3а) накопленная добыча нефти (2151081 м<sup>3</sup>) значительно меньше по сравнению с базовым вариантом 3, в котором накопленная добыча составляет 2897787 м<sup>3</sup>. Вместе с тем, при отсутствии подстилающих вод (варианты 4 и 4а) различия в накопленных добычах не столь значительны и к тому же имеют противоположную направленность – в варианте 5а суммарный отбор оценивается в 1218982 м 3 , в то время как в варианте 4а этот показатель больше и составляет 1328693 м<sup>3</sup>.

Таблина 6.4.

| Номер          | Накопленная добыча       | Накопленная                  | Обводненность, |
|----------------|--------------------------|------------------------------|----------------|
| варианта       | жидкости, м <sup>3</sup> | добыча нефти, м <sup>3</sup> | д.ед.          |
| $\mathbf{1}$   | 2788696                  | 590237                       | 0,944          |
| 1a             | 4040534                  | 1069375                      | 0,889          |
| 16             | 2712148                  | 721283                       | 0,904          |
| 1 <sub>B</sub> | 2652774                  | 906617                       | 0,890          |
| $\overline{2}$ | 3734759                  | 849577                       | 0,913          |
| 2a             | 4024975                  | 995644                       | 0,901          |
| 26             | 3686306                  | 997391                       | 0,880          |
| 2 <sub>B</sub> | 3632500                  | 1192020                      | 0,871          |
| 3 <sup>1</sup> | 9411238                  | 2897787                      | 0,905          |
| 3a             | 6331236                  | 2151081                      | 0,854          |
| 36             | 9319932                  | 2906285                      | 0,908          |
| 3 <sub>B</sub> | 9401807                  | 2895541                      | 0,904          |
| $\overline{4}$ | 4063111                  | 1218982                      | 0,876          |
| 4a             | 3998265                  | 1328693                      | 0,845          |
| 4б             | 4030721                  | 1331464                      | 0,856          |
| 4 <sub>B</sub> | 4069953                  | 1194319                      | 0,878          |
| 5a             | 12187037                 | 3188111                      | 0,952          |
| 56             | 9426734                  | 2900143                      | 0,905          |
| 5 <sub>B</sub> | 9415663                  | 2904583                      | 0,906          |
| 6a             | 4076882                  | 1225582                      | 0,870          |
| 66             | 4054584                  | 1249181                      | 0,870          |
| бв             | 4039823                  | 1301500                      | 0,866          |

Сравнение базовых вариантов **1, 2, 3, 4** с подвариантами **«**а**», «**б**», «**в**»** 

#### Моделирование разработки залежей с анизотропией

Кроме рассмотренных выше вариантов моделирования разработки залежей нефти с учетом неоднородности коллекторских свойств в виде отдельных линейных зон (трещин) с повышенными или пониженными фильтрационными характеристиками, нами рассмотрен и вариант (вариант 7) с площадной анизотропией. В этом варианте проницаемость по оси Х задавалась равной 10 мД, а по оси Y - 200 мД и сопоставление осуществлялось с базовыми вариантами 1 и 3, соответствующим однородным условиям с рассматриваемыми ранее минимальными и максимальными проницаемостями.

Характерные изменения в нефтенасышенности пласта для варианта 7 к середине и к концу 30-летнего периода эксплуатации приведены на рис. 6.29 и 23. В таблице 6.5 представлены основные показатели сравниваемых 1, 3 и 7 вариантов разработки. Как видно из таблицы 6.5, вариант 7, проигрывая варианту 3 по накопленным показателям добычи жидкости (в 2,5 раз) и нефти (в 1,84 раз), имеет наименьшую обводненность из рассматриваемых вариантов. Однако соотношение добытой жидкости к добытой нефти наилучшее, именно, в варианте 3.

Таблина 6.5.

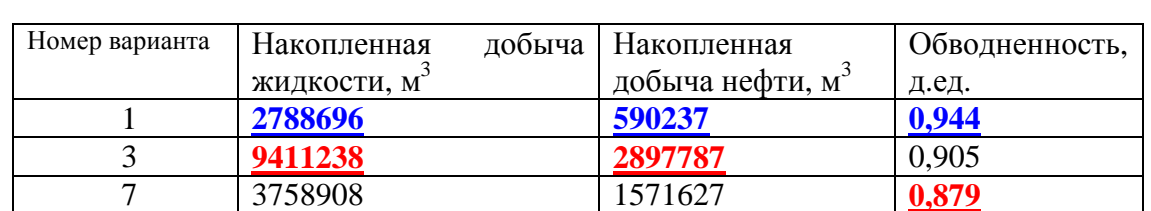

#### Сравнение базовых вариантов 1 и 3 с вариантом 7

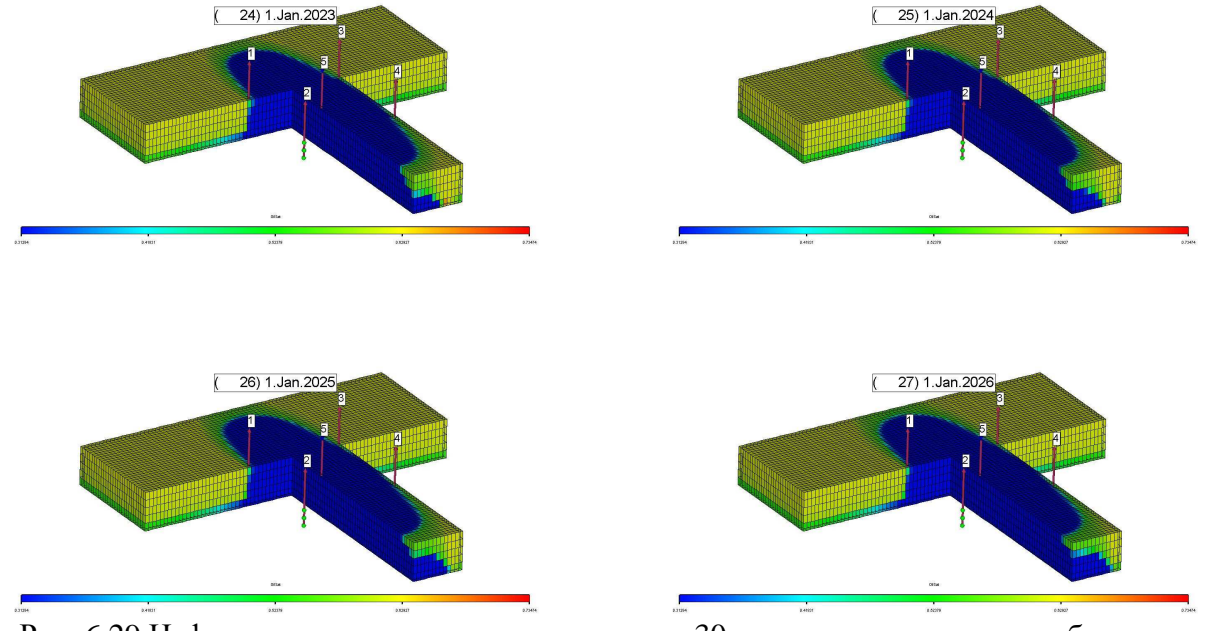

Рис. 6.29 Нефтенасыщенность пласта к середине 30-и летнего периода разработки (вариант 7)

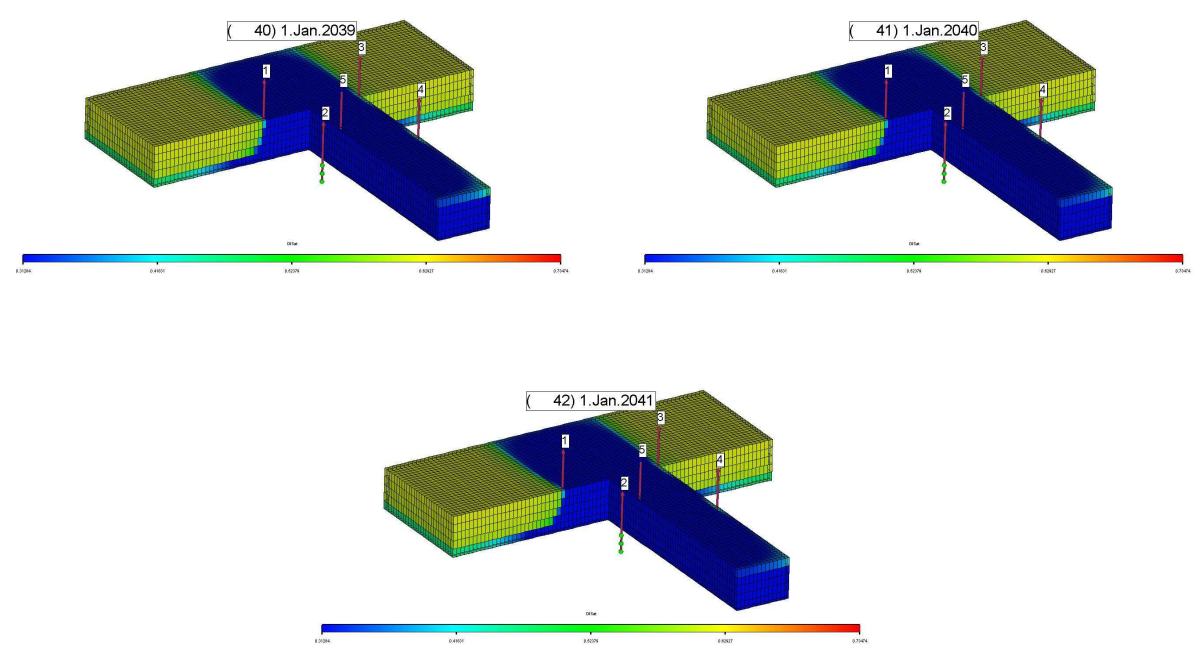

Рис. 6.30 Нефтенасыщенность пласта к концу 30-и летнего периода разработки (вариант 7)

Динамика изменения основных параметров (добыча жидкости и нефти, накопленная добыча жидкости и нефти, обводненность) представлена на рисунках 6.31-6.35.

Рассмотренные выше примеры моделирования и сопоставления разработки залежей с однородными фильтрационными свойствами и с осложнениями, связанными с различным характером воздействия блокового строения осадочного чехла в целом и продуктивных отложений в частности, конечно, не могут претендовать на полноту и всесторонность. Даже входные параметры, используемые для моделирования, являются фрагментарными по сравнению с широким спектром возможных (и необходимых для детального анализа). Например, важные особенности могут быть выявлены при изменении условий, задаваемых на скважинах. Существенное влияние безусловно могут оказывать и вариации условий, задаваемых на границах моделируемой области (например, постоянства давления вместе непротекания).

Но, несмотря на то, что полученные результаты представляют достаточно частные примеры, как представляется, они свидетельствуют о что блоковое строение и связанная  $\mathbf{c}$ ЭТИМ неоднородность TOM. фильтрационных показателей продуктивных пластов может оказывать существенное влияние на эффективность разработки залежей  $\mathbf{c}$ использованием СППД. Безусловно, этот фактор, требует соответствующего изучения и учета при анализе накопленного опыта разработки таких месторождений, а также при уточнении проектов их разработки.

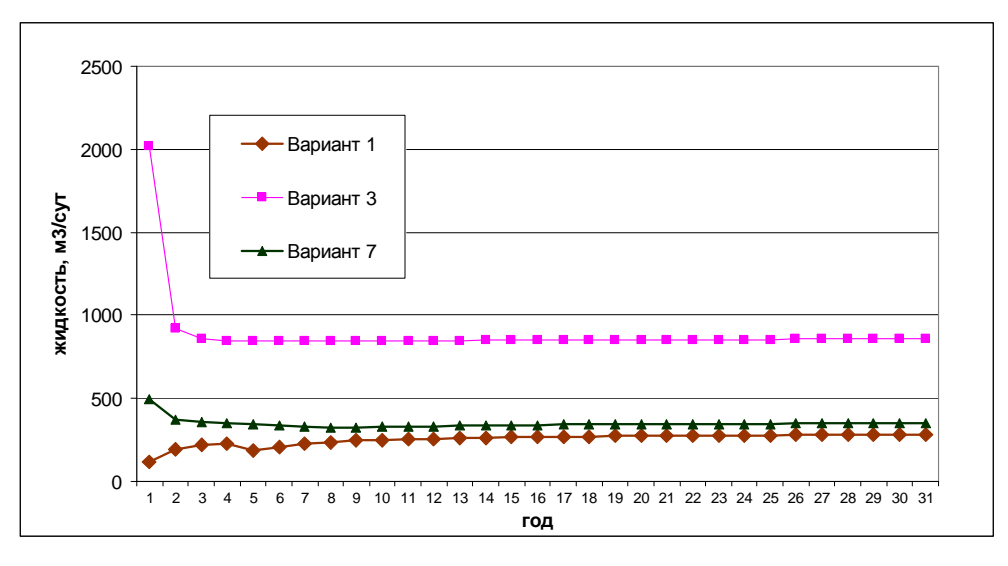

Рис. 6.31 Динамика изменения дебита жидкости

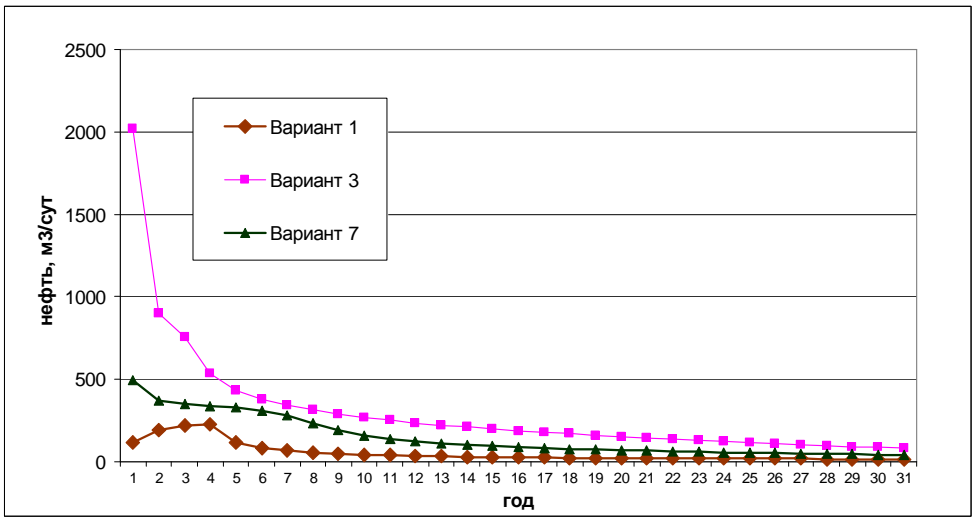

Рис. 6.32 Динамика изменения дебита нефти

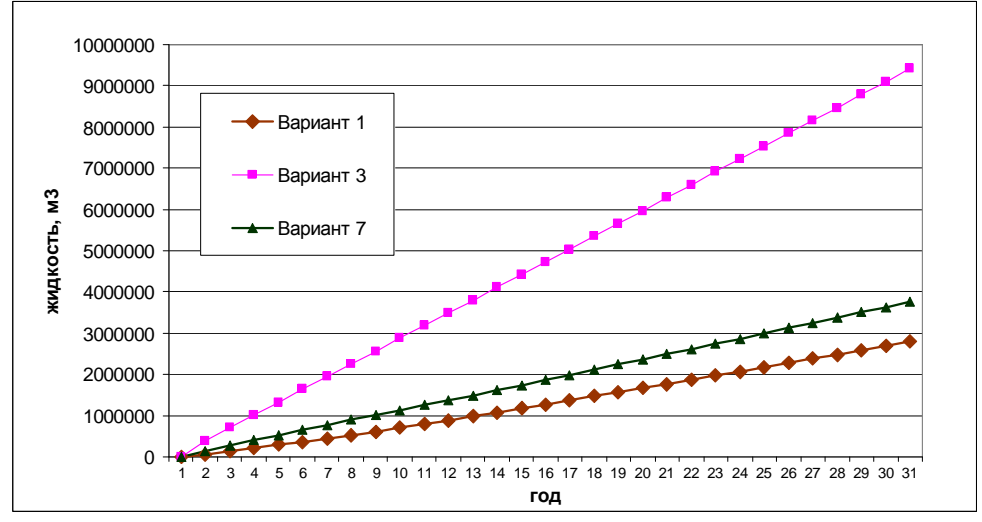

Рис. 6.33 Накопленный отбор жидкости

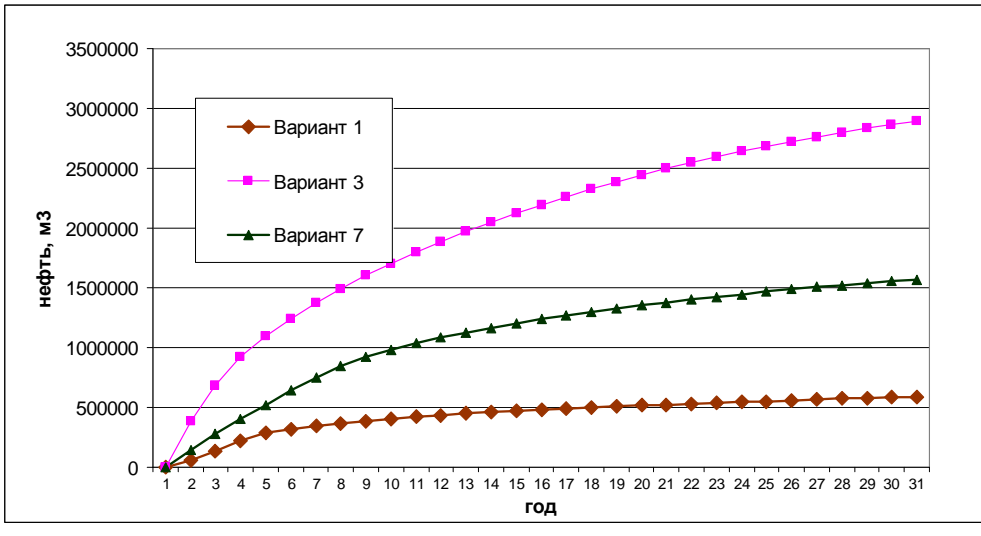

Рис. 6.34 Накопленный отбор нефти

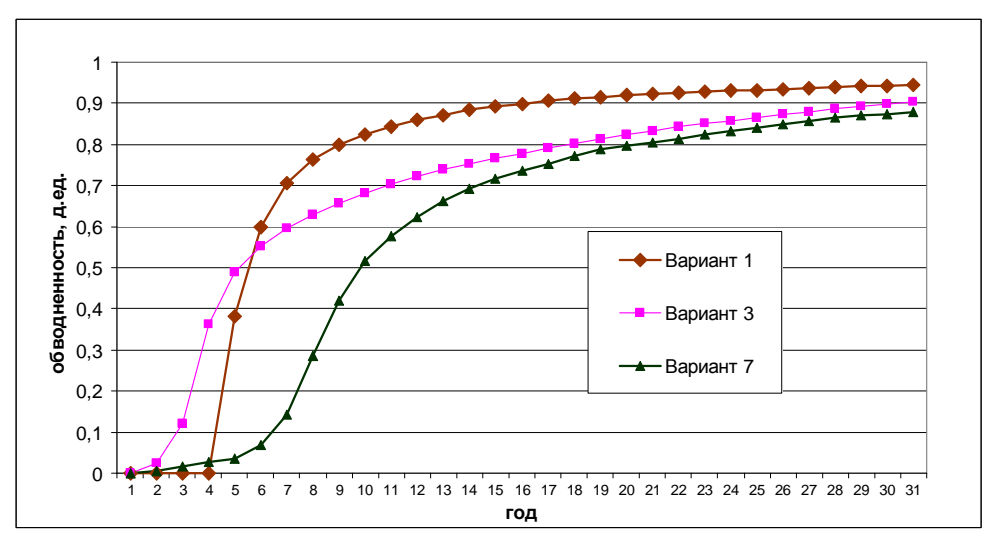

Рис. 6.35 Динамика обводненности

#### ЗАКЛЮЧЕНИЕ

В независимости от компьютерных программ, стоит помнить «десять золотых правил» ДЛЯ инженеров-гидродинамиков, занимающихся моделированием резервуаров, составленных ОДНИМ **ИЗ** крупнейших специалистов в этой области – Х. Азизом (K. Aziz, 1989):

1. Сформулируйте задачу и определите цели исследования. Перед началом моделирования изучите геолого-физические характеристики пласта и насыщающих его флюидов, а также их динамическое поведение. Прежде всего ясно определите и зафиксируйте цели исследования. Оцените, насколько эти цели реалистичны. Все это поможет выбрать наиболее подходящую модель для исследования.

2. Упрощайте. Используйте наиболее простые модели, отражающие природу пласта, цели исследования и имеющиеся данные. Простые аналитические модели или балансовые расчеты для одиночного блока, на которых основана классическая разработка пластов, - зачастую, это все, что необходимо. В то же время, наиболее сложные из доступных моделей могут не отвечать конкретным потребностям. Следует учитывать возможности и ограничения модели.

3. Оценивайте степень взаимодействия различных элементов системы. Пласт не является изолированным объектом. Он может сообщаться с водонапорной системой и через нее - с другими пластами. Кроме того, пласт через скважины с наземными сооружениями. Изоляция сообшается различных компонентов системы при проведении отдельного исследования часто ПОИВОДИТ  $\mathbf{K}$ неверным результатам из-за пренебрежения взаимодействием различных элементов единой системы. Однако, если возможно, не бойтесь разбивать большую проблему на части. Это приведет не только к значительной экономии, но и к лучшему пониманию сложных механизмов.

4. Не думайте, что больше - всегда лучше. Объем исследования всегда ограничивается вычислительными ресурсами или бюджетом. Инженеры, которые занимаются моделированием, часто полагают, что ни один компьютер не позволяет моделировать именно ту задачу, которую они считают нужным рассматривать, поэтому они просто стремятся увеличивать размерность модели в соответствии с имеющимися вычислительными мощностями. Но увеличение числа расчетных блоков и компонентов не приводит автоматически к увеличению точности и достоверности. В действительности.  $\mathbf{B}$ некоторых случаях верно обратное. Поэтому обоснованно необходимо определять количество расчетных блоков. используемое в каждом исследовании.

5. Доверяйте здравому смыслу. Помните, что моделирование не является точной наукой. Все модели основаны на предположениях и дают только приближенные решения реальных задач. Следовательно, только хорошее понимание задачи и модели - необходимое условие успеха. Численная аппроксимация может привести к таким «псевдофизическим» феноменам, как численная дисперсия. Используйте свой здравый смысл и

опыт, особенно если он основан на анализе промысловых и лабораторных наблюдений. Внимательно проверяйте входные и выходные данные. Проводите простые расчеты методом материального баланса. чтобы проверить результаты расчетов. Уделяйте особое внимание нереальным значениям физических параметров.

6. Не ожидайте от модели больше, чем она может дать. Часто самое большое, что можно получить в результате исследования, - это лишь сопоставления некоторые указания ДЛЯ относительного доступных вариантов. В других случаях можно ожидать гораздо большего, но, не учитывая какой-либо физический механизм при построении модели, нельзя изучить его влияние на процессы в пласте с использованием данной модели.

7. Проблема корректировки параметров при воспроизведении истории. Всегда подвергайте сомнению подбор данных при воспроизведении истории. Помните, что эта задача имеет не единственное решение. Самое разумное решение будет получено только в результате тщательного анализа его приемлемости с физической и геологической точки зрения. Хорошее совпадение истории при нереальных значениях корректируемых параметров приведет к плохому прогнозу. Хорошее качество воспроизведения истории не всегда гарантирует достоверный прогноз.

8. Не сглаживайте крайности. Уделяйте внимание крайним значениям проницаемости (барьерам и каналам). Будьте внимательны при осреднении для того, чтобы не потерять важную информацию о крайних значениях. Никогда не усредняйте крайние значения.

9. Уделяйте внимание масштабам измерения и использования измеренные на масштабе параметров. Величины, керна.  $He$ **MOTVT** непосредственно применяться на масштабах более крупных блоков, однако эти данные должны быть обязательно учтены при определении значений параметров на других масштабах. Осреднение может изменить природу усредняемого параметра. Например, проницаемость может быть скаляром на некоем малом масштабе и тензором на большем масштабе. Даже смысл капиллярного давления и фазовых проницаемостей может различаться на разных масштабах. Кроме того, вследствие осреднения в уравнениях фильтрации может появиться дисперсионное слагаемое.

10. Не скупитесь на необходимые лабораторные исследования. Модели не заменяют хороших лабораторных экспериментов, которые ставятся для приобретения понимания природы моделируемого процесса или ДЛЯ измерения значимых параметров уравнений, которые решаются при моделировании. Планируйте лабораторную работу с учетом разумного полученной информации. Научитесь использования TOMV. как масштабировать данные.

Кроме вышеприведенных «золотых правил», в процессе разработки месторождений нефти и газа возможно изменение фильтрационно-емкостных свойств пород, слагающих углеводородный резервуар, что также осложняет адаптацию.

#### СПИСОК ЛИТЕРАТУРЫ

- 1. Абасов М. Т., Кулиев А. М. Методы гидродинамических расчетов разработки многопластовых месторождений нефти и газа. – Баку: ЭЛМ, 1976. – 200 с.
- 2. Азиз Х., Сеттари Э. Математическое моделирование пластовых систем. М.: Недра,1982. – 407 с.
- 3. Бадьянов В. А. Методы компьютерного моделирования нефтяных месторождений в задачах нефтепромысловой геологии : автореферат дис. ... доктора геологоминералогических наук : 04.00.17. – Тюмень, 1998. – 72 c.
- 4. Баренблатт Г.И., Ентов В.М., Рыжик В.М. Движение жидкостей и газов в природных пластах. – М.: Недра, 1984. – 208 С.
- 5. Букаты М. Б. Разработка программного обеспечения в области нефтегазовой гидрогеологии. // Разведка и охрана недр. – 1997. - № 2. – С. 37-39.
- 6. Букаты М.Б. Рекламно-техническое описание программного комплекса HydrGeo. М.: ВНТИЦ, 1999. - 5 c. - Номер гос. регистрации алгоритмов и программ во Всероссийском научно-техническом информационном центре (ВНТИЦ) № 50980000051 ПК.
- 7. Букаты М.Б. Разработка программного обеспечения для решения гидрогеологических задач. // Известия ТПУ. – 2002. – Т. 305. – Вып. 6. – С. 348-365.
- 8. Гладков Е.А., Гладкова Е.Е. Неоднозначность геолого-технологической информации в процессе адаптации гидродинамической модели // Бурение и нефть. – 2008. – №10. – С. 40-41.
- 9. Гладков Е.А., Гладкова Е.Е. Необходимость реализации системы поддержания пластового давления на месторождениях Сахалина // Бурение и нефть. – 2009. – №10. – С. 31-32.
- 10. Гладков Е.А. Теоретическая и практическая невозможность построения детальной фильтрационной модели на основе геологической модели // Бурение и нефть. – 2009. –  $N_{2}$ 7-8. – C. 22-23.
- 11. Гладков Е.А., Гладкова Е.Е. Стандартные ошибки и их устранение при создании трехмерной геолого-технологической модели месторождений углеводородов // Горные ведомости. – 2010. – №1. – С. 48-53.
- 12. Гладков Е.А., Гладкова Е.Е. Трехмерная геолого-технологическая модель месторождения УВ на основе индивидуальной поскважинной адаптации // Газовая промышленность. – 2010. – №5. – С. 36-39.
- 13. Гладков Е.А. Методология создания трехмерной геолого-технологической модели на месторождениях с историей разработки более 50 лет // Бурение и нефть. – 2011. –  $N_2$ 1. С.32-35.
- 14. Гладков Е.А., Гладкова Е.Е. Изменение фильтрационно-емкостных свойств залежей в процессе их разработки // Oil\$Gas Journal Russia. – 2011. – №9. – С.75-79.
- 15. Глебов А.Ф. Геолого-математическое моделирование нефтяного резервуара: от сейсмики до геофлюидодинамики. – М: Научный мир – 2006. – 344 С.
- 16. Дементьев Л.Ф. Математические методы и ЭВМ в нефтегазовой геологии. М.: Недра. – 1983. – 189 С.
- 17. Дюнин В.И., Корзун В.И. Гидрогеодинамика нефтегазоносных бассейнов. М.: Научный мир, 2005. – 524 с.
- 18. Желтов Ю.П. Разработка нефтяных месторождений. М.: Недра. 1986. 333 С.
- 19. Ентов В.М., Панков В.Н., Панько С.В. К расчету целиков остаточной вязкопластичной нефти. – ПММ., Том 44, № 5 – 1980. – С. 847-856.
- 20. Ентов В. М., Зазовский А. Д. Гидродинамика процессов повышения нефтеотдачи. М.: Недра, 1989. – 232 с.
- 21. Закиров С.Н., Индрупский И.М., Закиров Э.С. и др. Современные основы теории и практики разработки месторождений нефти и газа. Часть 1 // Георесурсы.

Геоэнергетика. Геополитика. (электронный научный журнал). http://oilgasjournal.ru/vol\_2/articles/25.html.

- 22. Закиров С.Н., Индрупский И.М., Закиров Э.С. и др. Современные основы теории и практики разработки месторождений нефти и газа. Часть 2 // Георесурсы. Геоэнергетика. Геополитика. (электронный научный журнал). http://oilgasjournal.ru/vol\_2/articles/26.html.
- 23. Закиров С.Н., Закиров Э.С., Индрупский И.М. Новые представления в 3D геологическом и гидродинамическом моделировании // Нефтяное хозяйство. – 2006. –  $N<sub>2</sub>1. - C. 34-41.$
- 24. Закиров Э.С. Upscaling в 3D компьютерном моделировании. М.: ЗАО "Книга и Бизнес", 2007. – 344 с.
- 25. Закревский К.Е. Геологическое 3D моделирование. М.: ООО ИПЦ «Маска», 2009. 376 с.
- 26. Захарова А.А. Модели, алгоритмы и программы, развивающие технологию 3D моделирования нефтегазовых месторождений: Автореф. дисс. …доктора технических наук: 05.13.01: - Томск, 2010. – 35 с.
- 27. Индрупский И.М. Новые научно-методические и технологические решения применительно к разработке месторождений нефти и газа на основе модели эффективного порового пространства. Автореф. дисс. …докт. техн. Наук: 25.00.17: - Москва, 2010. – 51 с.
- 28. Каневская Р.Д. Математическое моделирование разработки месторождений нефти и газа с применением гидроразрыва пласта. – М.: Недра, 1999. – 212 с.
- 29. Каневская Р.Д. Математическое моделирование гидродинамических процессов разработки месторождений углеводородов. – М. – Ижевск: ИКИ, 2002. – 140 с.
- 30. Маскет М. Физические основы технологии добычи нефти. М.: Гостоптехиздат, 1953.- 606 с.
- 31. Мирзаджанзаде А. X., Степанова Г. С. Математическая теория эксперимента в добыче нефти и газа. – М.: Недра, 1977. – 229 с.
- 32. Михайлов Н.Н. Изменение физических свойств горных пород в околоскважинных зонах. – М.: Недра, 1987. – 152 с.
- 33. Николаевский В. Н. Геомеханика и флюидодинамика. М.: Недра, 1996. 447с.
- 34. Тронов В.П. Фильтрационные процессы и разработка нефтяных месторождений Казань: Изд.-во «Фэн» Академии наук РТ, 2004. – 584 С.
- 35. Фанчи Д.Р. Интегрированный подход к моделированию фильтрационных потоков. М. - Ижевск: Ижевский институт компьютерных исследований, НИЦ «Регулярная и хаотическая динамика», 2010. – 256 С.
- 36. Хасанов М.М., Мирзаджанзаде А.Х., Бахтизин Р.Н. Моделирование процессов нефтегазодобычи. – Москва-Ижевск: ИКИ, 2004. – 368 С.
- 37. Щелкачев В.Н. Основные уравнения движения упругой жидкости в упругой пористой среде // Докл. АН СССР. – 1945. – Т. 52, № 2. – С. 103-106.
- 38. Aziz K. Ten golden rules for simulation engineers. // J. Petrol. Technol.- 1989.-V.41,№ 11.- P. 1157.
- 39. Thompson J. F. Grid generation techniques in computational dynamics. // AIAA journ. 1984.  $-$  V.22.  $-$  P. 1505  $-$  1523
- 40. Thompson J. F., Warsi Z. U. A., Mastin C. W. Numerical grid generation. Foundations and applications. New York: North-Holland, 1985. - 331 p.
- 41. http://ru.wikipedia.org
- 42. http://www.timezyx.ru
- 43. Corbett P.W.M. "Geomodeling", MSc REM course, HWU, 2004. 523 p.

Учебное издание

ГЛАДКОВ Евгений Алексеевич

# ГЕОЛОГИЧЕСКОЕ И ГИДРОДИНАМИЧЕСКОЕ МОДЕЛИРОВАНИЕ МЕСТОРОЖДЕНИЙ НЕФТИ И ГАЗА

Учебное пособие

## Издано в авторской редакции

Научный редактор кандидат физико-математических наук зав. кафедрой ГРНМ Б.Б. Квеско Дизайн обложки Е.А. Гладков

### Отпечатано в Издательстве ТПУ в полном соответствии с качеством предоставленного оригинал**-**макета

П одписано к печати 99.99.9999. Формат 60х84/16. Бумага «Снегурочка». П ечать XEROX. Усл.печ.л. 6,54. Уч.-изд.л. 5,95. Заказ 1415-10. Тираж 9999 экз.

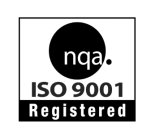

Национальный исследовательский Томский политехнический университет Система менеджмента качества Томского политехнического университета сертифицирована NATIONAL QUALITY ASSURANCE по стандарту ISO 9001:2000

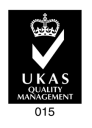

издательство TTIV. 634050, г. Томск, пр. Ленина, 30. Тел/факс:8(3822)56-35-35, www.tpu.ru